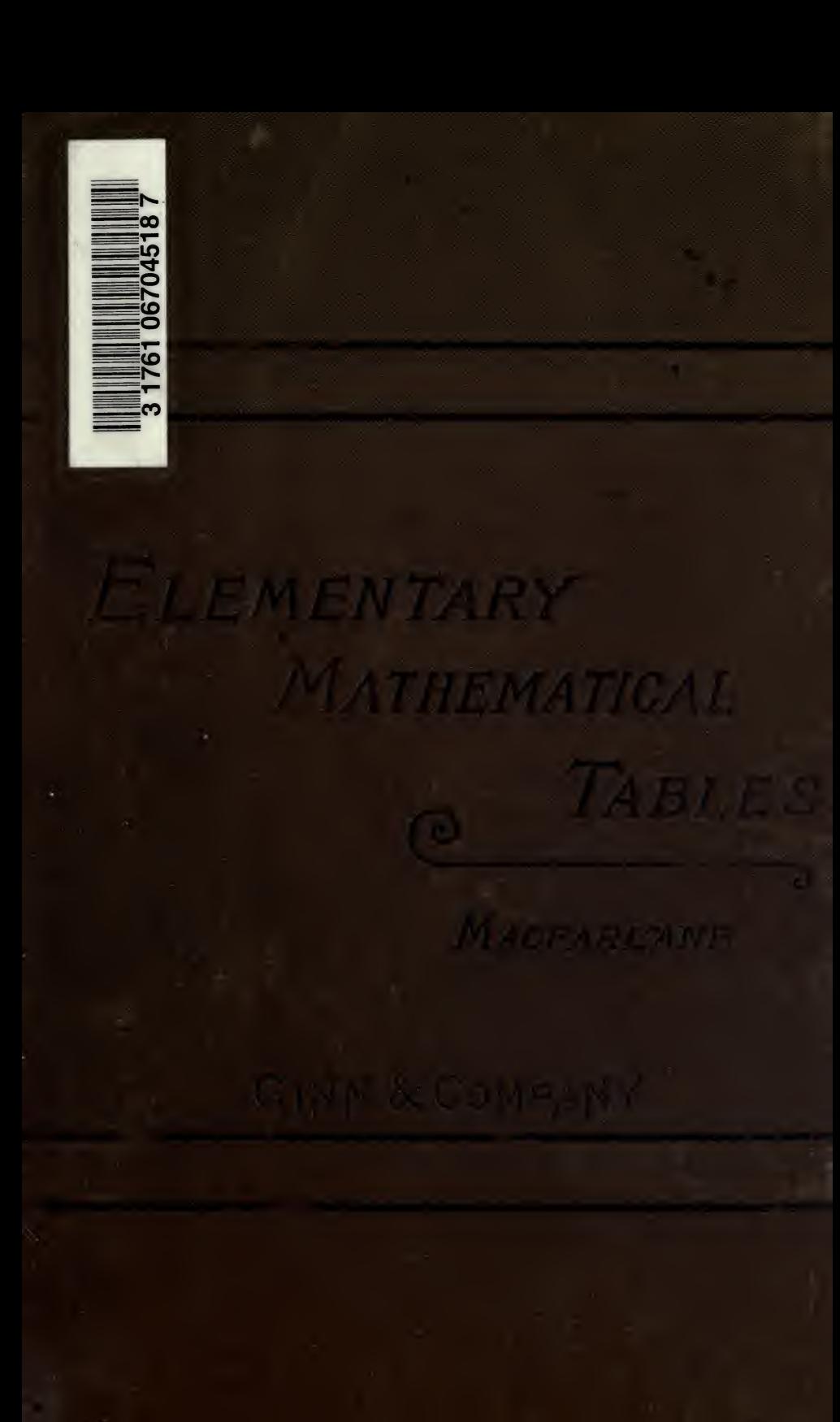

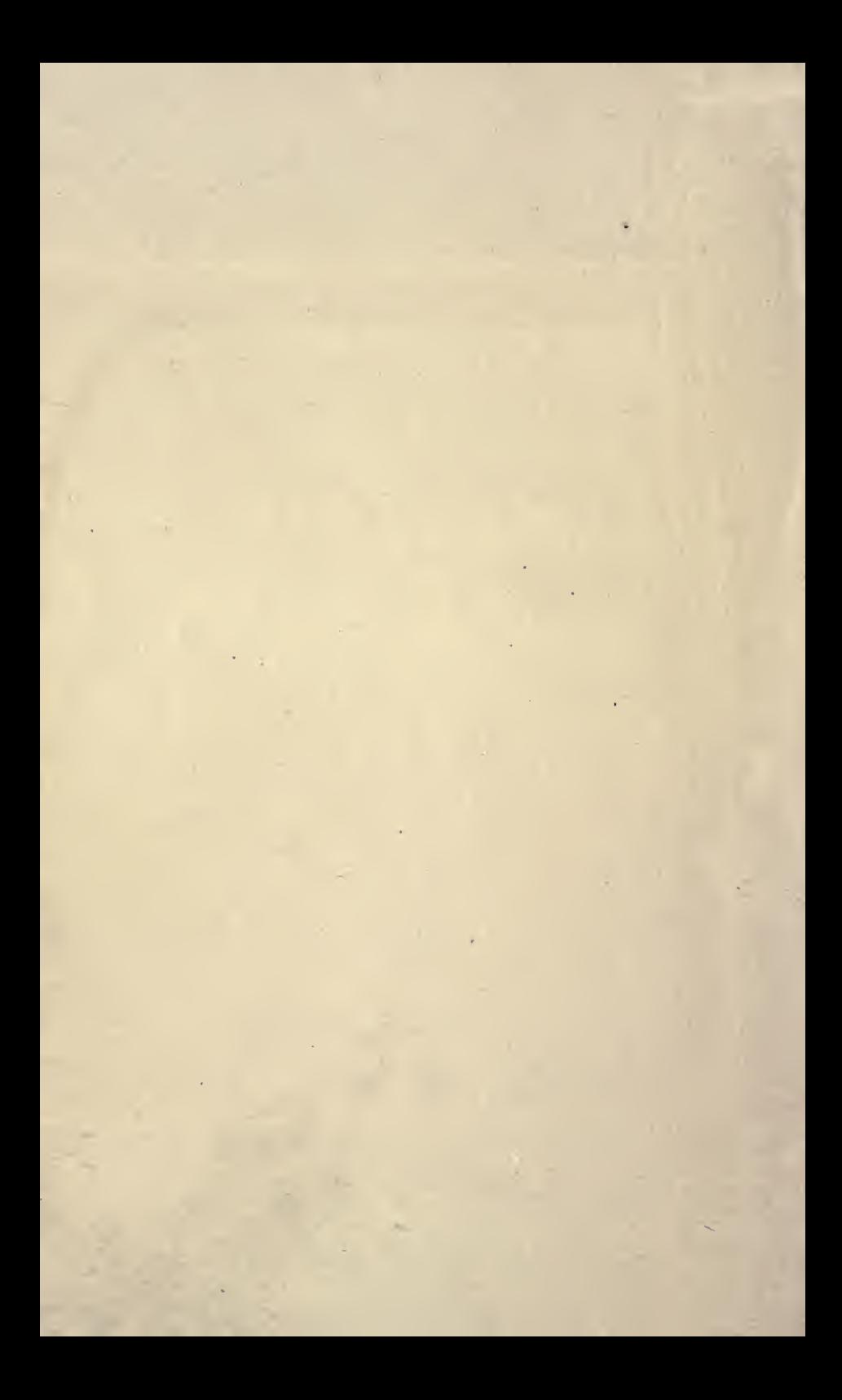

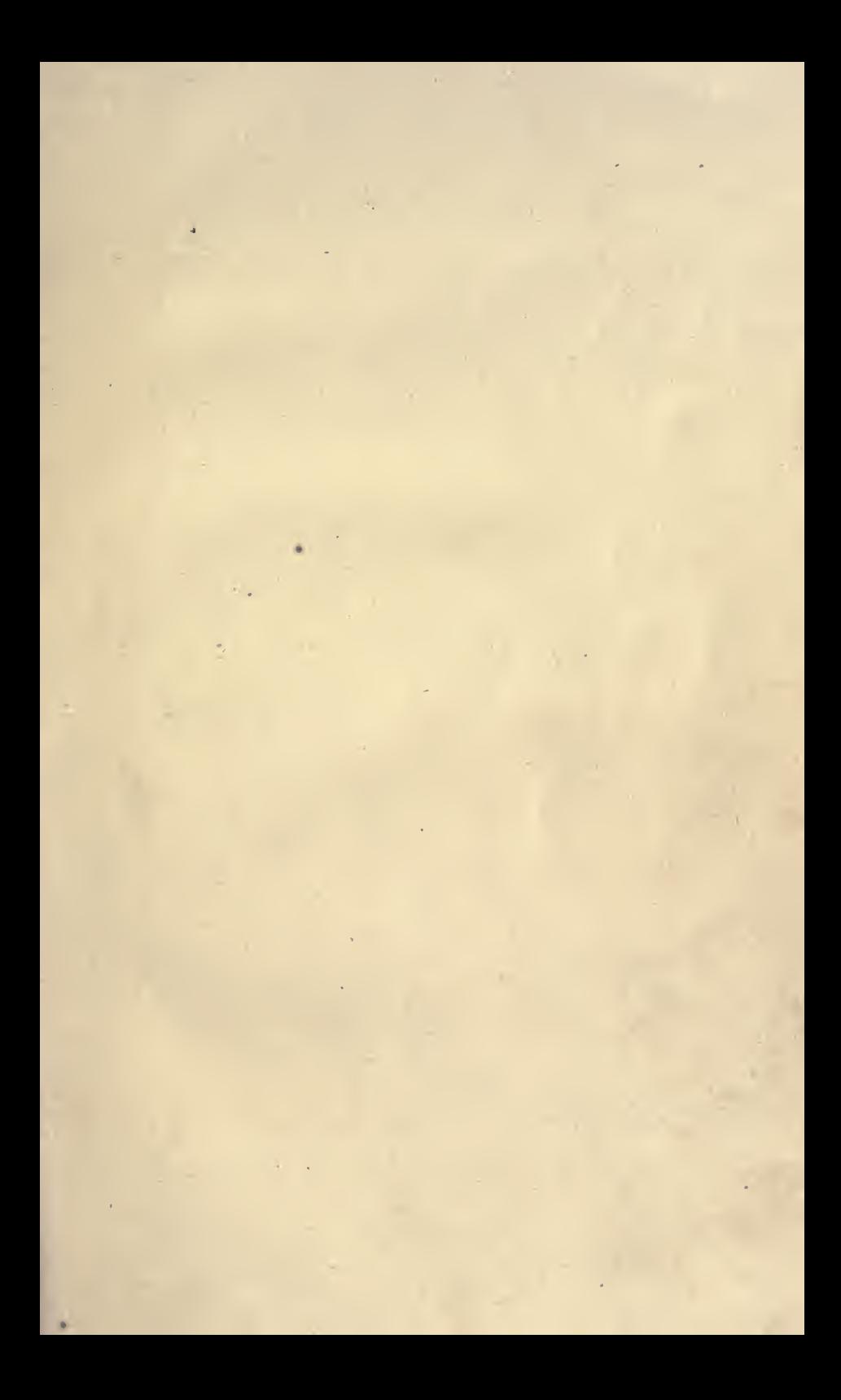

Digitized by the Internet Archive in 2007 with funding from **Microsoft Corporation** 

http://www.archive.org/details/elementarymathem00macfuoft

# $\begin{aligned} \textbf{ELEMENTARY} \hspace{0.5cm} \overset{\textbf{G}}{\longrightarrow} \hspace{-0.12cm} \overset{\textbf{G}}{\longrightarrow} \hspace{-0.12cm} \overset{\textbf{G}}{\longrightarrow} \hspace{-0.12cm} \overset{\textbf{G}}{\longrightarrow} \hspace{-0.12cm} \overset{\textbf{G}}{\longrightarrow} \hspace{-0.12cm} \overset{\textbf{G}}{\longrightarrow} \hspace{-0.12cm} \overset{\textbf{G}}{\longrightarrow} \hspace{-0.12cm} \overset{\textbf{G}}{\longrightarrow} \hspace{-0.12cm} \overset{\textbf{G}}{\longrightarrow} \hspace{-0.12cm$

 $\overline{C}$ 

### MATHEMATICAL TABLES.

BY

#### ALEXANDER MACFAKLAXE, D.Sc., LL.D., PROFESSOR OF PHYSICS IN THE UNIVERSITY OF TEXAS.

 $02000$ 

BOSTON, U.S.A., AND LONDON: GIXN & COMPANY, PUBLISHERS, 1890.

ENTERED AT STATIONERS' HALL.

Entered, according to Act of Congress, in the year 1889, by ALEXANDER MACFABLANE, in the Office of the Librarian of Congress, at Washington

ALL RIGHTS RESERVED.

 $21873$ <br>11/2/92

TYPOGRAPHY BY J. S. CUSHING & CO., BOSTON, U.S.A. PRESSWORK BY GINN & Co., BOSTON, U.S.A.

#### PREFACE.

 $\overline{\bullet}$ 

THESE tables are designed to be useful not only in computing and in the graphic method, but also in the teaching of arithmetic and in the illustration of the theo rems of algebra.

I have arranged the several tables on a uniform decimal plan, so that the entries for <sup>a</sup> particular number are generally found in the same position on the page. The arrangement is that of double entry, so that in general the order of reading is the same as for ordinary print. The argument and entry are so expressed that it is easy to find the entry corresponding to any other position of the decimal point in the argument. In most cases the whole of <sup>a</sup> table is seen at one opening of the pages, and the tenth compartment, when not required for the main table, is filled with <sup>a</sup> short table which is in general auxiliary to the main table.

Special acknowledgments are due to Prof. Hastings of Yale University, and Prof. Halsted of this University. In the proof-reading and independent computation, <sup>I</sup> have re ceived aid from D. W. Spence and J. C. Nagle, science students of this University.

ALEXANDER MACFARLANE.

UNIVERSITY OF TEXAS, April, 1889.

### CONTENTS.

ŏ.

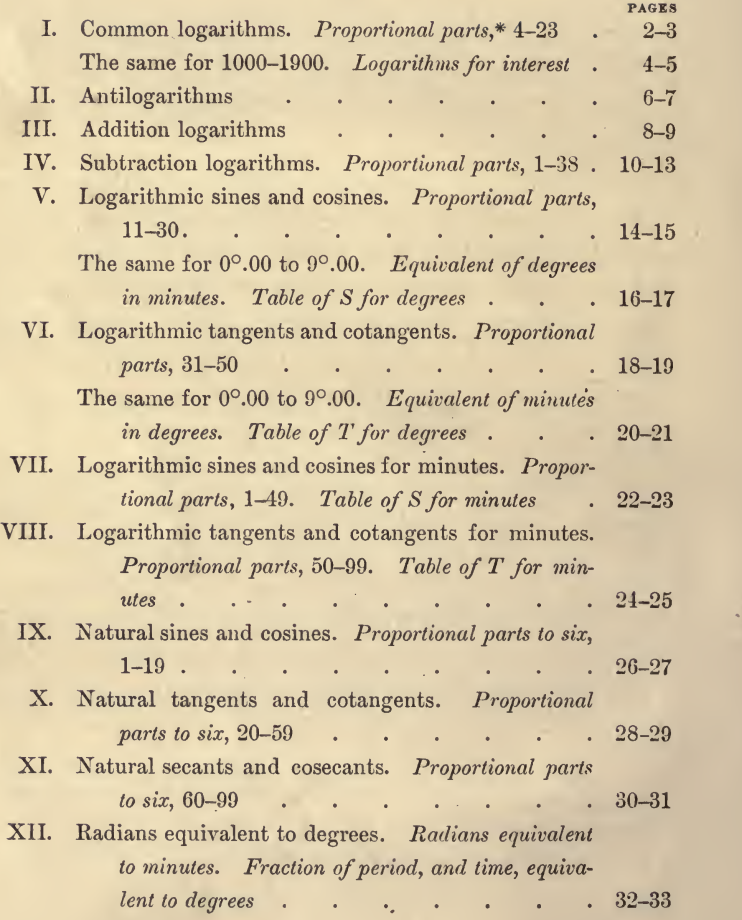

\* A caption in Italics indicates <sup>a</sup> small table appended to the main table.

#### CONTENTS.

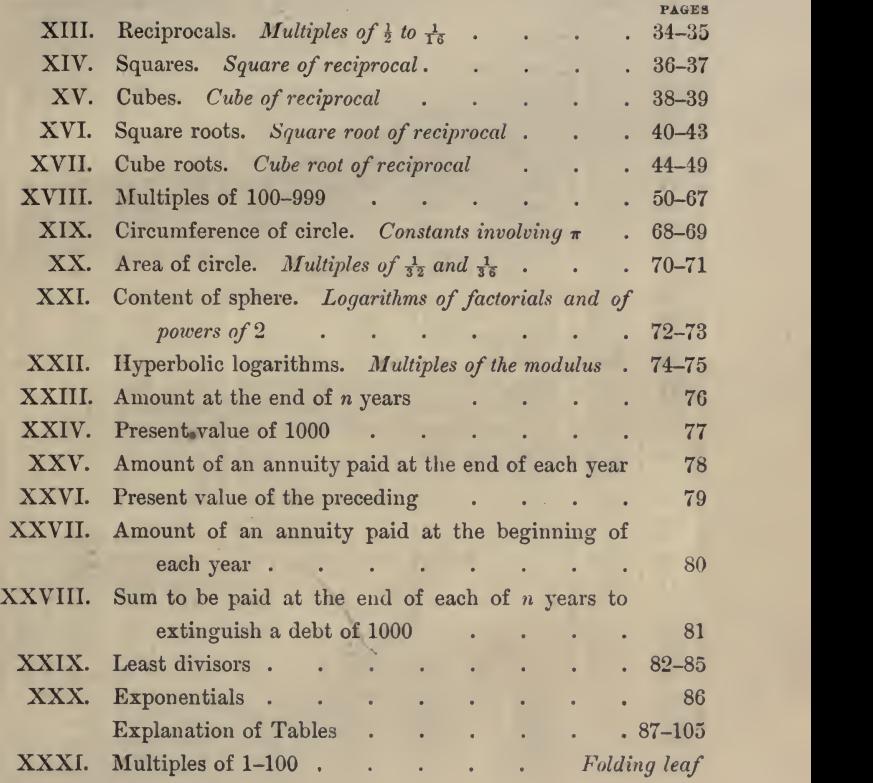

 $\overline{\mathbf{v}}$ 

#### I. COMMON LOGARITHMS.

 $\mathcal{U}$ 

#### $log n$

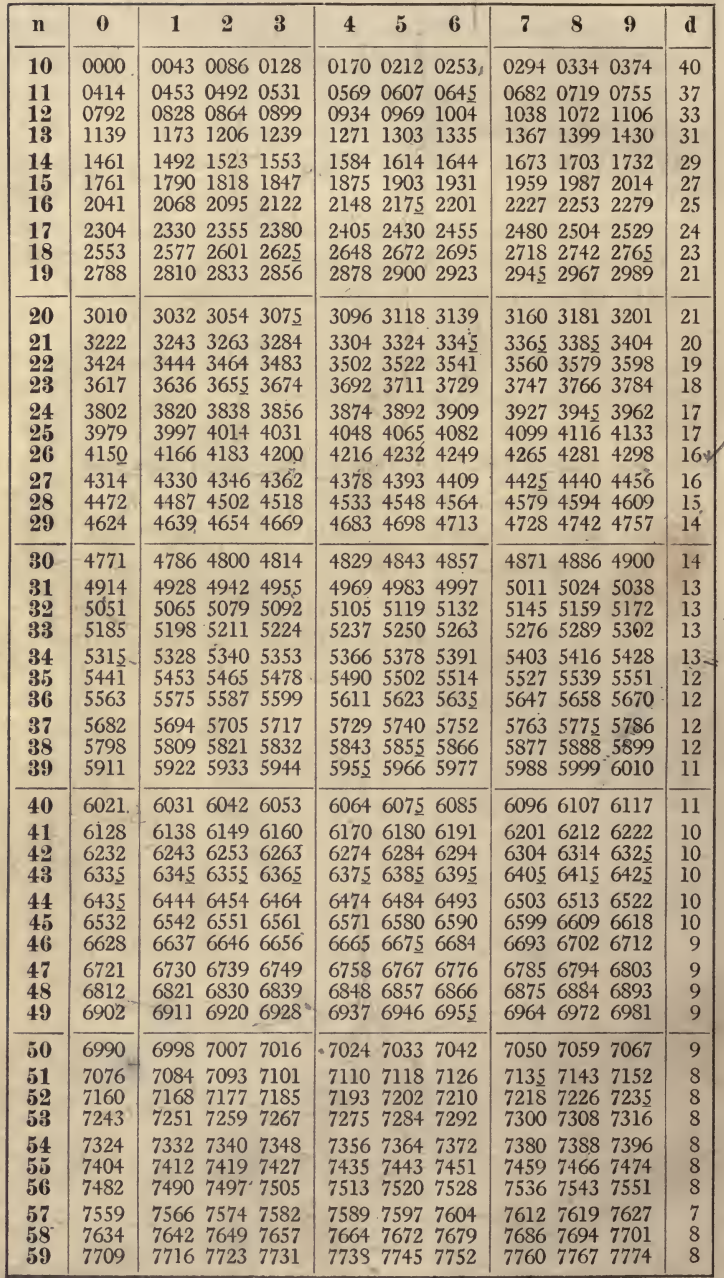

 $\overline{2}$ 

 $\log n$ 

#### I. COMMON LOGARITHMS.

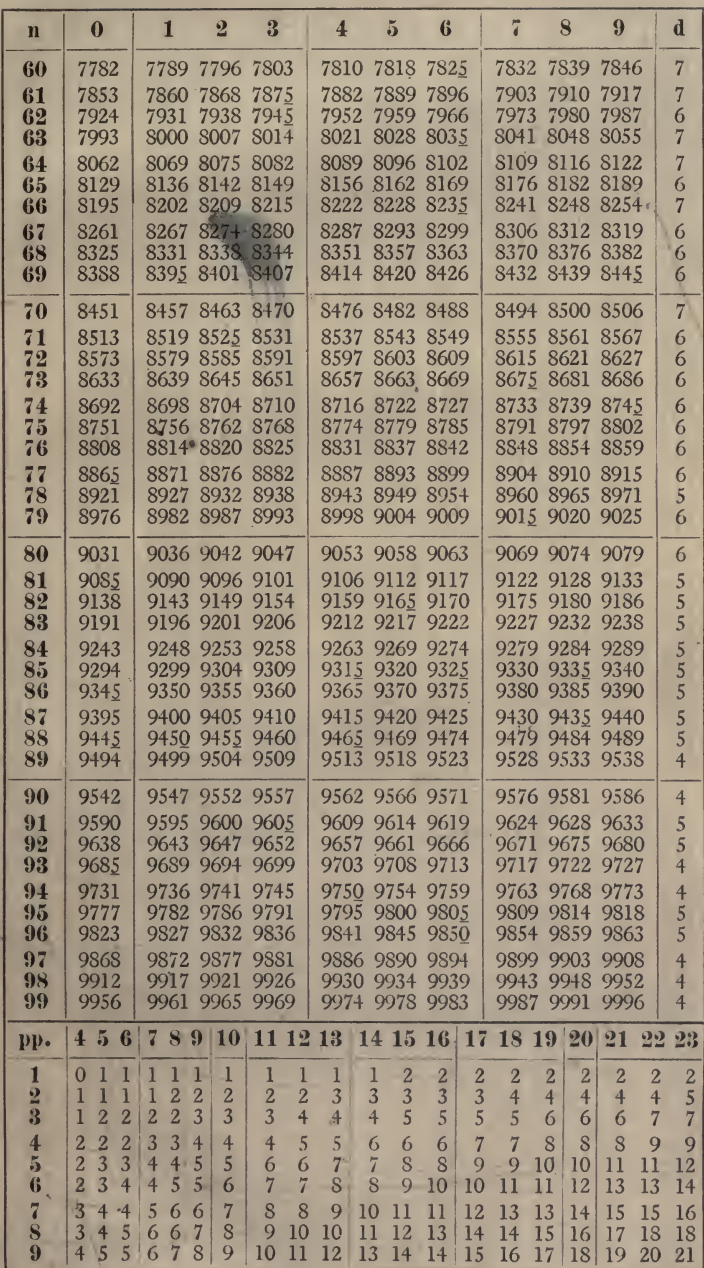

 $\overline{3}$ 

#### I. COMMON LOGARITHMS

 $log n$ 

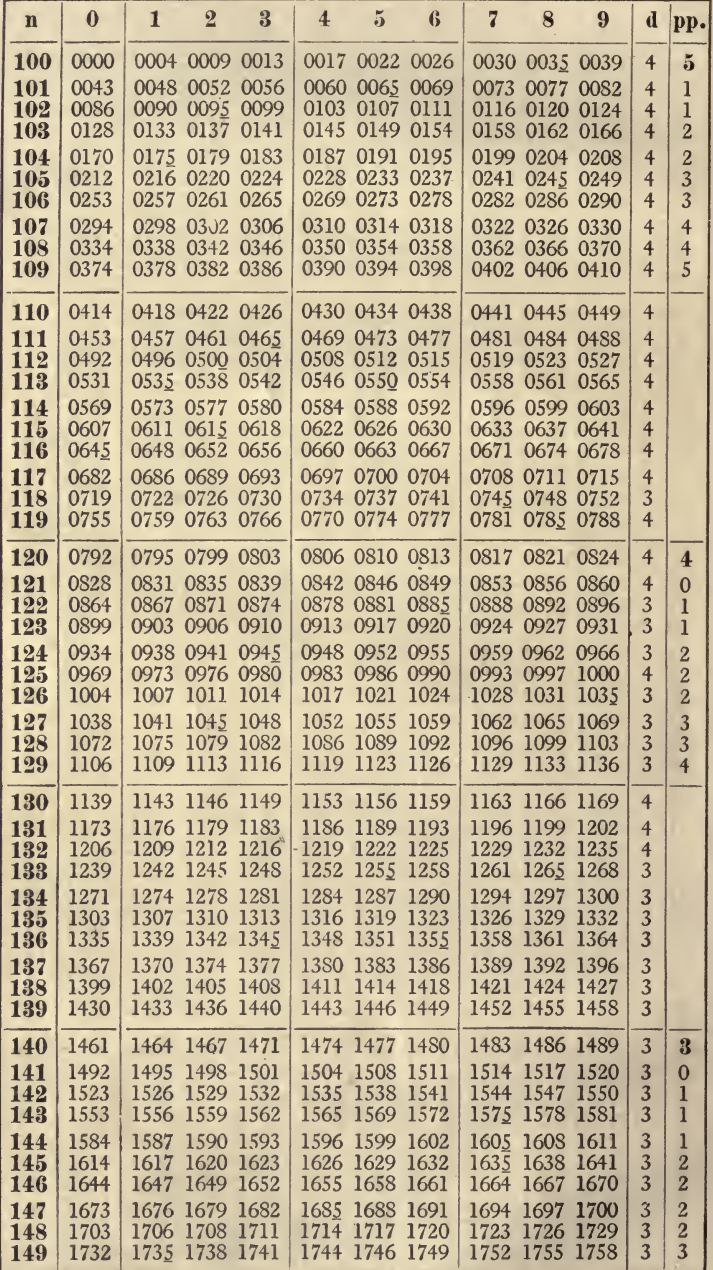

 $\overline{4}$ 

 $\log n$ 

 $\bullet$ 

#### CONTINUED.

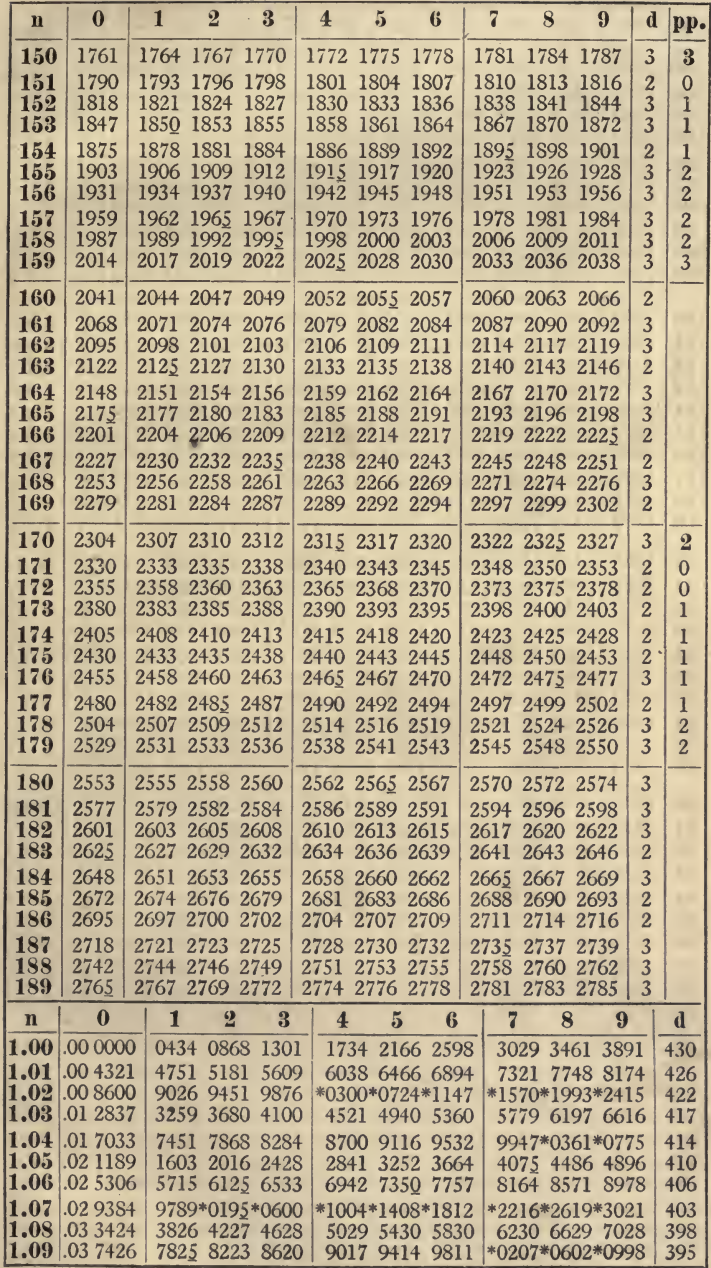

 $\sqrt{5}$ 

#### II. ANTILOGARITHMS.

 $10 \cdot n$ 

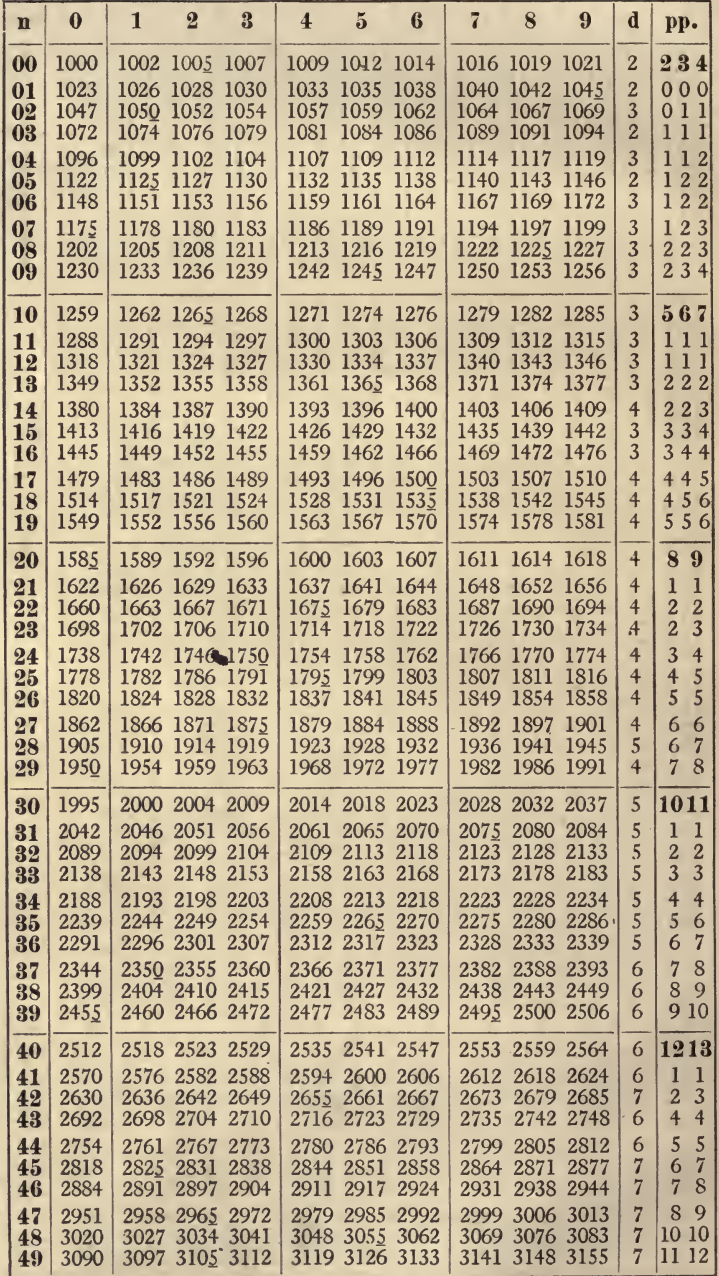

 $\bf{6}$ 

#### II. ANTILOGARITHMS.

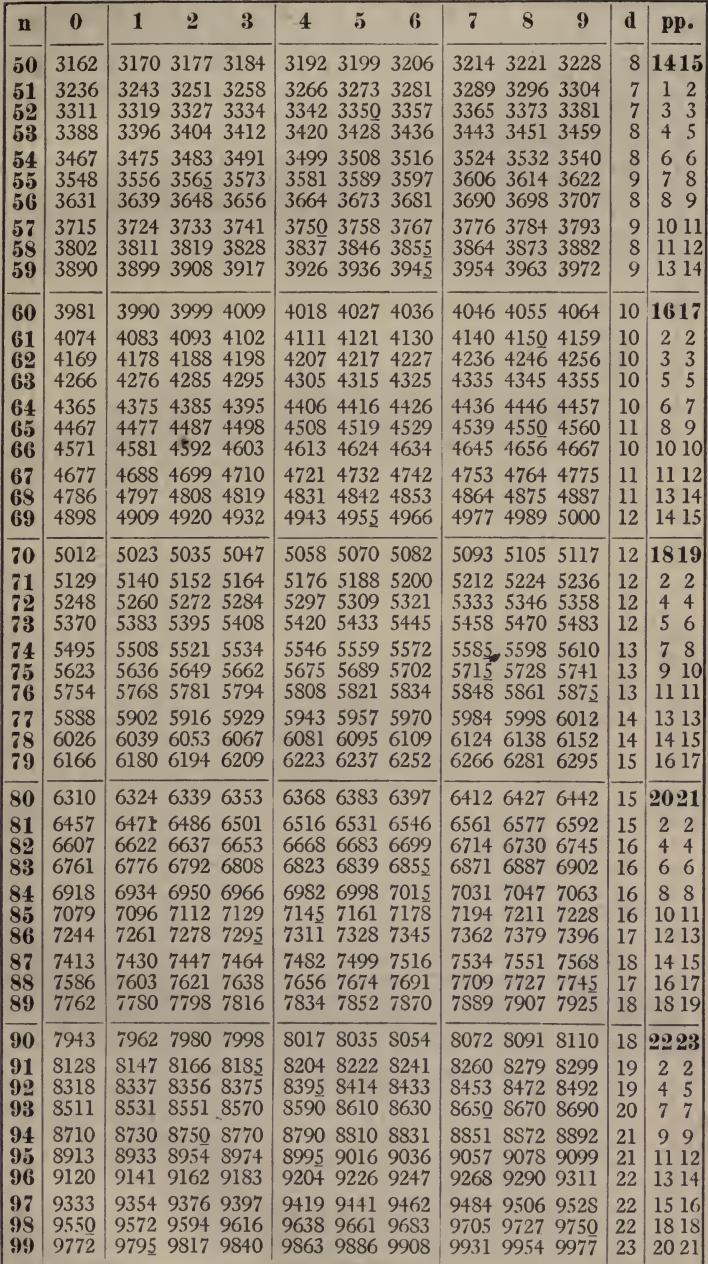

 $\sqrt{7}$ 

### III. ADDITION LOGARITHMS.  $log(1 + n)$

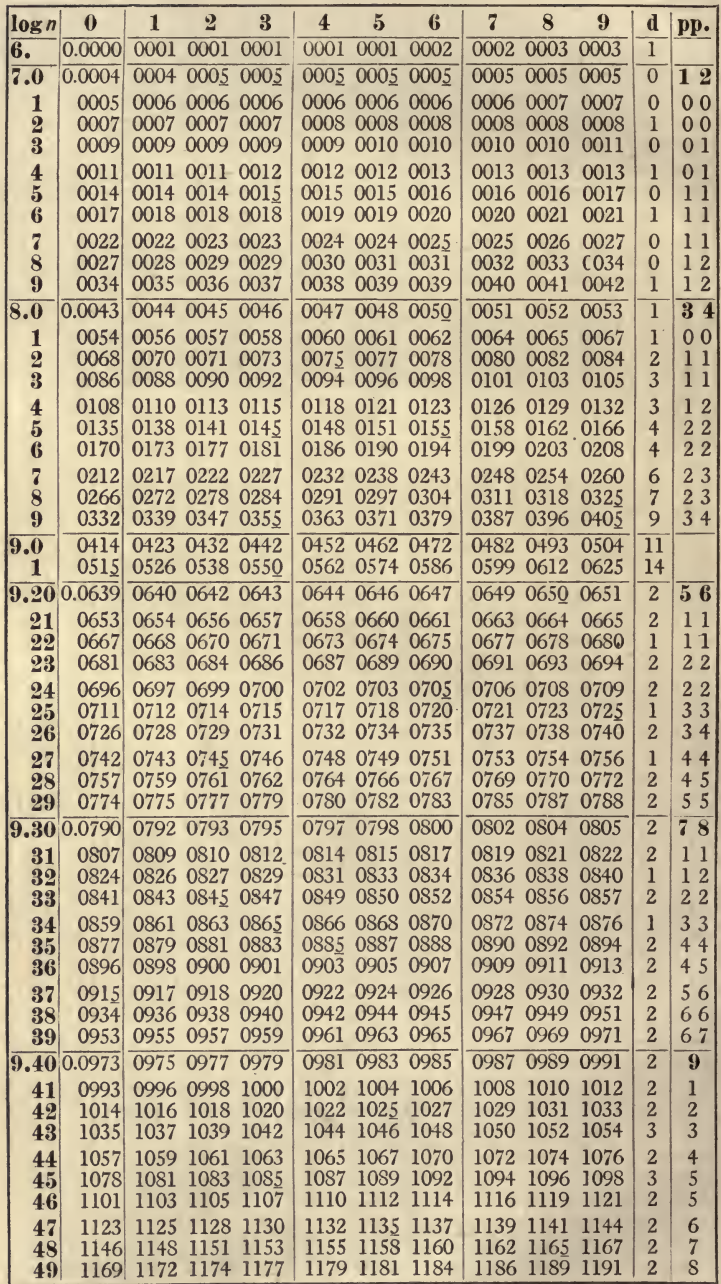

 $\,8\,$ 

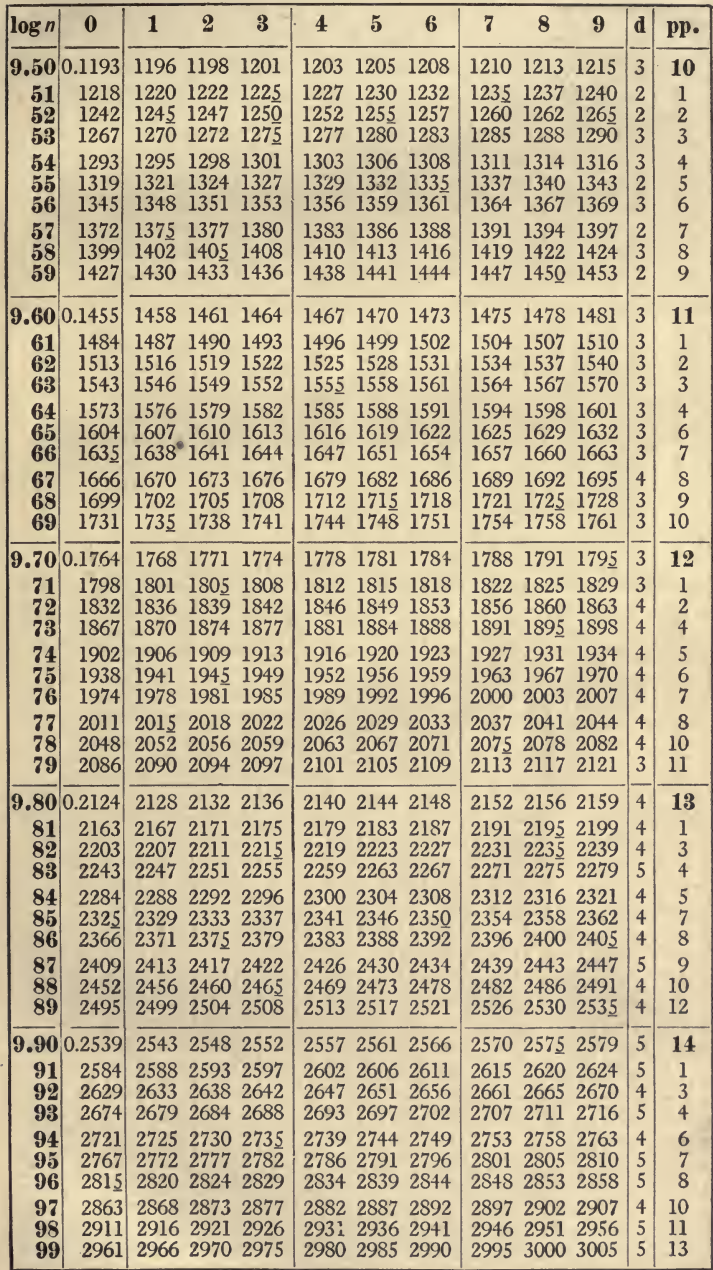

 $\overline{9}$ 

 $10$ 

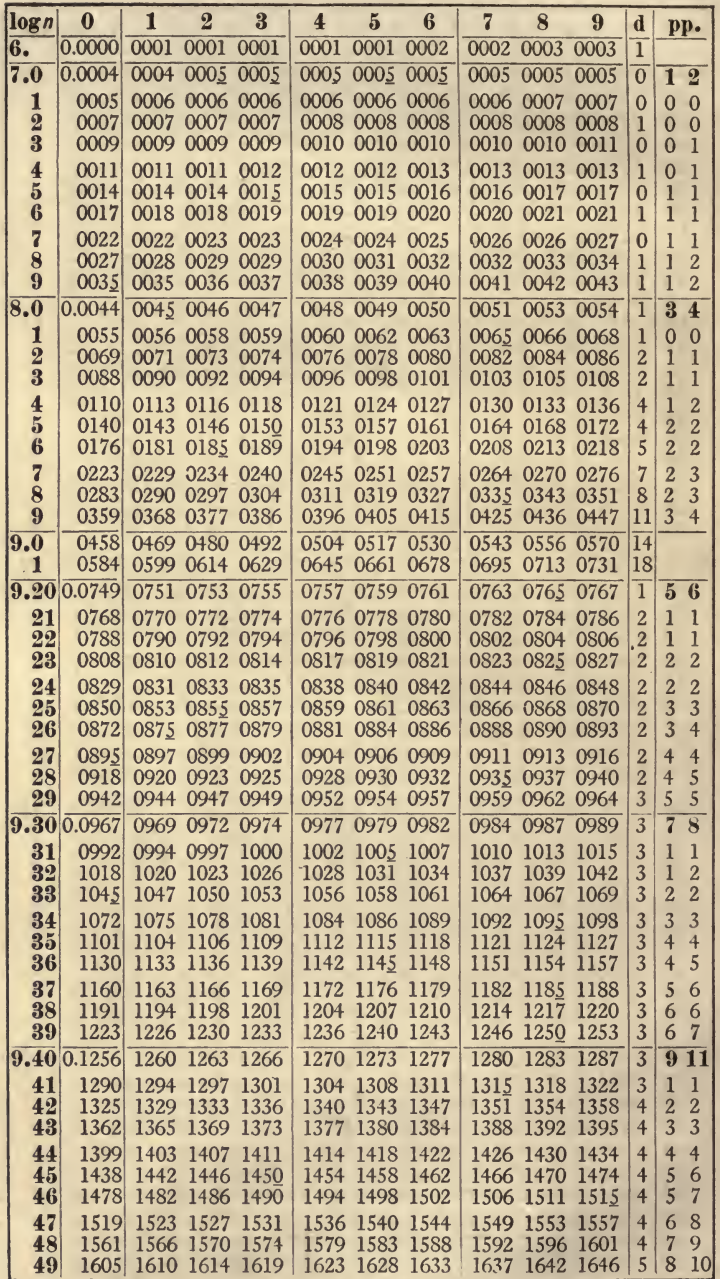

 $\log\left(\frac{1}{1-n}\right)$  IV. SUBTRACTION LOGARITHMS.

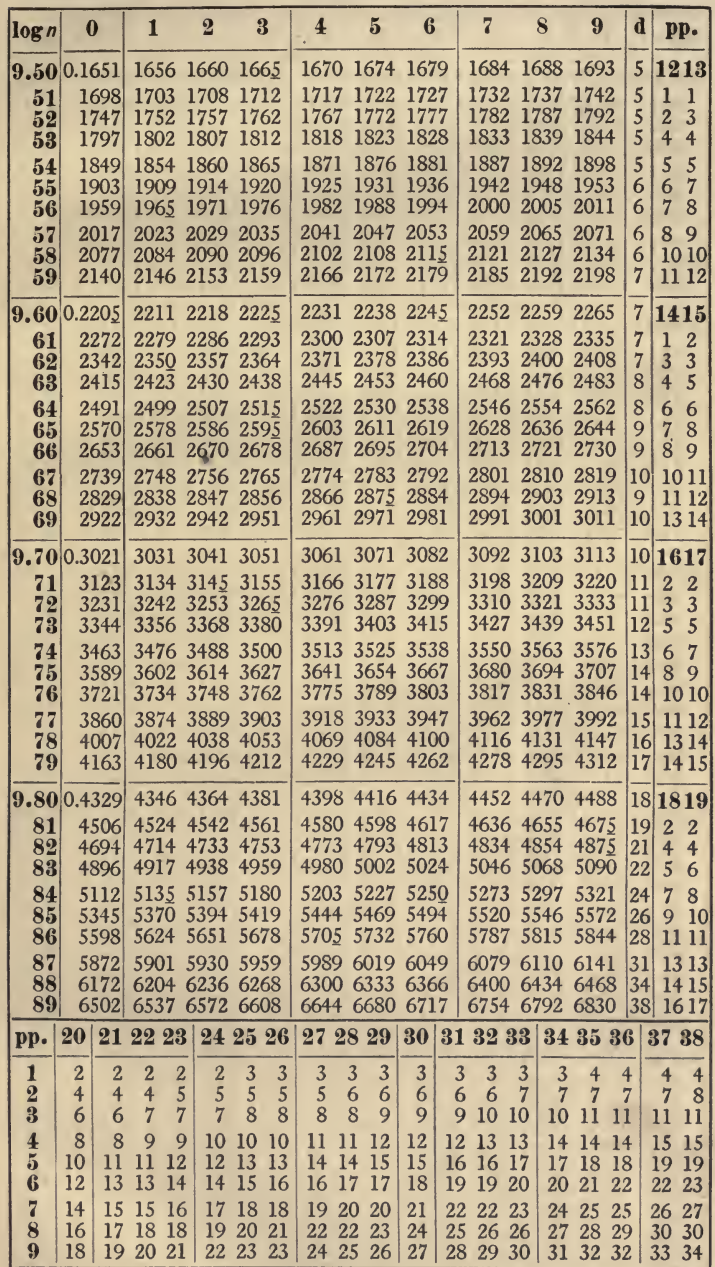

11

## IV. SUBTRACTION LOGARITHMS  $log(\frac{1}{1-n})$

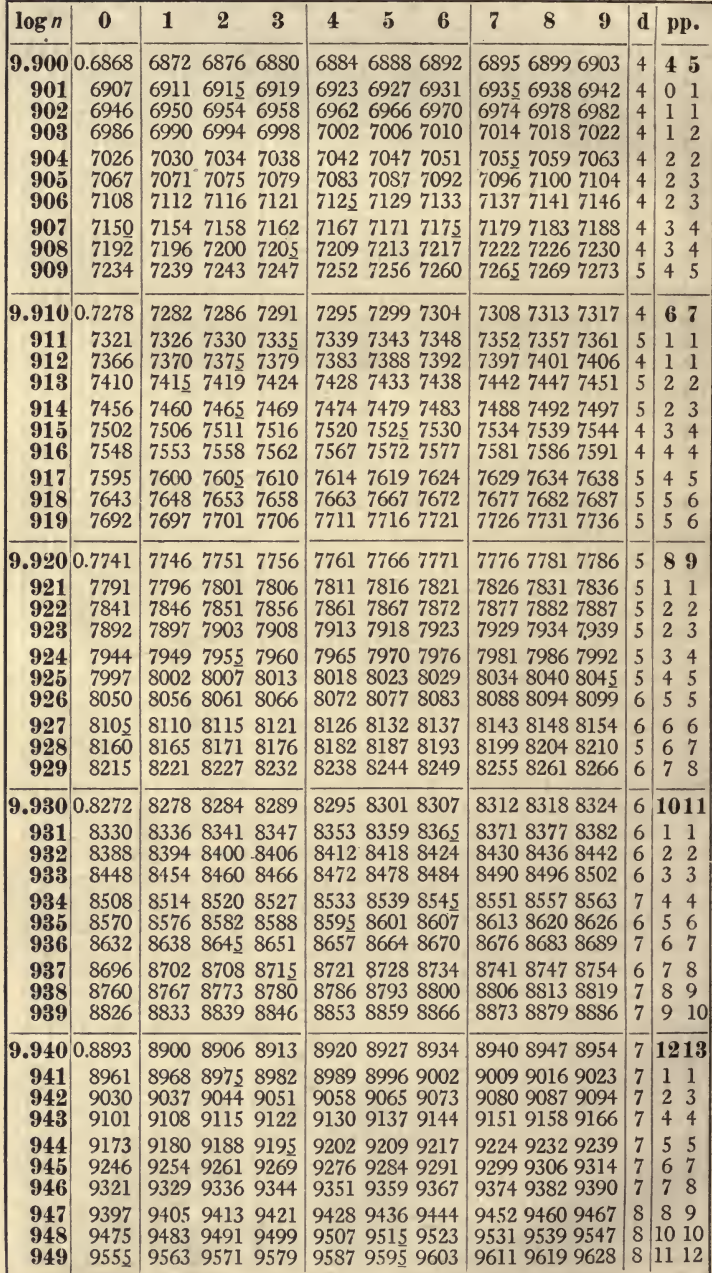

 $\log\left(\frac{1}{1-n}\right)$  .

6

CONTINUED.

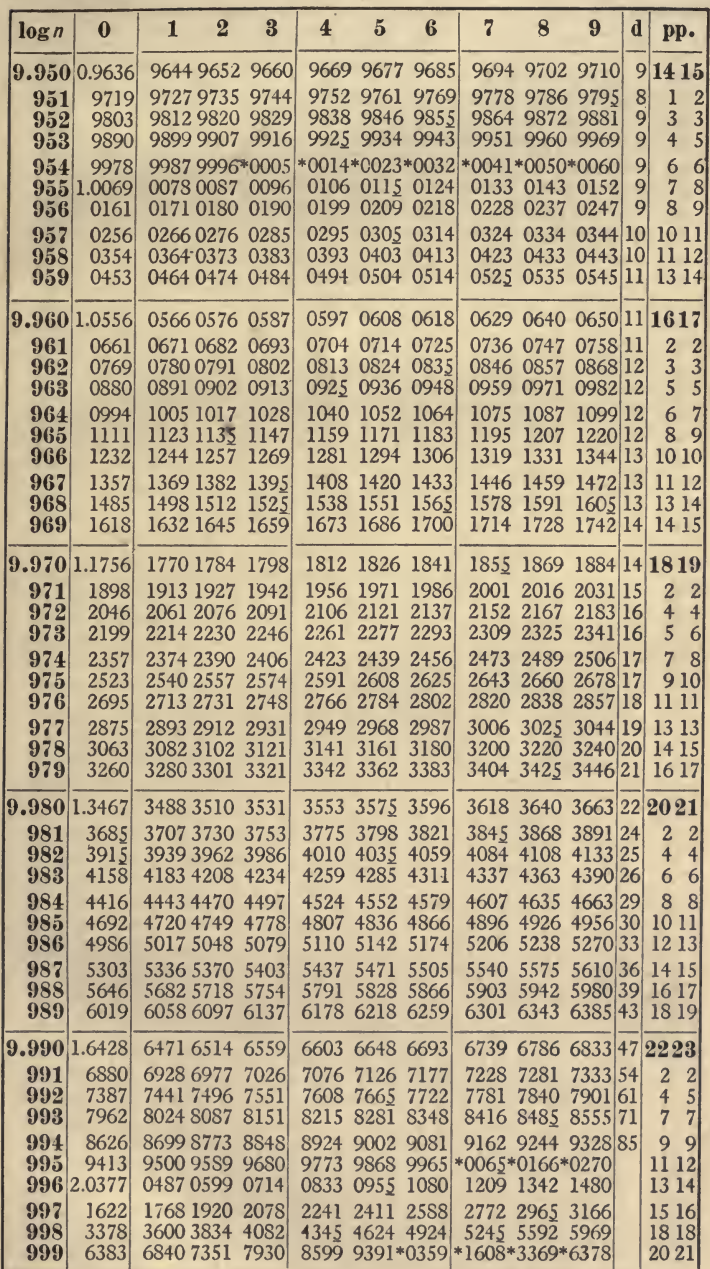

13

14 V. LOGARITHMIC SINES AND COSINES.

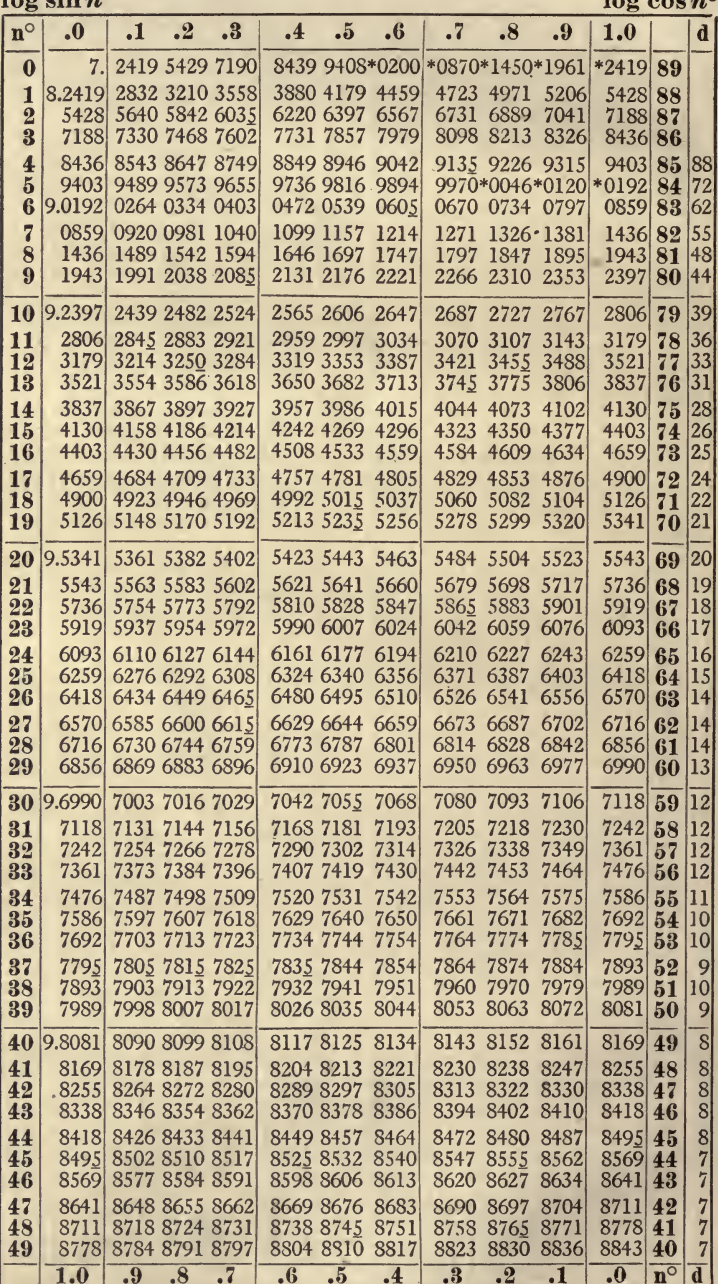

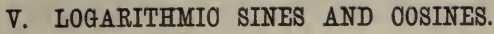

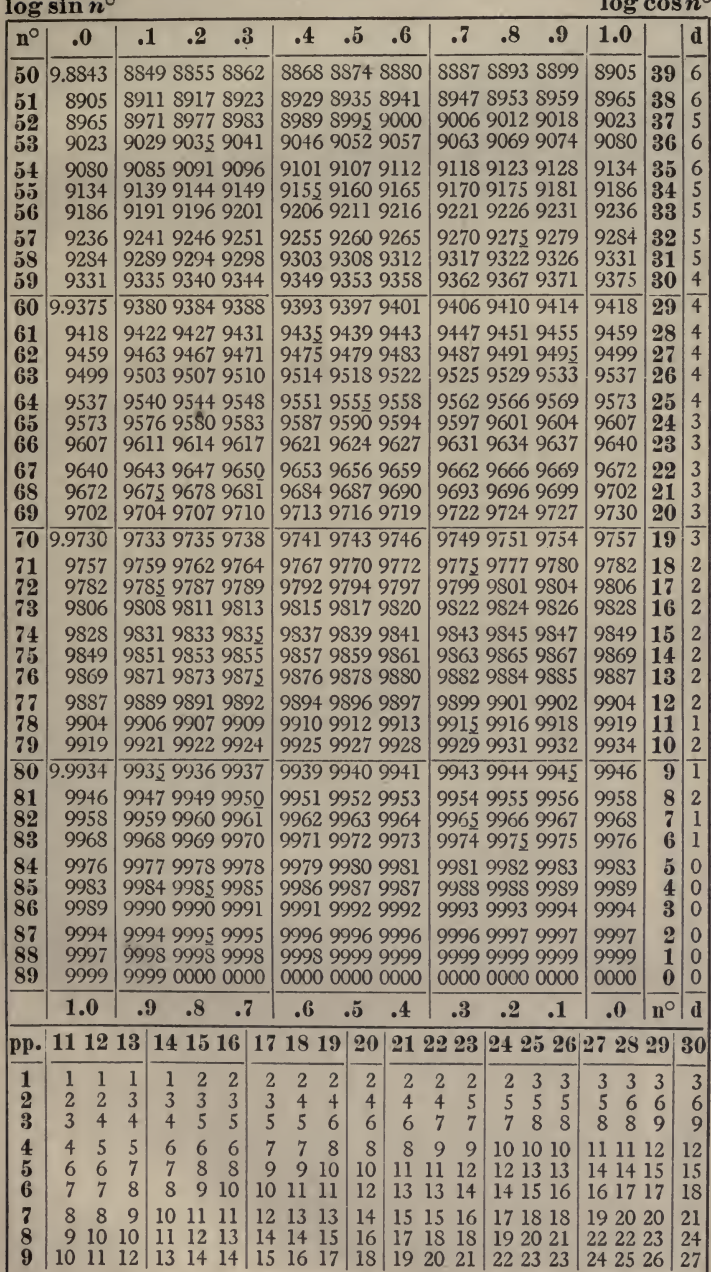

16 V. LOGARITHMIC SINES AND COSINES log sin  $n^{\circ}$ 

 $hor$   $one$   $no$ 

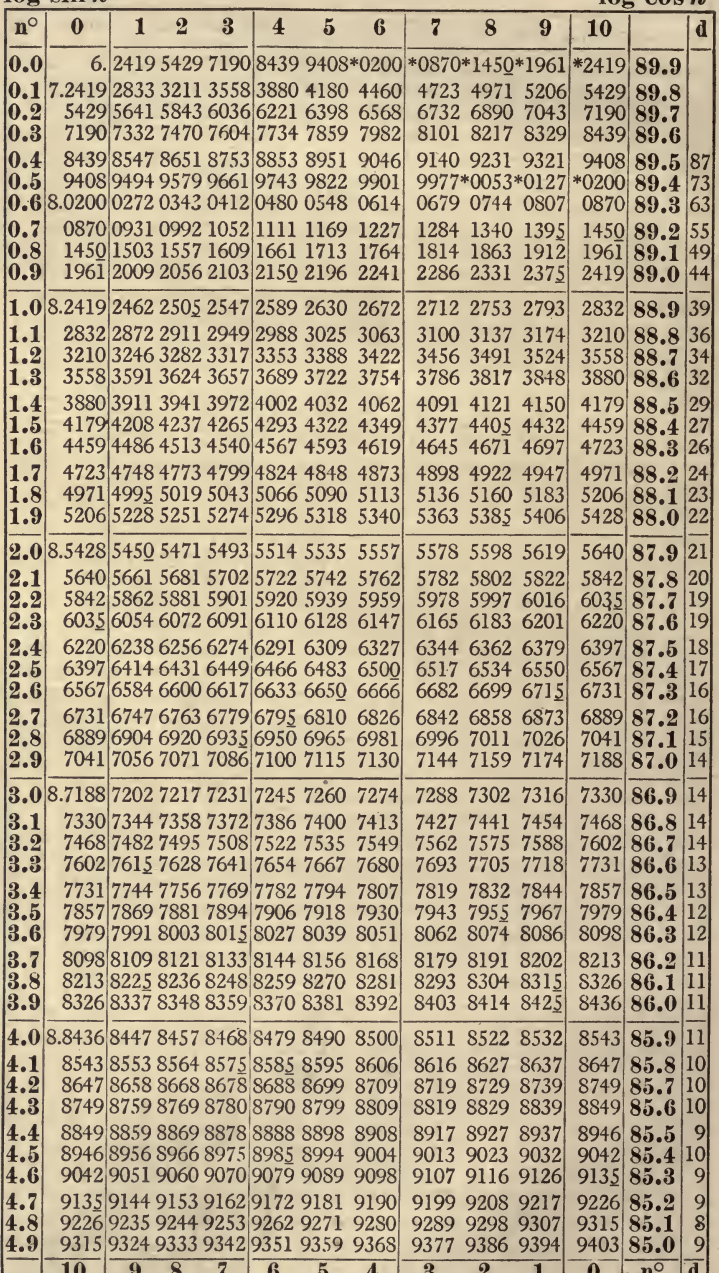

#### CONTINUED.

log  $sin n^{\circ}$ 

 $\overline{\mathbf{n}^{\circ}}$  $\overline{5.0}$  $\begin{bmatrix} 5.1 \\ 5.2 \\ 5.3 \end{bmatrix}$ 

 $\begin{bmatrix} 5.4 \\ 5.5 \\ 5.6 \end{bmatrix}$ 

 $\begin{bmatrix} 5.7 \\ 5.8 \\ 5.9 \end{bmatrix}$  $\overline{6.0}$  $\begin{bmatrix} 6.1 \\ 6.2 \\ 6.3 \end{bmatrix}$ 

 $\begin{array}{c} 6.4 \\ 6.5 \\ 6.6 \end{array}$ 

 $\begin{array}{c} 6.7 \\ 6.8 \\ 6.9 \end{array}$  $\overline{7.0}$ 

7.1<br>7.2<br>7.3<br>7.4<br>7.5<br>7.5<br>7.5<br>7.7<br>8.7<br>8.0

 $\begin{array}{c} 8.1 \\ 8.2 \\ 8.3 \end{array}$ 

 $8.4$ <br> $8.5$ <br> $8.5$ <br> $8.5$ <br> $8.8$ <br> $8.8$ 

 $\circ$  $\overline{.1\over 3}$ 

 $\frac{4}{5}$  $\ddot{\cdot}$  $\frac{7}{8}$ 

٠

×

 $17$  $\overline{M}$ 

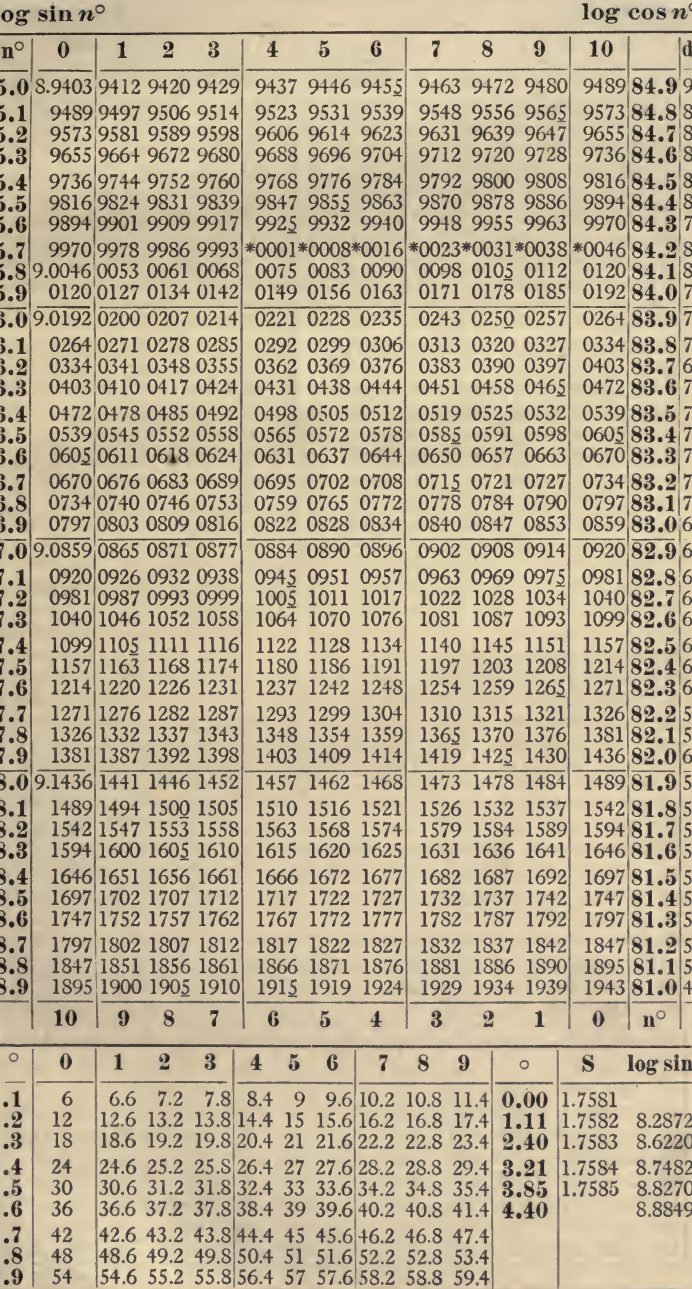

ı

18 VI. LOGARITHMIC TANGENTS AND COTANGENTS.

|                                           | $\log \tan n^{\circ}$<br>$\log \cot \frac{n^{\circ}}{2}$ |              |                                  |                      |                      |                                  |                          |                      |                                  |              |                     |                           |                         |
|-------------------------------------------|----------------------------------------------------------|--------------|----------------------------------|----------------------|----------------------|----------------------------------|--------------------------|----------------------|----------------------------------|--------------|---------------------|---------------------------|-------------------------|
| $ n^{\circ} $                             | $\bm{0}$ .                                               | .1           | $\cdot^2$                        | $\cdot$ <sup>3</sup> | $\cdot$ <sup>4</sup> | $\ddot{\textbf{5}}$              | $\ddot{\bm{6}}$          | $\cdot$ <sub>7</sub> | .8                               | .9           | 1.0                 |                           | $\mathbf d$             |
| $\bf{0}$                                  | 7.                                                       |              | 2419 5429                        | 7190                 |                      | 8439 9409*0200                   |                          | *0870*1450*1962      |                                  |              | $*2419$             | 89                        |                         |
| 1                                         | 8.2419                                                   | 2833         | 3211                             | 3559                 |                      | 3881 4181 4461                   |                          |                      | 4725 4973 5208                   |              | 5431                | 88                        |                         |
| $\overline{\mathbf{2}}$<br>$\overline{3}$ | 5431<br>7194                                             | 5643<br>7337 | 5845<br>7475                     | 6038<br>7609         | 6223                 | 6401 6571<br>7739 7865           | 7988                     |                      | 6736 6894<br>8107 8223 8336      | 7046         | 7194<br>8446        | 87<br>86                  |                         |
| $\overline{\mathbf{4}}$                   | 8446                                                     |              | 8554 8659                        | 8762                 |                      | 8862 8960 9056                   |                          |                      | 9150 9241 9331                   |              | 9420                | 85                        | 89                      |
| $\bf{5}$                                  | 9420                                                     | 9506 9591    |                                  | 9674                 |                      | 9756 9836 9915                   |                          |                      | 9992*006S*0143                   |              | $*0216$             | 84                        | 73                      |
| $6\phantom{1}6$                           | 9.0216                                                   |              | 0289 0360 0430                   |                      |                      | 0499 0567 0633                   |                          |                      | 0699 0764 0828                   |              | 0891                | 83                        | 63                      |
| 7                                         | 0891                                                     | 0954         | 1015                             | 1076                 | 1135                 | 1194                             | 1252                     |                      | 1310 1367                        | 1423         | 1478                | 82                        | 55                      |
| 8<br>9                                    | 1478<br>1997                                             | 1533         | 1587<br>2046 2094                | 1640<br>2142         | 1693                 | 1745<br>2189 2236                | 1797<br>2282             | 1848                 | 1898<br>2328 2374 2419           | 1948         | 1997<br>2463        | 81<br>80                  | 49<br>44                |
| 10                                        | 9.2463                                                   |              | 2507 2551 2594                   |                      |                      |                                  |                          |                      |                                  |              |                     |                           |                         |
| 11                                        | 2887                                                     | 2927         | 2967                             | 3006                 |                      | 2637 2680 2722<br>3046 3085 3123 |                          |                      | 2764 2805 2846<br>3162 3200 3237 |              | <b>2SS7</b><br>3275 | 79<br>78                  | 41<br>38                |
| 12                                        | 3275                                                     | 3312         | 3349                             | 3385                 |                      | 3422 3458 3493                   |                          |                      | 3529 3564 3599                   |              | 3634                | 77                        | 35                      |
| 13                                        | 3634                                                     | 3668         | 3702                             | 3736                 |                      | 3770 3804 3837                   |                          |                      | 3870 3903                        | 3935         | 3968                | 76                        | 33                      |
| 14                                        | 3968                                                     |              | 4000 4032                        | 4064                 |                      | 4095 4127 4158                   |                          |                      | 4189 4220 4250                   |              | 4281                | 75                        | 31                      |
| <b>15</b><br>16                           | 4281<br>4575                                             | 4311<br>4603 | 4341<br>4632                     | 4371<br>4660         |                      | 4400 4430 4459<br>4688 4716 4744 |                          |                      | 4488 4517 4546<br>4771 4799 4826 |              | 4575<br>4853        | 74<br>73                  | 29<br>27                |
| 17                                        | 4853                                                     |              | 4880 4907                        | 4934                 |                      | 4961 4987 5014                   |                          |                      | 5040 5066 5092                   |              | 5118                | 72                        | 26                      |
| 18                                        | 5118                                                     | 5143         | 5169 5195                        |                      | 5220                 | 5245                             | 5270                     | 5295                 | 5320                             | 5345         | 5370                | 71                        | 25                      |
| 19                                        | 5370                                                     |              | 5394 5419                        | 5443                 | 5467                 | 5491 5516                        |                          | 5539                 | 5563                             | 5587         | 5611                | 70                        | 24                      |
| $\boldsymbol{20}$                         | 9.5611                                                   |              | 5634 5658 5681                   |                      |                      | 5704 5727 5750                   |                          | 5773                 | 5496 5819                        |              | 5842                | 69                        | 23                      |
| 21                                        | 5842                                                     |              | 5864 5887 5909                   |                      |                      | 5932 5954 5976                   |                          |                      | 5998 6020 6042                   |              | 6064                | 68                        | 22                      |
| $\bar{2}\bar{2}$<br>23                    | 6064                                                     |              | 6086 6108 6129                   |                      |                      | 6151 6172 6194                   |                          | 6215                 | 6236 6257                        |              | 6279                | 67                        | 22                      |
| 24                                        | 6279<br>6486                                             |              | 6300 6321 6341<br>6506 6527 6547 |                      |                      | 6362 6383 6404<br>6567 6587 6607 |                          |                      | 6424 6445 6465<br>6627 6647 6667 |              | 6486<br>6687        | 66<br>65                  | 21<br>20                |
| $\bar{2}\bar{5}$                          | 6687                                                     |              | 6706 6726 6746                   |                      |                      | 6765 6785                        | 6804                     |                      | 6824 6843                        | 6863         | 6882                | 64                        | 19                      |
| 26                                        | 6882                                                     |              | 6901 6920 6939                   |                      |                      | 6958 6977                        | 6996                     | 7015                 | 7034                             | 7053         | 7072                | 63                        | 19                      |
| 27                                        | 7072                                                     | 7090         | 7109 7128                        |                      |                      | 7146 7165                        | 7183                     | 7202                 | 7220                             | 7238         | 7257                | 62                        | 19                      |
| 28<br>29                                  | 7257<br>7438                                             | 7275<br>7455 | 7293<br>7473                     | 7311<br>7491         | 7330<br>7509         | 7348<br>7526                     | 7366<br>7544             | 7384<br>7562         | 7402<br>7579                     | 7420<br>7597 | 7438<br>7614        | 61<br>60                  | 18<br>17                |
|                                           |                                                          |              |                                  |                      |                      |                                  |                          |                      |                                  |              |                     |                           |                         |
| $30\,$<br>31                              | 9.7614<br>7788                                           | 7632<br>7805 | 7649<br>7822                     | 7667<br>7839         | 7684<br>7856         | 7701<br>7873                     | 7719<br>7890             | 7736                 | 7753<br>7907 7924 7941           | 7771         | 7788<br>7958        | 59                        | 17<br>17                |
| 32                                        | 7958                                                     | 7975         | 7992                             | 8008                 |                      | 8025 8042 8059                   |                          | 8075                 | 8092                             | 8109         | 8125                | 58<br>57                  | 16                      |
| 33                                        | 8125                                                     |              | 8142 8158 8175                   |                      |                      | 8191 8208 8224                   |                          |                      | 8241 8257                        | 8274         | 8290                | 56                        | 16                      |
| 34                                        | 8290                                                     |              | 8306 8323 8339                   |                      |                      | 8355 8371 8388                   |                          |                      | 8404 8420 8436                   |              | 8452                | 55                        | 16                      |
| 35<br>36                                  | 8452<br>8613                                             | 8468         | 8484 8501<br>8629 8644 8660      |                      | 8517                 | 8533<br>8676 8692 8708           | 8549                     | 8565<br>8724         | 8581<br>8740                     | 8597<br>8755 | 8613<br>8771        | 54<br>53                  | 16<br>16                |
| 37                                        | 8771                                                     |              | 8787 8803 8818                   |                      |                      | 8834 8850 8865                   |                          | 8881                 | 8897 8912                        |              | 8928                | 52                        | 16                      |
| 38                                        | 8928                                                     | 8944         | 8959 8975                        |                      |                      | 8990 9006 9022                   |                          | 9037                 | 9053                             | 9068         | 9084                | 51                        | 16                      |
| 39                                        | 9084                                                     |              | 9099 9115 9130                   |                      |                      | 9146 9161 9176                   |                          | 9192                 | 9207                             | 9223         | 9238                | 50                        | 15                      |
| 40                                        | 9.9238                                                   |              | 9254 9269 9284                   |                      |                      | 9300 9315 9330                   |                          |                      | 9346 9361 9376                   |              | 9392                | 49                        | 16                      |
| 41                                        | 9392                                                     |              | 9407 9422                        | 9438                 |                      | 9453 9468 9483                   |                          |                      | 9499 9514 9529                   |              | 9544                | 48                        | 15                      |
| 42<br>43                                  | 9544<br>9697                                             | 9560<br>9712 | 9575<br>9727                     | 9590<br>9742         | 9605                 | 9621<br>9757 9772                | 9636<br>978 <sub>S</sub> |                      | 9651 9666 9681<br>9803 9818 9833 |              | 9697<br>9848        | 47<br>46                  | 16<br>15                |
| 44                                        | 9848                                                     |              | 9864 9879 9894                   |                      |                      | 9909 9924 9939                   |                          |                      | 9955 9970 9985                   |              | *0000               | 45                        | 15                      |
| 45                                        | 0.0000                                                   | 0015         | 0030                             | 0045                 | 0061                 | 0076 0091                        |                          |                      | 0106 0121                        | 0136         | 0152                | 44                        | 16                      |
| 46                                        | 0152                                                     | 0167         | 0182                             | 0197                 |                      | 0212 0228 0243                   |                          |                      | 0258 0273                        | 0288         | 0303                | 43                        | 15                      |
| 47<br>48                                  | 0303<br>0456                                             |              | 0319 0334 0349<br>0471 0486      | 0501                 |                      | 0364 0379 0395<br>0517 0532      | 0547                     |                      | 0410 0425 0440<br>0562 0578      | 0593         | 0456<br>0608        | 42<br>41                  | 16<br>15                |
| 49                                        | 0608                                                     |              | 0624 0639 0654                   |                      |                      | 0670 0685 0700                   |                          |                      | 0716 0731 0746                   |              | 0762                | 40                        | 16                      |
|                                           | $1.0-$                                                   |              | 9 <sup>8</sup>                   | $\overline{2}$       | $\mathbf{f}$         | $-5$                             | $\mathbf{A}$             | $\mathbf{R}$         | $\Omega$                         | $-1$         | $\mathbf{0}$ .      | $\overline{\mathbf{n}^3}$ | $\overline{\mathbf{d}}$ |

VI. LOGARITHMIC TANGENTS AND COTANGENTS. 19

|                                       | $\log \tan n^\circ$<br>10g<br>$\cot$ an $n^c$ |                      |                                 |                         |                                               |                                  |                         |                         |                      |              |                      |                      |                 |
|---------------------------------------|-----------------------------------------------|----------------------|---------------------------------|-------------------------|-----------------------------------------------|----------------------------------|-------------------------|-------------------------|----------------------|--------------|----------------------|----------------------|-----------------|
| $\mathbf{n}^{\circ}$                  | $\ddot{\bm{0}}$                               | $\mathbf{.1}$        | .2                              | .3                      | $\cdot$ 4                                     | $\ddot{\text{o}}$                | $\ddot{\bm{6}}$         | $\overline{\mathbf{z}}$ | $\cdot$ <sup>8</sup> | .9           | ${\bf 1.0}$          |                      | d               |
| $\boldsymbol{50}$                     | 0.0762                                        |                      | 0777 0793                       | 0808                    | 0824                                          |                                  | 0839 0854               | 0870                    | 0885                 | 0901         | 0916 39              |                      | 15              |
| 51                                    | 0916                                          | 0932                 | 0947 0963                       |                         | 0978                                          | 0994                             | 1010                    | 1025                    | 1041                 | 1056         | 1072 38              |                      | 16              |
| 52<br>53                              | 1072<br>1229                                  | 1088<br>1245         | 1103<br>1260 1276               | 1119                    | 1135<br>1292                                  | 1150<br>1308                     | 1166<br>1324            | 1182<br>1340            | 1197<br>1356         | 1213<br>1371 | 1229 37<br>1387 36   |                      | 16<br> 16       |
| 54                                    | 1387                                          | 1403                 | 1419                            | 1435                    | 1451                                          | 1467                             | 1483                    | 1499                    | 1516                 | 1532         | 1548 35              |                      | 16              |
| 55<br>56                              | 1548<br>1710                                  | 1564<br>1726         | 1580<br>1743                    | 1596<br>1759            | 1612<br>1776                                  | 1629<br>1792                     | 1645<br>1809            | 1661<br>1825            | 1677<br>1842         | 1694<br>1858 | 1710 34<br>1875 33   |                      | 16<br> 17       |
| 57                                    | 1875                                          | 1891                 | 1908                            | 1925                    | 1941                                          | 1958                             | 1975                    | 1992                    | 2008                 | 2025         | 2042 32              |                      | 17              |
| 58                                    | 2042                                          | 2059                 | 2076                            | 2093                    | 2110                                          | 2127                             | 2144                    | 2161                    | 2178                 | 2195         | 2212 31              |                      | 17              |
| 59<br>60                              | 2212<br>0.2386                                | 2403                 | 2229 2247<br>2421               | 2264<br>2438            | 2281<br>2456                                  | 2299<br>2474                     | 2316<br>2491            | 2333<br>2509            | 2351<br>2527         | 2368<br>2545 | 2386 30<br>2562 29   |                      | 18<br>17        |
| 61                                    | 2562                                          | 2580                 | 2598                            | 2616                    | 2634                                          | 2652                             | 2670                    | 2689                    | 2707                 | 2725         | 2743 28              |                      | 18              |
| 62                                    | 2743                                          | 2762                 | 2780                            | 2798                    | 2817                                          | 2835                             | 2854                    | 2872                    | 2891                 | 2910         | 2928 27              |                      | 18              |
| 63                                    | 2928                                          | 2947                 | 2966                            | 2985                    | 3004                                          | 3023                             | 3042                    | 3061                    | 3080                 | 3099         | 3118 26              |                      | 19              |
| 64<br>65                              | 3118<br>3313                                  | 3137<br>3333         | 3157<br>3353                    | 3176<br>3373            | 3196<br>3393                                  | 3215<br>3413                     | 3235<br>3433            | 3254<br>3453            | 3274<br>3473         | 3294<br>3494 | 3313 25<br>3514 24   |                      | 19<br> 20       |
| 66                                    | 3514                                          | 3535                 | 3555                            | 3576                    | 3596                                          | 3617                             | 3638                    | 3659                    | 3679                 | 3700         | 3721 23              |                      | 21              |
| 67<br>68                              | 3721<br>3936                                  | 3743<br>3958         | 3764<br>3980                    | 3785<br>4002            | 3806<br>4024                                  | 3828<br>4046                     | 3849<br>4068            | 3871<br>4091            | 3892<br>4113         | 3914<br>4136 | 3936 22<br>4158 21   |                      | 22<br>22        |
| 69                                    | 4158                                          | 4181                 | 4204                            | 4227                    | 4250                                          | 4273                             | 4296                    | 4319                    | 4342                 | 4366         | 4389 20              |                      | 23              |
| 70                                    | 0.4389                                        | 4413                 | 4437                            | 4461                    | 4484                                          | 4509                             | 4533                    | 4557                    | 4581                 | 4606         | 4630 19              |                      | $\overline{24}$ |
| 71                                    | 4630<br>4882                                  | 4655<br>4908         | 4680<br>4934 4960               | 4705                    | 4730<br>4986                                  | 4755<br>5013                     | 4780                    | 4805<br>5066            | 4831<br>5093         | 4857<br>5120 | 4882 18<br>5147      |                      | 25              |
| 72<br>73                              | 5147                                          | 5174                 | 5201                            | 5229                    | 5256                                          | 5284                             | 5039<br>5312            | 5340                    | 5368                 | 5397         | 5425                 | 17<br><b>16</b>      | 27<br>28        |
| 74                                    | 5425                                          | 5454                 | 5483                            | 5512                    | 5541                                          | 5570                             | 5600                    | 5629                    | 5659                 | 5689         | 5719 15              |                      | 30              |
| 75<br>76                              | 5719<br>6032                                  | 5750                 | 5780<br>6065 6097 6130          | 5811                    | 5842<br>6163                                  | 5873<br>6196                     | 5905<br>6230            | 5936                    | 5968<br>6264 6298    | 6000<br>6332 | 6032<br>6366 13      | 14                   | 32<br>34        |
| 77                                    | 6366                                          |                      | 6401 6436 6471                  |                         | 6507                                          | 6542                             | 6578                    | 6615                    | 6651                 | 6688         | 6725                 | 12                   | 37              |
| 78                                    | 6725                                          | 6763                 | 6800                            | 6838                    | 6877                                          | 6915                             | 6954                    | 6994                    | 7033                 | 7073         | 7113 11              |                      | 40              |
| 79<br>80                              | 7113<br>0.7537                                | 7154<br>7581         | 7195<br>7626                    | 7236<br>7672            | 7278<br>7718                                  | 7320<br>7764                     | 7363<br>7811            | 7406<br>7858            | 7449<br>7906         | 7493<br>7954 | 7537<br>8003         | 10<br>9              | 44<br>49        |
| 81                                    | 8003                                          | 8052                 | 8102                            | 8152                    | 8203                                          | 8255                             | 8307                    | 8360                    | 8413                 | 8467         | 8522                 | 8                    | 55              |
| 82                                    | 8522                                          | 8577                 | 8633                            | 8690                    | 8748                                          | 8806                             | 8865                    |                         | 8924 8985            | 9046         | 9109                 | 7                    | 63              |
| 83                                    | 9109<br>9784                                  | 9172<br>9857         | 9236 9301<br>9932*0008          |                         | 9367                                          | 9433                             | 9501<br>*0085*0164*0244 |                         | 9570 9640            | 9711         | 9784<br>*0580        | $\bf{6}$             | 73              |
| 84<br>85                              | 1.0580                                        | 0669                 | 0759                            | 0850                    | 0944                                          | 1040                             | 1138                    | *0326*0409*0494<br>1238 | 1341                 | 1446         | 1554                 | 5<br>4               | 86              |
| 86                                    | 1554                                          | 1664                 | 1777                            | 1893                    | 2012                                          | 2135                             | 2261                    | 2391                    | 2525                 | 2663         | 2806                 | 3                    |                 |
| 87<br>88                              | 2806<br>4569                                  | 2954<br>4792         | 3106<br>5027                    | 3264<br>5275            | 3429<br>5539                                  |                                  | 3599 3777<br>5819 6119  | .64416789               | 3962 4155            | 4357<br>7167 | 4569<br>7581         | $\overline{2}$<br>1  |                 |
| 89                                    | 7581                                          | 8038                 | 8550                            | 9130                    |                                               |                                  | 9800*0591*1561          | *2810*4571*7581         |                      |              |                      | $\bf{0}$             |                 |
|                                       | 1.0                                           | .9                   | $\cdot$ <sup>8</sup>            | $\overline{\mathbf{z}}$ | .6                                            | . 5                              | $\cdot$ <sup>4</sup>    | .3                      | $\cdot^2$            | $\cdot$      | $\boldsymbol{0}$     | $\mathbf{n}^{\circ}$ | $\mathbf d$     |
| pp.                                   | 313233                                        |                      | 34 35 36                        |                         | 37<br>38 39                                   | 40                               |                         | 41 42 43                |                      |              | 44 45 46 47 48 49    |                      | 50              |
| 1                                     | 3<br>3                                        | 3                    | 3<br>$\overline{4}$             | $\overline{4}$          | $\overline{4}$<br>4                           | $\overline{4}$<br>$\overline{4}$ | $\overline{4}$          | 4<br>$\overline{4}$     | 5<br>$\overline{4}$  | 5            | 5<br>5               | 5                    | 5               |
| $\overline{2}$<br>$\overline{\bf{3}}$ | 6<br>6<br>9<br>10                             | $\overline{7}$<br>10 | $\overline{7}$<br>7<br>10<br>11 | $\overline{7}$<br>11    | $\overline{7}$<br>8<br>11<br>11               | 8<br>8<br>12<br>12               | 8<br>12                 | 8<br>9<br>13<br>13      | 9<br>9<br>13<br>14   | 9<br>14      | 9<br>10<br>14<br>14  | 10<br>15             | 10<br>15        |
| 4                                     | 13<br>12                                      | 13                   | 14<br>14                        | 14                      | 15<br>15                                      | 16<br>16                         | 16                      | 17<br>17                | <b>18</b><br>18      | 18           | 19 19                | 20                   | 20              |
| 5                                     | 16<br>16                                      | 17                   | 18<br>17                        | 18                      | 19<br>19                                      | 20<br>20                         | 21                      | 21<br>22                | 22<br>23             | 23           | 24 24                | 25                   | 25              |
| 6<br>7                                | 19<br>19<br>22<br>22                          | 20<br>23             | 21<br>20<br>25<br>24            | 22<br>25                | $\overline{22}$<br>2 <sub>3</sub><br>26<br>27 | 2 <sub>3</sub><br>24<br>27<br>28 | 25<br>29                | 26<br>25<br>29<br>30    | 26 27<br>31 32 32    | 28           | 29<br>28<br>34<br>33 | 29<br>34             | 30<br>35        |
| 8                                     | 26<br>25                                      | 26                   | 28<br>27                        | 29                      | 30<br>30                                      | 31<br>32                         | 33                      | 34<br>34                | 35 36 37             |              | 38 38 39             |                      | 40              |
| 9                                     | 28<br>29                                      | 30                   | 32<br>31                        | 32                      | 33<br>34                                      | 36<br>35                         | 37                      | 38<br>39                | 40 41 41             |              | 42 43 44             |                      | 45              |

20 VI. LOGARITHMIO TANGENTS AND COTANGENTS

 $\log \tan n^{\circ}$ 

 $\log \cot \frac{1}{n^{\circ}}$ 

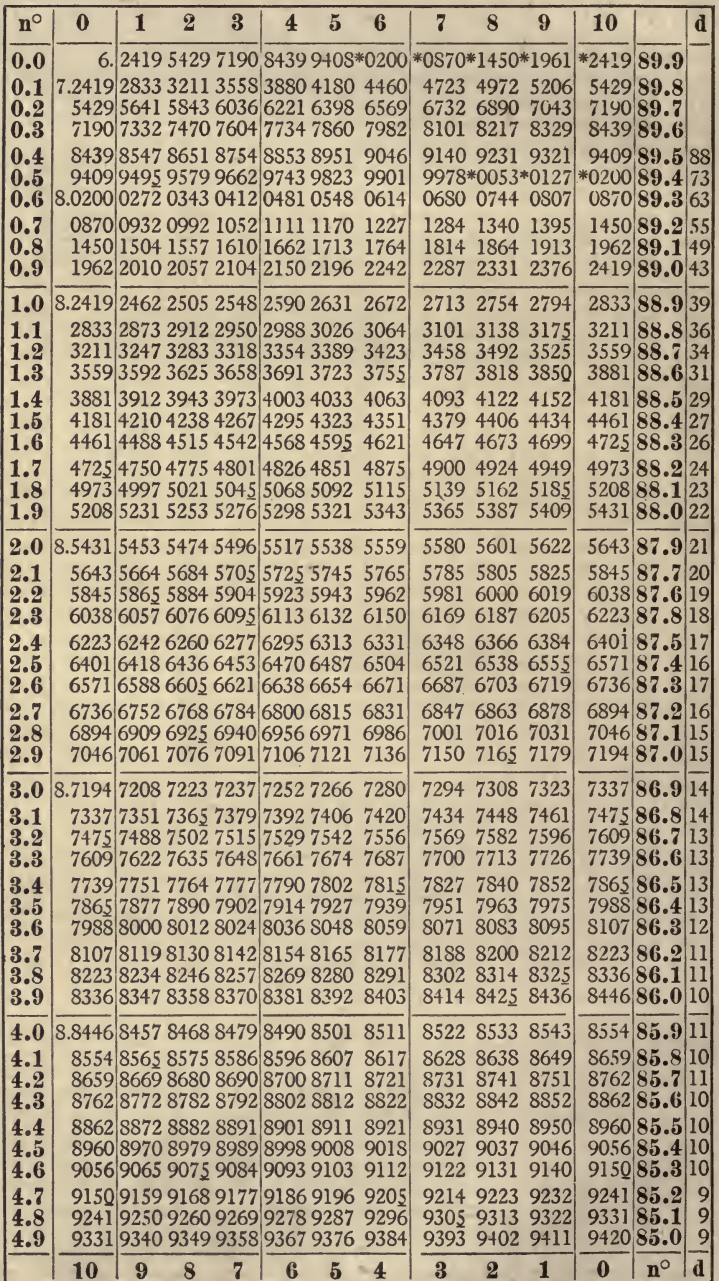

à.

CONTINUED.

#### $\log \cot \frac{1}{2}$

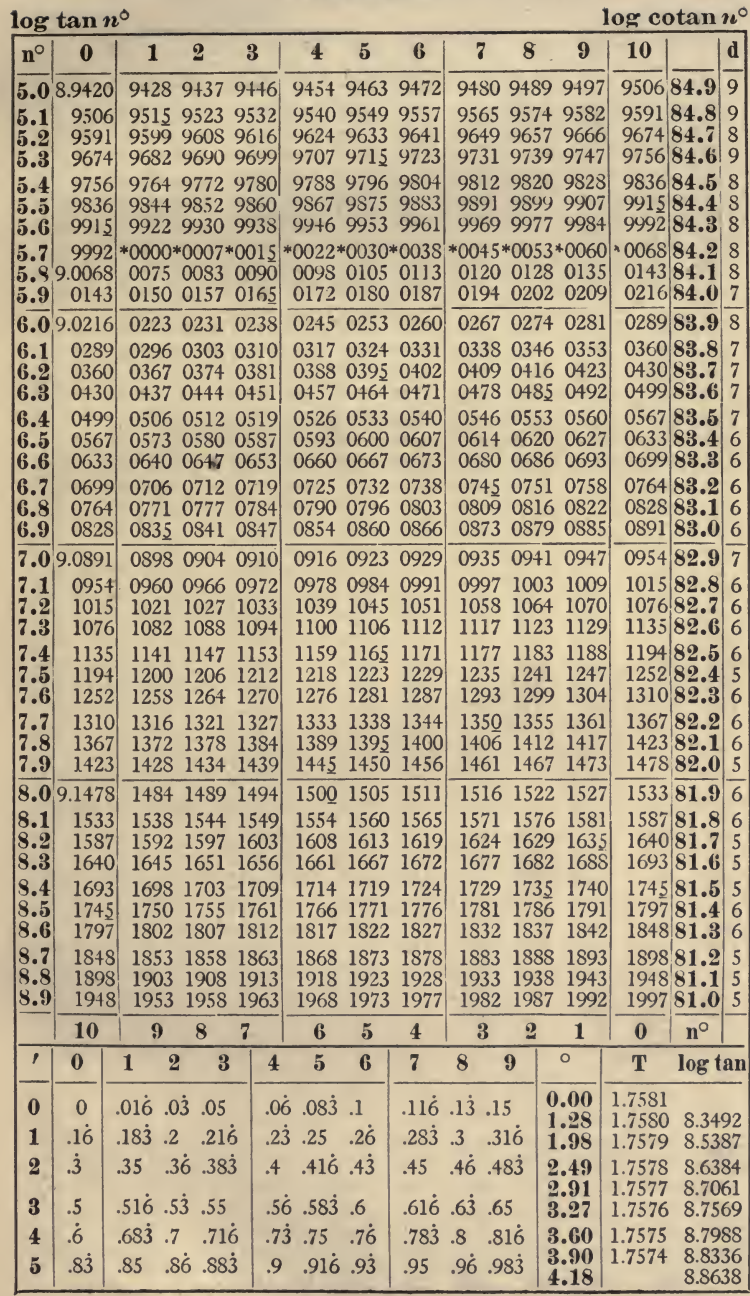

 $21$ 

### 22 VII. LOGARITHMIC SINES AND COSINES log sin

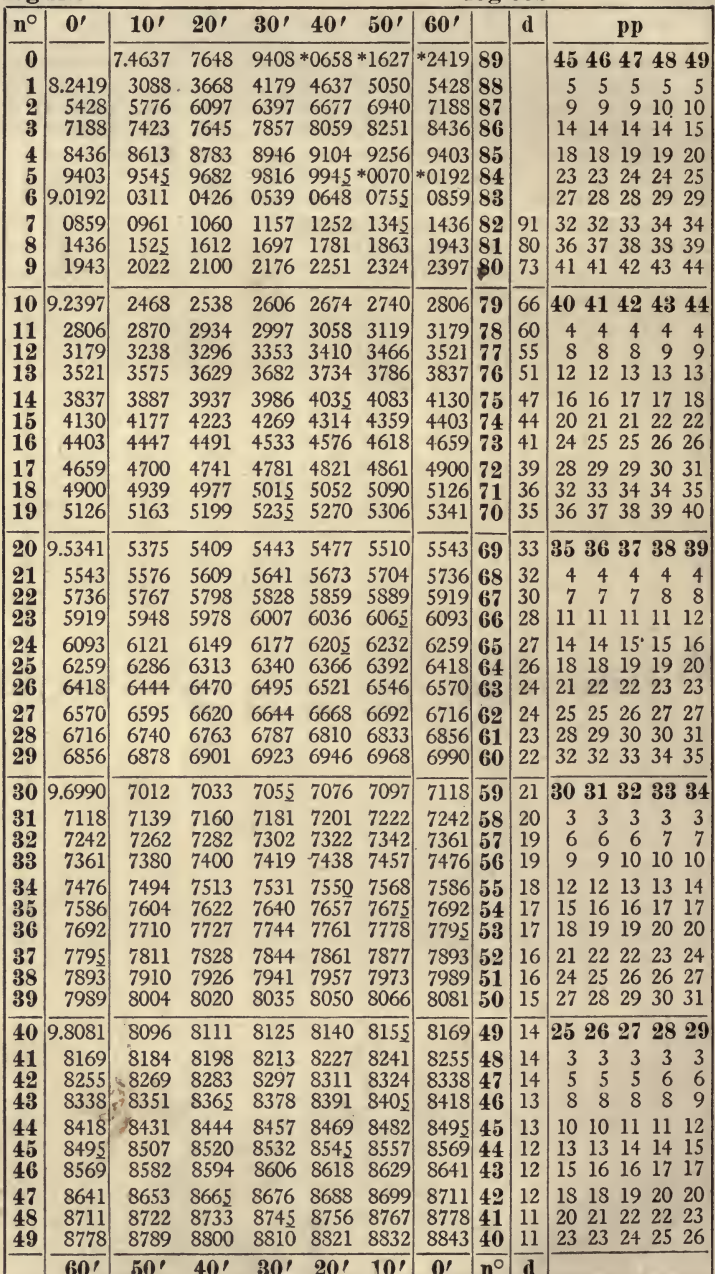

iy.

#### FOR MINUTES.

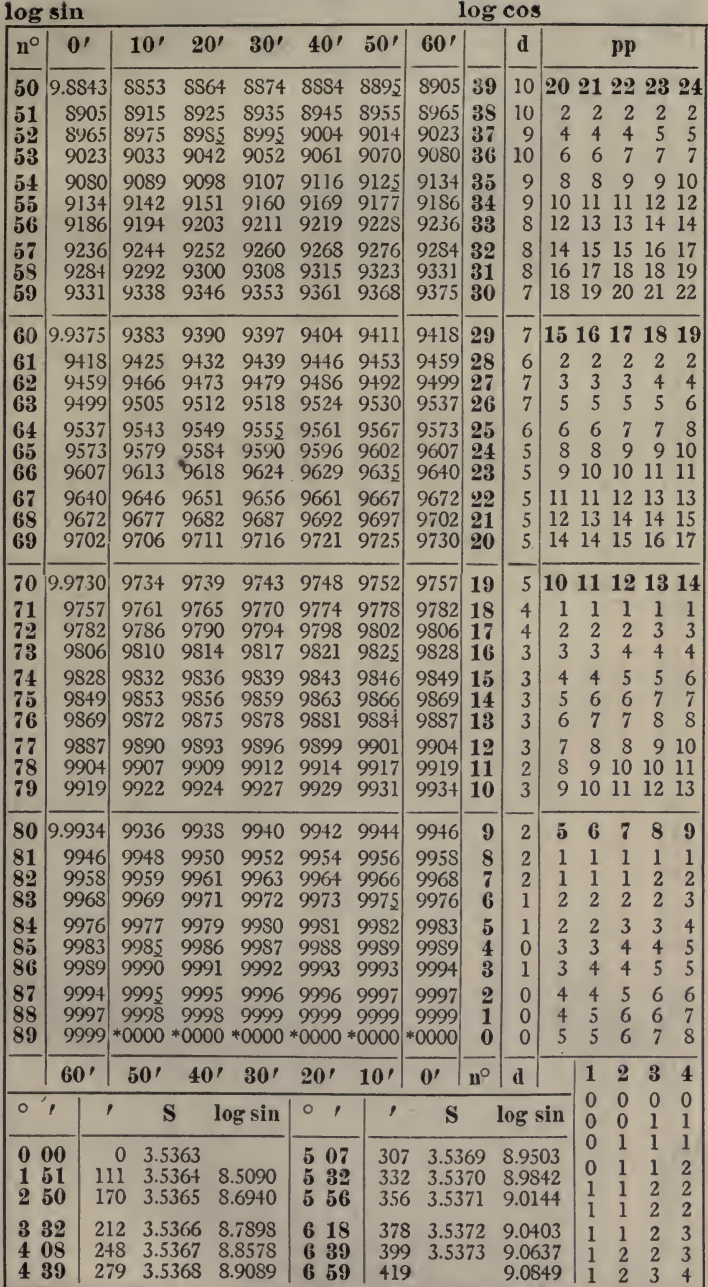

23

24 VIII. LOGARITHMIO TANGENTS AND COTANGENTS

| $10\%$                  | vап                   |                 | iog cotan       |                 |                    |                    |                 |                      |          |          |          |          |                |          |
|-------------------------|-----------------------|-----------------|-----------------|-----------------|--------------------|--------------------|-----------------|----------------------|----------|----------|----------|----------|----------------|----------|
| $\mathbf{n}^{\circ}$    | $\mathbf{0}^{\prime}$ | 10 <sup>t</sup> | 20 <sup>t</sup> | 30 <sup>t</sup> | 40 <sup>t</sup>    | 50 <sup>t</sup>    | 60'             |                      | d        |          |          | pp       |                |          |
| $\bf{0}$                |                       | 7.4637          | 7648            |                 | 9409 * 0658 * 1627 |                    | *2419           | 89                   |          |          |          |          | 95 96 97 98 99 |          |
| 1                       | 8.2419                | 3089            | 3669            | 4181            | 4638               | 5053               | 5431            | 88                   |          | 10       | 10       | 10 10    |                | 10       |
| $\frac{9}{11}$          | 5431                  | 5779            | 6101            | 6401            | 6682               | 6945               | 7194            | 87                   |          | 19       | 19       | 19       | 20             | 20       |
| Ŗ                       | 7194                  | 7429            | 7652            | 7865            | 8067               | 8261               | 8446            | 86                   |          | 29       | 29       | 29       | 29             | 30       |
| $\overline{\mathbf{4}}$ | 8446                  | 8624            | 8795            | 8960            | 9118               | 9272               | 9420            | 85                   |          | 38       | 38       | 39       | 39             | 40       |
| 5<br>$\bf{6}$           | 9420<br>9.0216        | 9563<br>0336    | 9701<br>0453    | 9836<br>0567    | 0678               | 9966 *0093<br>0786 | $*0216$<br>0891 | 84<br>83             | 105      | 48<br>57 | 48<br>58 | 49<br>58 | 49<br>59       | 50<br>59 |
| 7                       | 0891                  | 0995            | 1096            | 1194            | 1291               | 1385               | 1478            |                      | 93       | 67       | 67       | 68       | 69             | 69       |
| 8                       | 1478                  | 1569            | 1658            | 1745            | 1831               | 1915               | 1997            | 82<br>81             | 82       | 76       | 77       | 78       | 78             | 79       |
| 9                       | 1997                  | 2078            | 2158            | 2236            | 2313               | 2389               | 2463            | 80                   | 74       | 86       | 86 87    |          | 88             | 89       |
|                         |                       |                 |                 |                 |                    |                    |                 |                      |          |          |          |          |                |          |
| 10                      | 9.2463                | 2536            | 2609            | 2680            | 2750               | 2819               | 2887            | 79                   | 68       |          |          |          | 90 91 92 93 94 |          |
| 11<br>12                | 2887<br>3275          | 2953<br>3336    | 3020<br>3397    | 3085<br>3458    | 3149<br>3517       | 3212<br>3576       | 3275<br>3634    | 78<br>77             | 63<br>58 | 9<br>18  | 9<br>18  | 9<br>18  | 9<br>19        | 9<br>19  |
| 13                      | 3634                  | 3691            | 3748            | 3804            | 3859               | 3914               | 3968            | 76                   | 54       | 27       | 27       | 28       | 28             | 28       |
| 14                      | 3968                  | 4021            | 4074            | 4127            | 4178               | 4230               | 4281            | 75                   | 51       | 36       | 36       | 37       | 37             | 38       |
| 15                      | 4281                  | 4331            | 4381            | 4430            | 4479               | 4527               | 4575            | 74                   | 48       | 45       | 46       | 46       | 47             | 47       |
| 16                      | 4575                  | 4622            | 4669            | 4716            | 4762               | 4808               | 4853            | 73                   | 45       | 54       | 55       | 55       | 56             | 56       |
| 17                      | 4853                  | 4898            | 4943            | 4987            | 5031               | 5075               | 5118            | 72                   | 43       | 63       | 64       | 64       | 65             | 66       |
| 18                      | 5118                  | 5161            | 5203            | 5245            | 5287               | 5329               | 5370            | 71                   | 41       | 72       | 73       | 74       | 74             | 75       |
| 19                      | 5370                  | 5411            | 5451            | 5491            | 5531               | 5571               | 5611            | 70                   | 40       | 81       | 82       | 83       | 84             | 85       |
| 20                      | 9.5611                | 5650            | 5689            | 5727            | 5766               | 5804               | 5842            | 69                   | 38       |          |          |          | 85 86 87 88 89 |          |
| 21                      | 5842                  | 5879            | 5917            | 5954            | 5991               | 6028               | 6064            | 68                   | 36       | 9        | 9        | 9        | 9              | 9        |
| 22                      | 6064                  | 6100            | 6136            | 6172            | 6208               | 6243               | 6279            | 67                   | 36       | 17       | 17       | 17       | 18             | 18       |
| 23                      | 6279                  | 6314            | 6348            | 6383            | 6417               | 6452               | 6486            | 66                   | 34       | 26       | 26       | 26       | 26             | 27       |
| 24                      | 6486                  | 6520            | 6553            | 6587            | 6620               | 6654               | 6687            | 65                   | 33       | 34       | 34       | 35       | 35             | 36       |
| 25<br>26                | 6687<br>6882          | 6720<br>6914    | 6752<br>6946    | 6785<br>6977    | 6817               | 6850               | 6882            | 64                   | 32       | 43<br>51 | 43<br>52 | 44<br>52 | 44             | 45<br>53 |
| $\overline{27}$         | 7072                  | 7103            |                 |                 | 7009               | 7040               | 7072            | 63                   | 32       | 60       | 60       | 61       | 53<br>62       | 62       |
| 28                      | 7257                  | 7287            | 7134<br>7317    | 7165<br>7348    | 7196<br>7378       | 7226<br>7408       | 7257<br>7438    | 62<br>61             | 31<br>30 | 68       | 69       | 70       | 70             | 71       |
| 29                      | 7438                  | 7467            | 7497            | 7526            | 7556               | 7585               | 7614            | 60                   | 29       | 77       | 77       | 78       | 79             | 80       |
| 30                      | 9.7614                | 7644            | 7673            | 7701            | 7730               | 7759               | 7788            | 59                   | 29       |          |          |          | 80 81 82 83 84 |          |
| 31                      | 7788                  | 7816            | 7845            | 7873            | 7902               | 7930               | 7958            | 58                   | 28       | 8        | 8        | 8        | 8              | 8        |
| 32                      | 7958                  | 7986            | 8014            | 8042            | 8070               | 8097               | 8125            | 57                   | 28       | 16       | 16       | 16       | 17             | 17       |
| 33                      | 8125                  | 8153            | 8180            | 8208            | $-8235$            | 8263               | 8290            | 56                   | 27       | 24       | 24       | 25       | 25             | 25       |
| 34                      | 8290                  | 8317            | 8344            | 8371            | 8398               | 8425               | 8452            | 55                   | 27       | 32       | 32       | 33       | 33             | 34       |
| 35                      | 8452                  | 8479            | 8506            | 8533            | 8559               | 8586               | 8613            | 54                   | 27       | 40       | 41       | 41       | 42             | 42       |
| 36                      | 8613                  | 8639            | 8666            | 8692            | 8718               | 8745               | 8771            | 53                   | 26       | 48       | 49       | 49       | 50             | 50       |
| 37<br>38                | 8771<br>8928          | 8797<br>8954    | 8824<br>8980    | 8850<br>9006    | 8876<br>9032       | 8902<br>9058       | 8928<br>9084    | 52<br>51             | 26<br>26 | 56<br>64 | 57<br>65 | 57<br>66 | 58<br>66       | 59<br>67 |
| 39                      | 9084                  | 9110            | 9135            | 9161            | 9187               | 9212               | 9238            | 50                   | 26       | 72       | 73       | 74       | 75             | 76       |
| 40                      | 9.9238                | 9264            | 9289            | 9315            | 9341               | 9366               | 9392            | 49                   | 26       |          | 7576     | 77       | 7879           |          |
| 41                      | 9392                  | 9417            | 9443            | 9468            | 9494               | 9519               | 9544            | 48                   | 25       | 8        | 8        | 8        | 8              | 8        |
| 42                      | 9544                  | 9570            | 9595            | 9621            | 9646               | 9671               | 9697            | 47                   | 26       | 15       | 15       | 15       | 16             | 16       |
| 43                      | 9697                  | 9722            | 9747            | 9772            | 9798               | 9823               | 9848            | 46                   | 25       | 23       | 23       | 23       | 23             | 24       |
| 44                      | 9848                  | 9874            | 9899            | 9924            | 9949               | 9975               | *0000           | 45                   | 25       | 30       | 30       | 31       | 31             | 32       |
| ${\bf 45}$              | 0.0000                | 0025            | 0051            | 0076            | 0101               | 0126               | 0152            | 44                   | 26       | 38       | 38       | 39<br>46 | 39             | 40       |
| 46                      | 0152                  | 0177            | 0202            | 0228            | 0253               | 0278               | 0303            | 43                   | 25       | 45       | 46       |          | 47             | 47<br>55 |
| 47<br>48                | 0303<br>0456          | 0329<br>0481    | 0354<br>0506    | 0379<br>0532    | 0405<br>0557       | 0430<br>0583       | 0456<br>0608    | 42<br>41             | 26<br>25 | 53<br>60 | 53<br>61 | 54<br>62 | 55<br>62       | 63       |
| 49                      | 0608                  | 0634            | 0659            | 0685            | 0711               | 0736               | 0762            | 40                   | 26       | 68       | 68       | 69       | 70             | 71       |
|                         | 60 <sup>2</sup>       | 50 <sup>2</sup> | 40 <sup>′</sup> | 30 <sup>7</sup> | 20 <sup>t</sup>    | 10 <sup>1</sup>    | $\mathbf{0}$    | $\mathbf{n}^{\circ}$ | d        |          |          |          |                |          |
|                         |                       |                 |                 |                 |                    |                    |                 |                      |          |          |          |          |                |          |

FOR MINUTES.

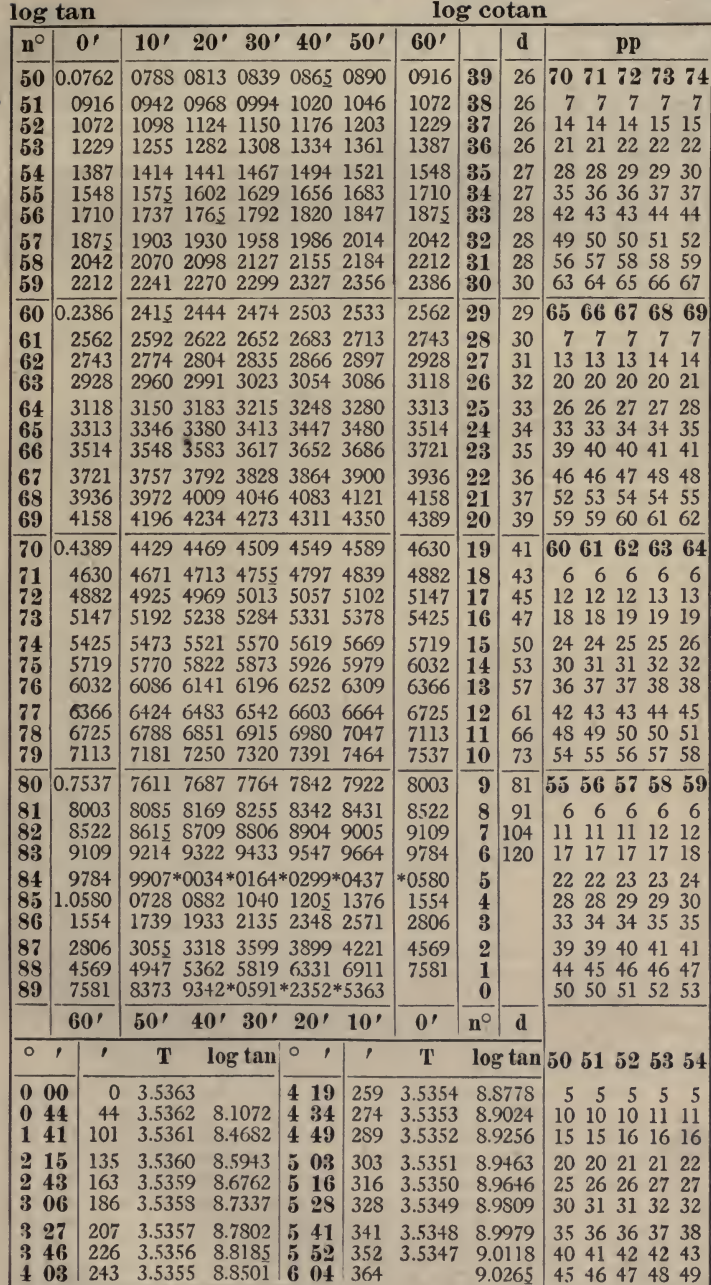

ı

 $25\,$ 

26 IX. NATURAL SINES AND COSINES.<br> $\sin n^{\circ}$ 

 $\cos n^{\circ}$ 

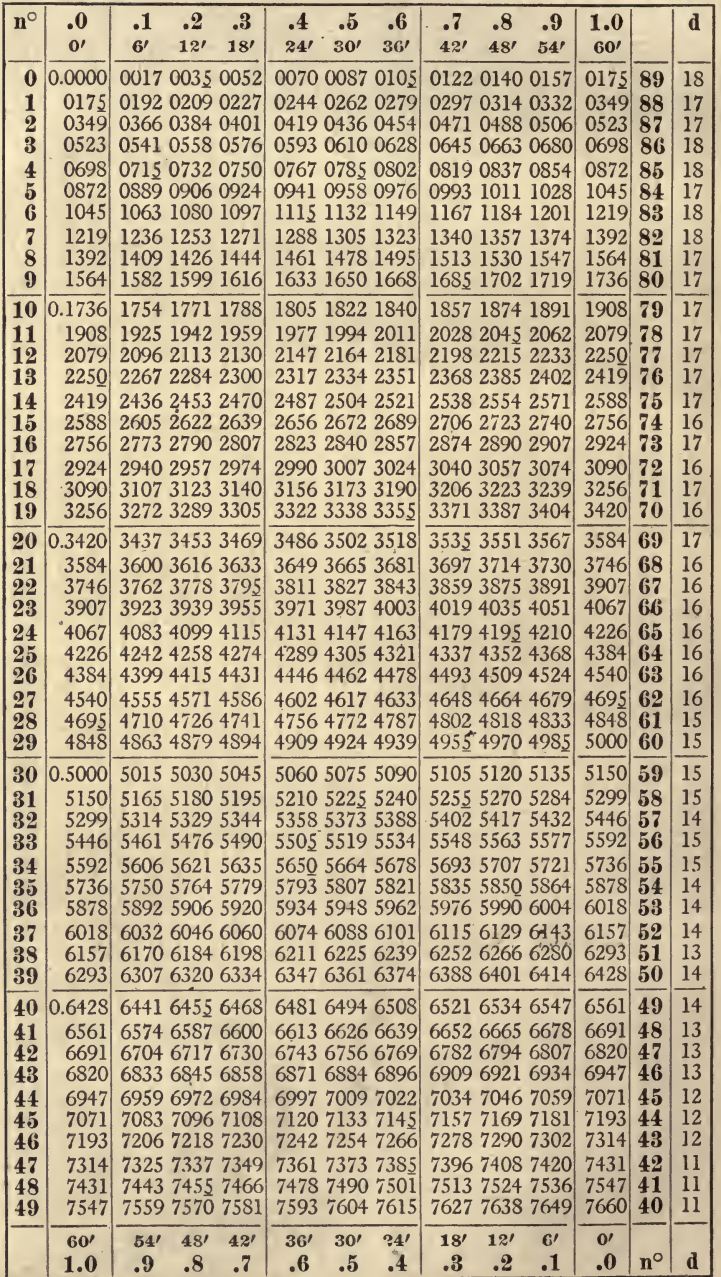

IX. NATURAL SINES AND COSINES.

27

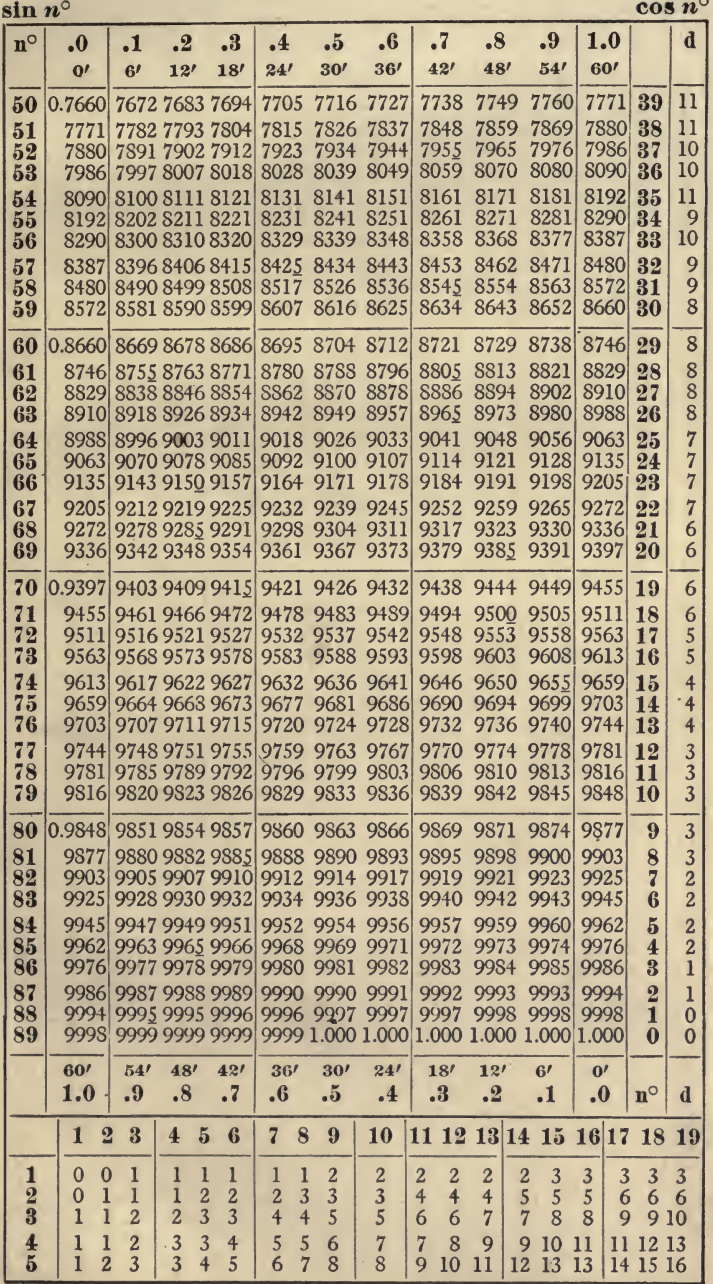

**b** 

## 28 X. NATURAL TANGENTS AND COTANGENTS.

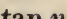

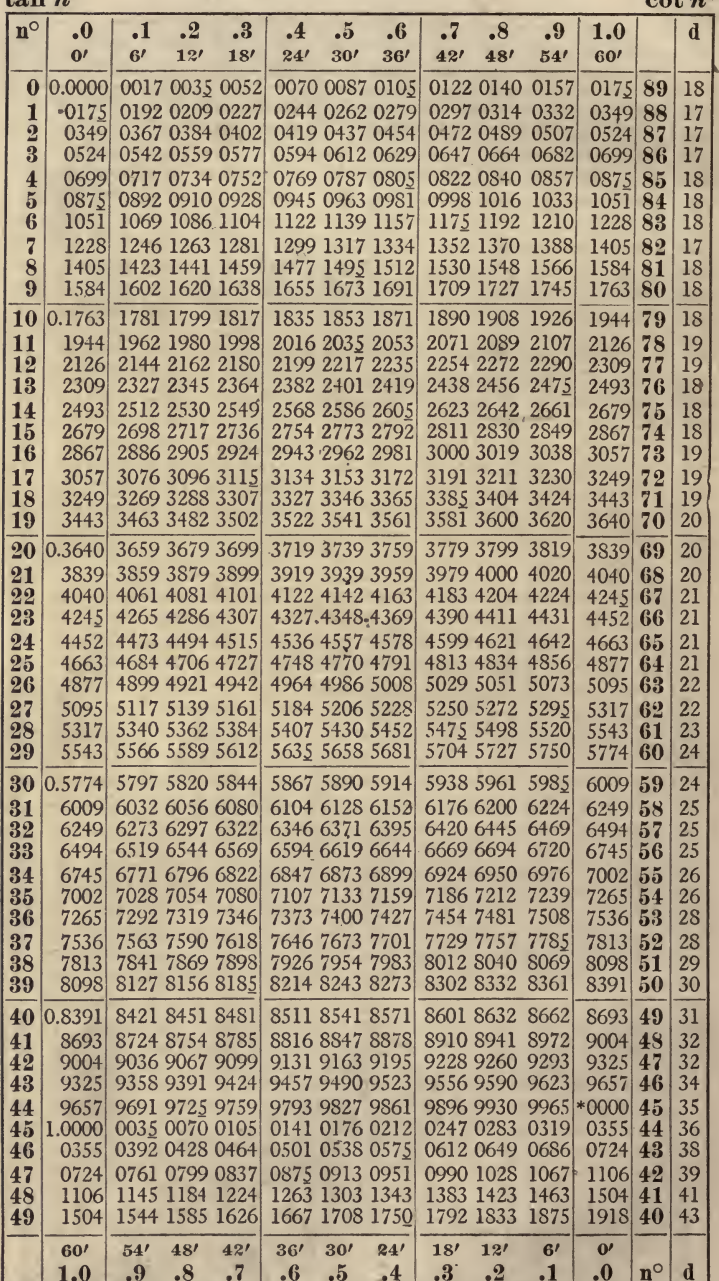
X. NATURAL TANGENTS AND COTANGENTS.

29  $\Omega$ 

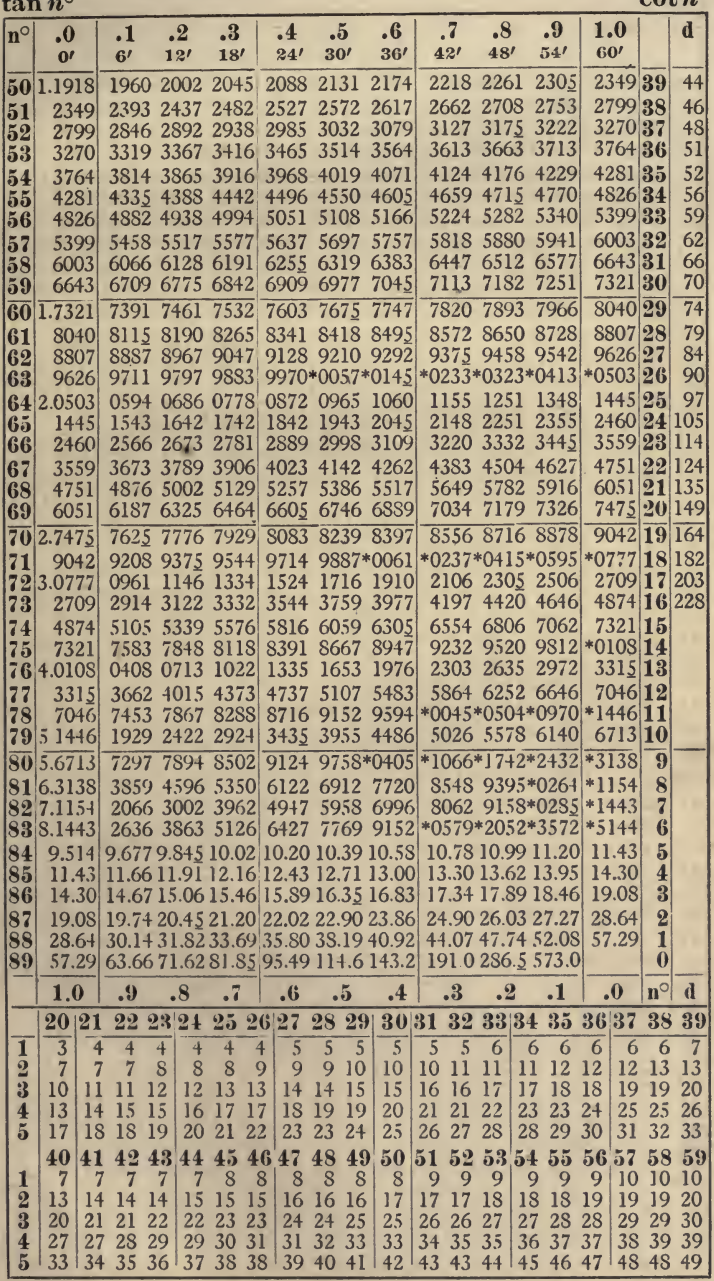

# 30 XI. NATURAL SECANTS AND COSECANTS.<br>sec  $n^{\circ}$  cosec  $n^{\circ}$

÷,

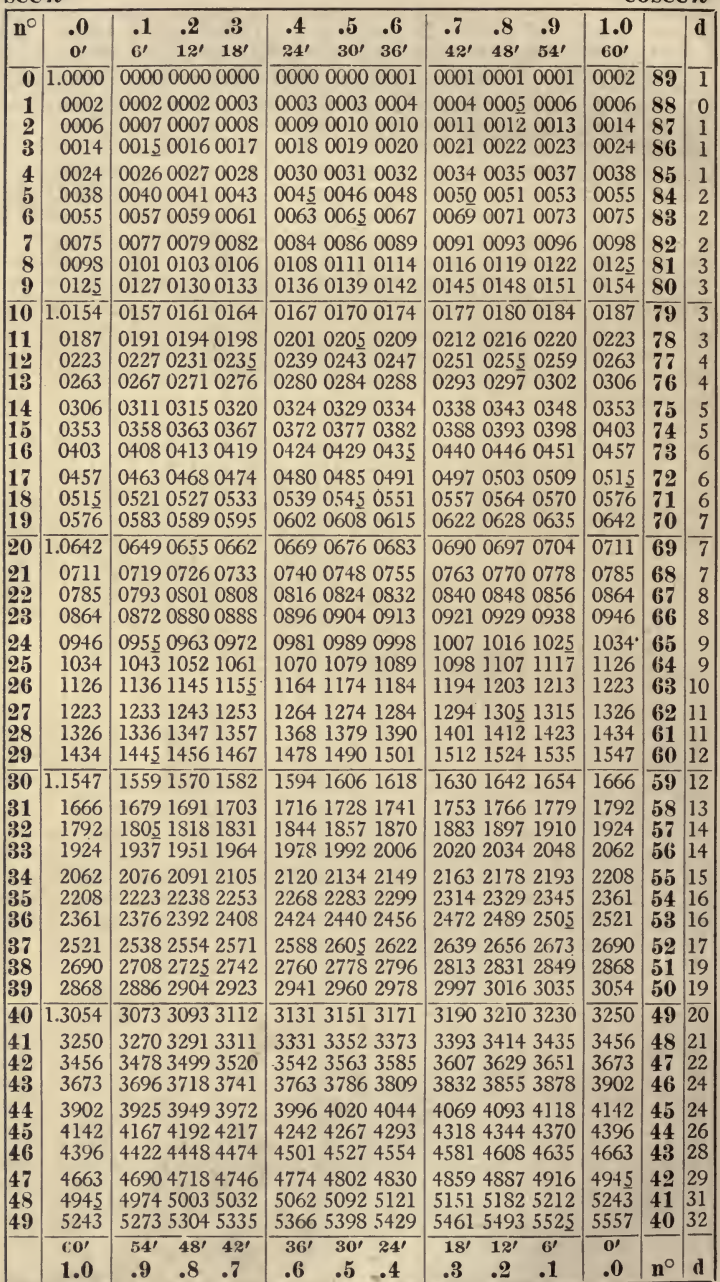

XI. NATURAL SECANTS AND COSECANTS. 31

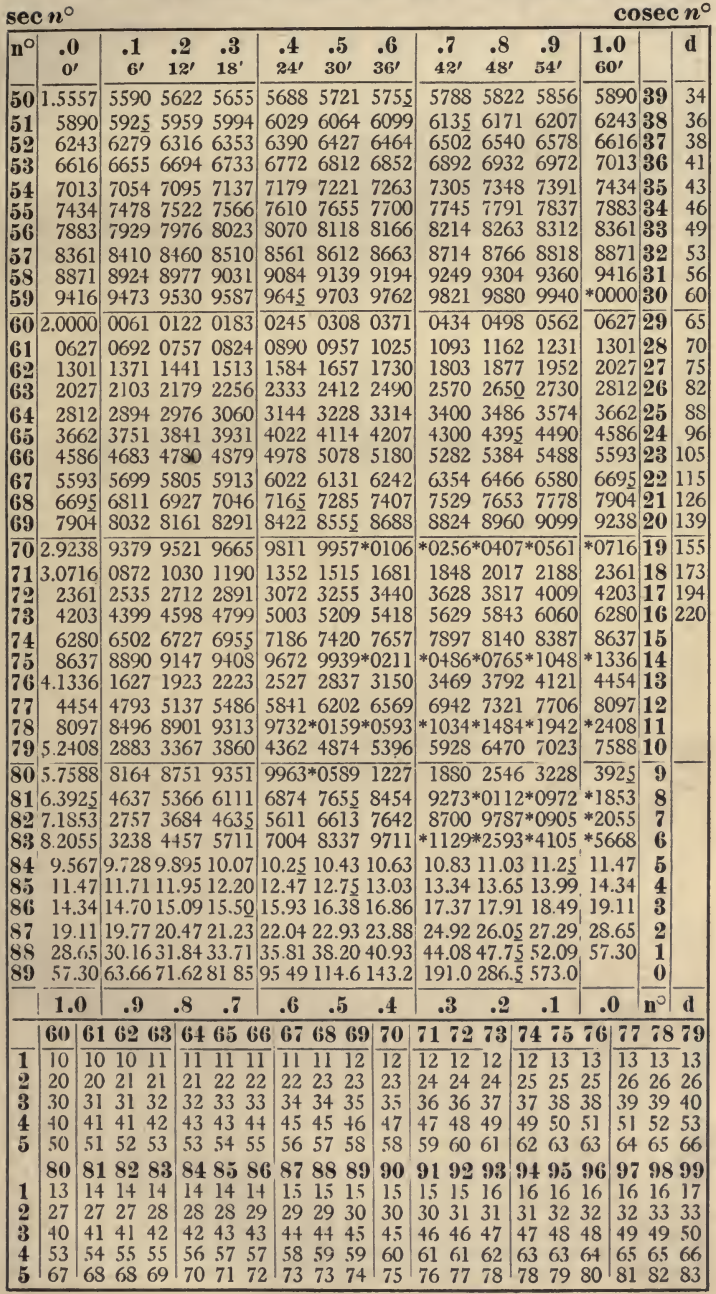

#### XII. RADIANS.

# $\frac{n\pi}{180}$

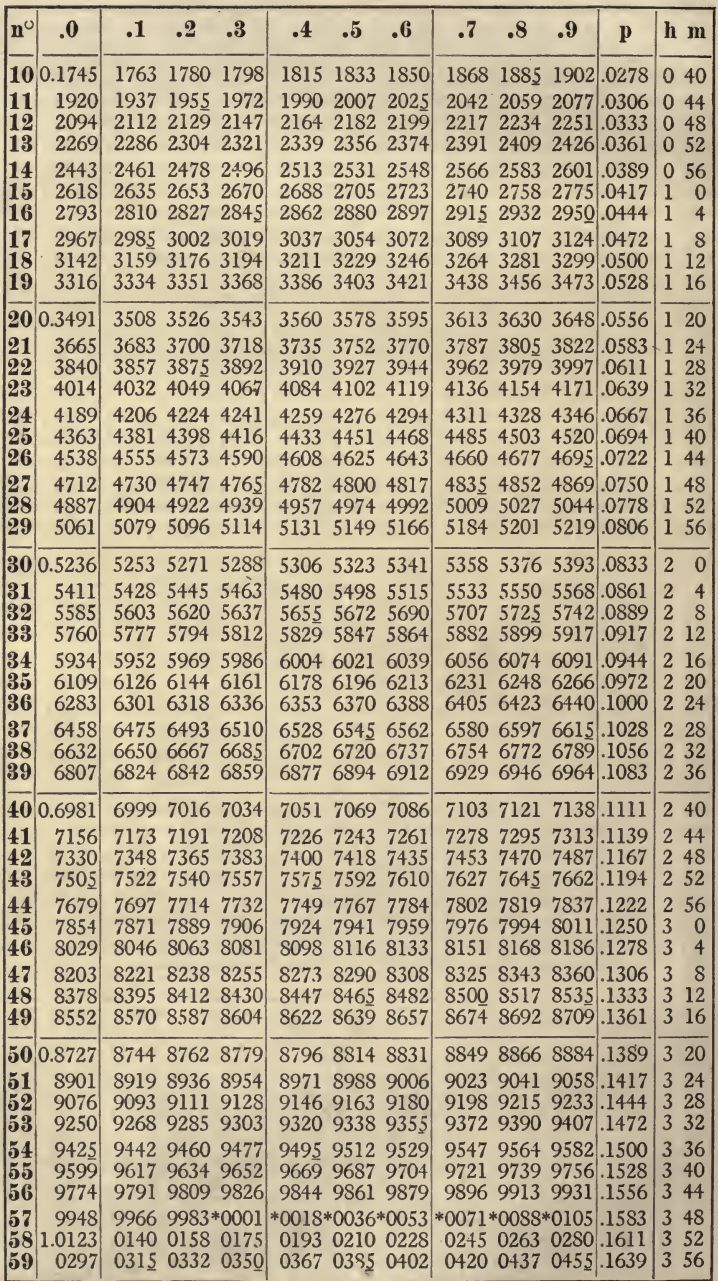

 $\frac{n\pi}{180}$ 

 $\bullet$ 

XII. RADIANS.

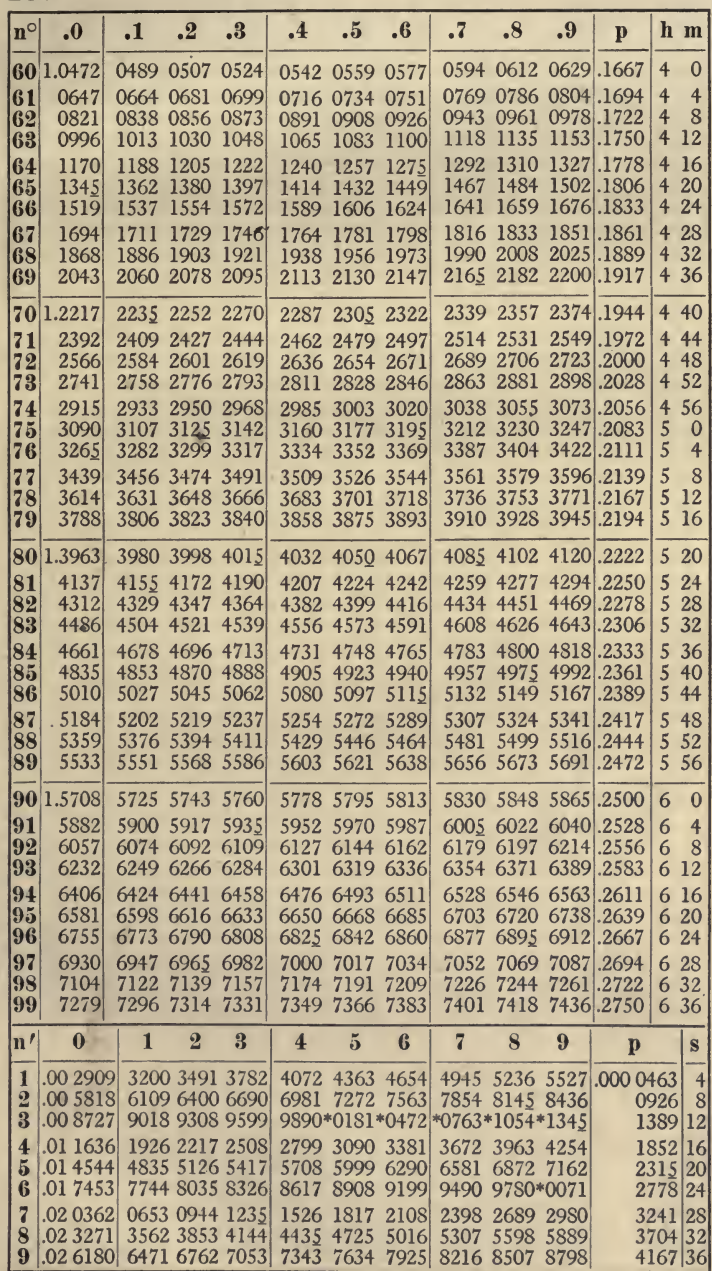

## XIII. RECIPROCALS.

 $\frac{1}{n}$ 

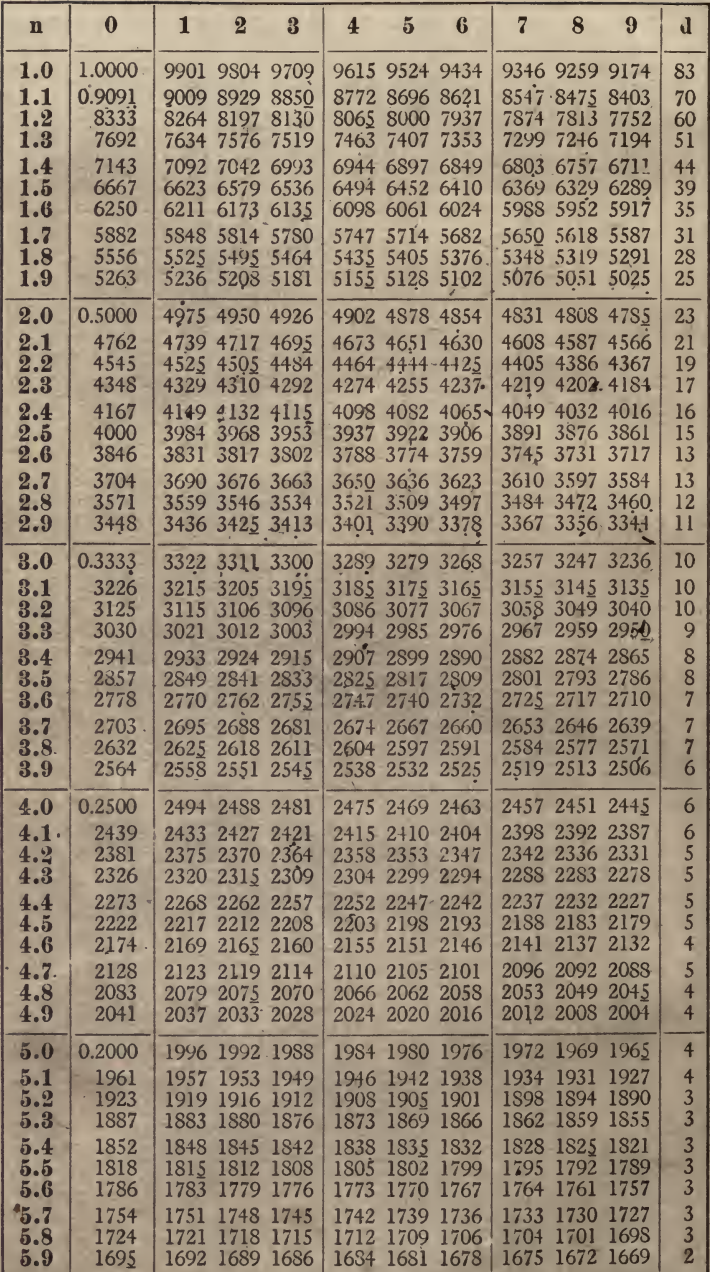

 $34<sub>1</sub>$ 

#### XIII. RECIPROCALS.

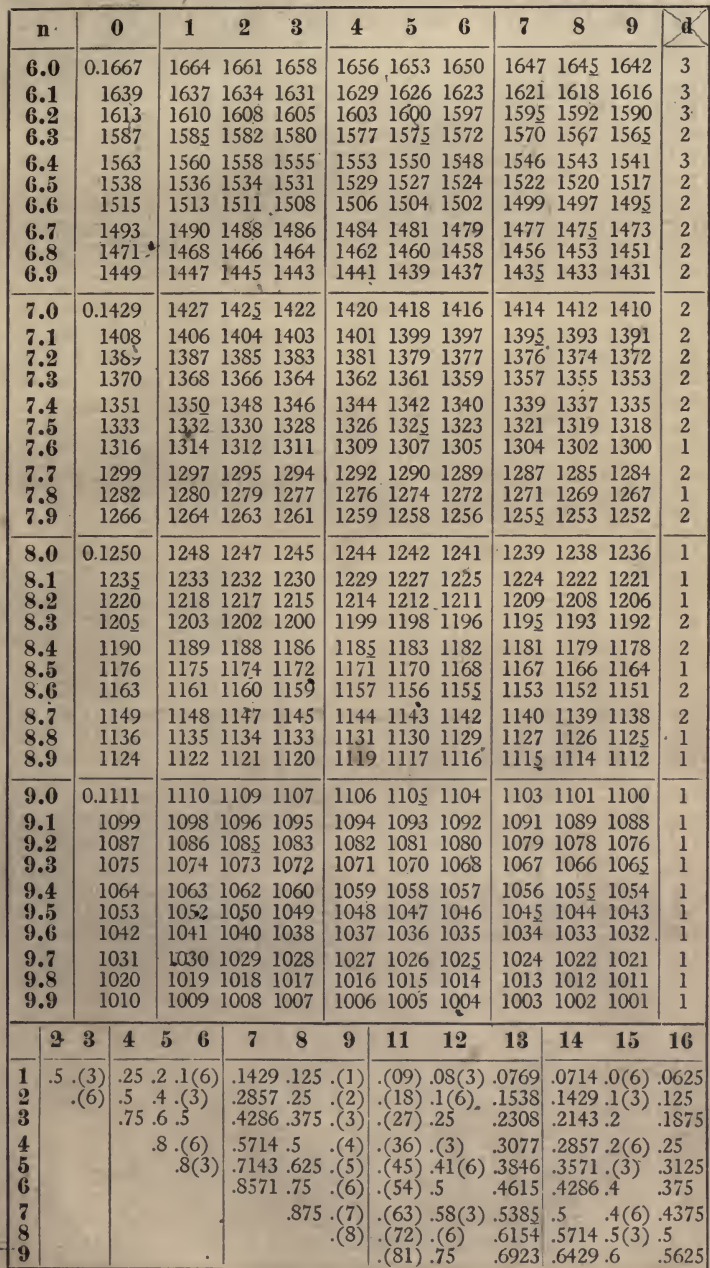

 $\frac{1}{n}$ 

 $35\,$ 

# XIV. SQUARES.

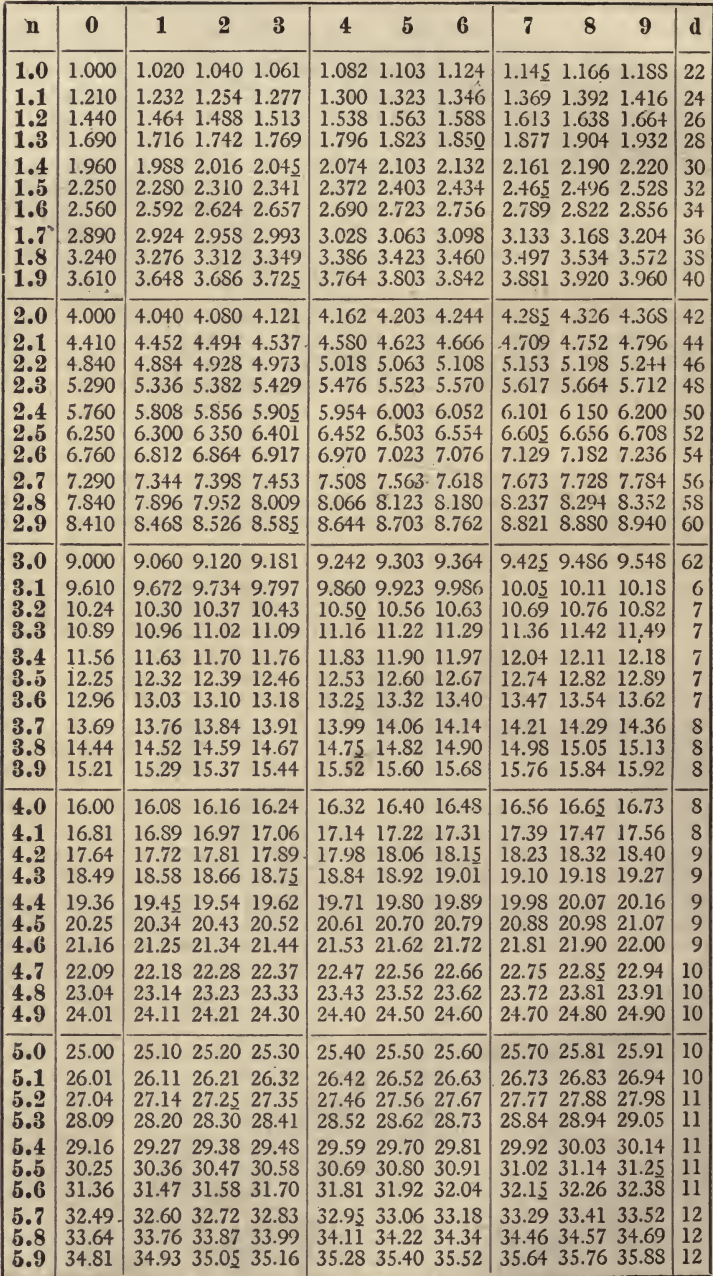

 $\overline{\bf 36}$ 

XIV. SQUARES.

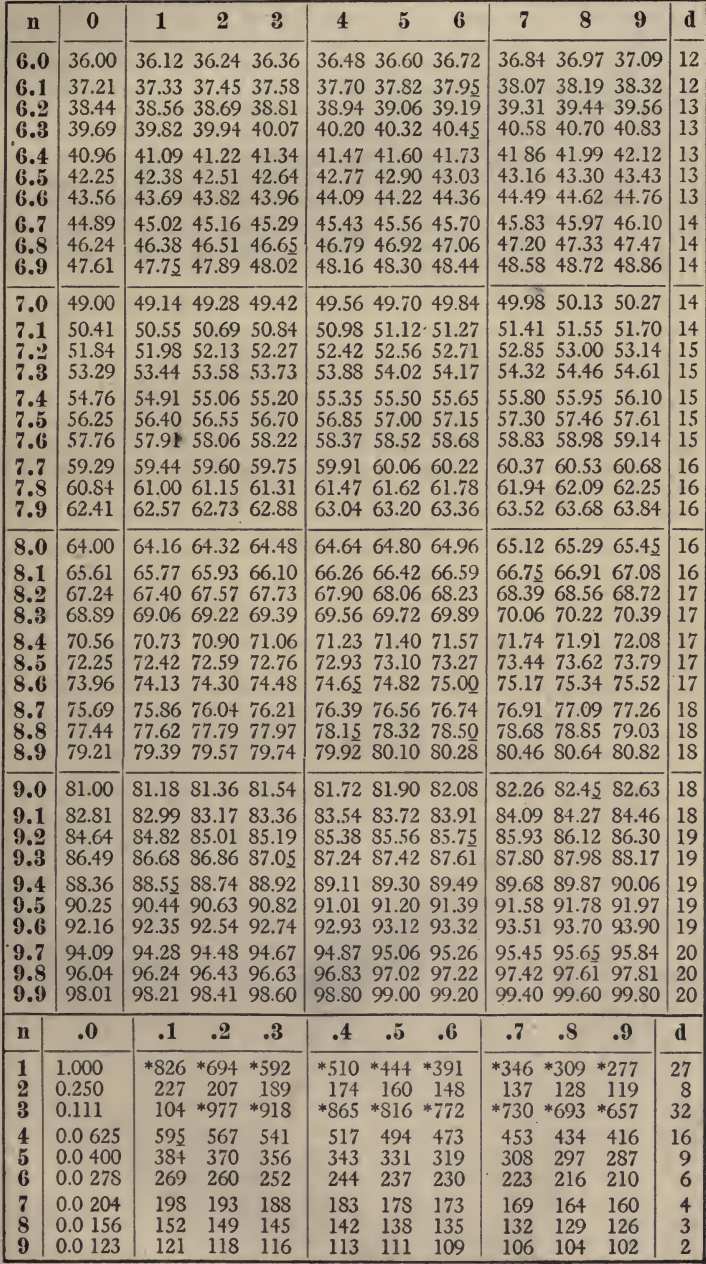

 $n^2$ 

 $3\overline{7}$ 

XV. CUBES.

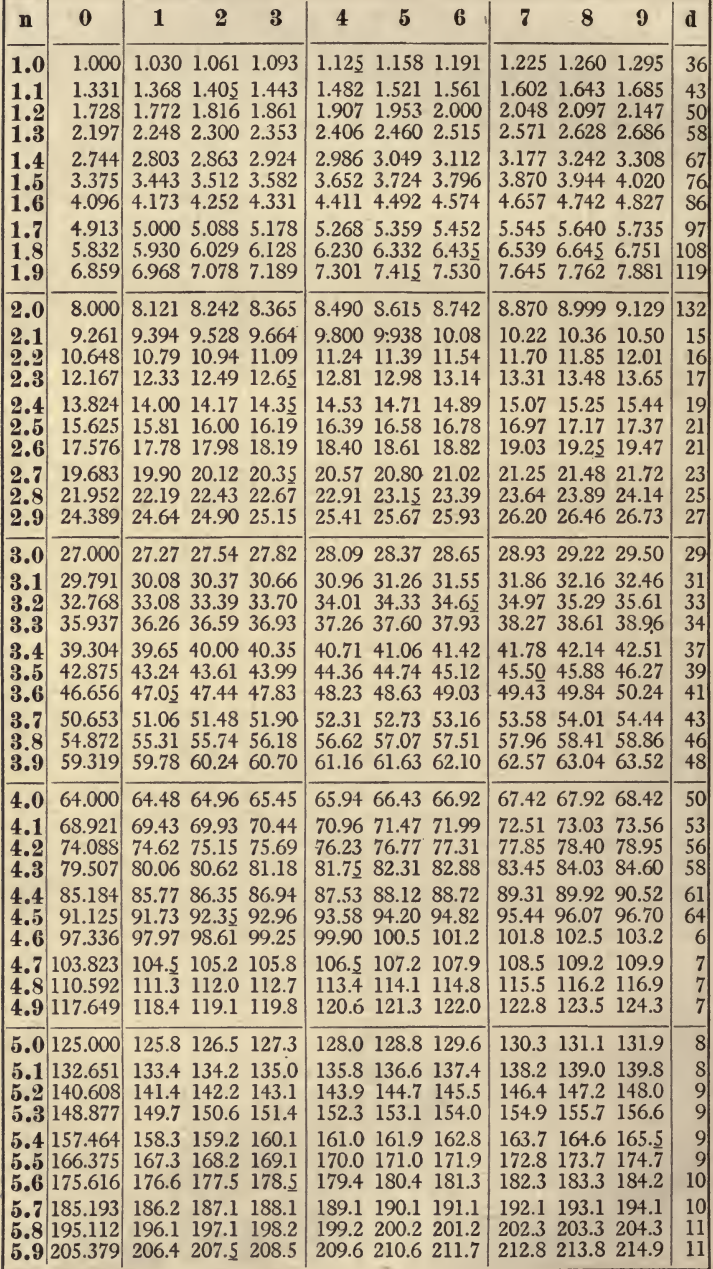

38

 $n<sup>3</sup>$ 

XV. CUBES.

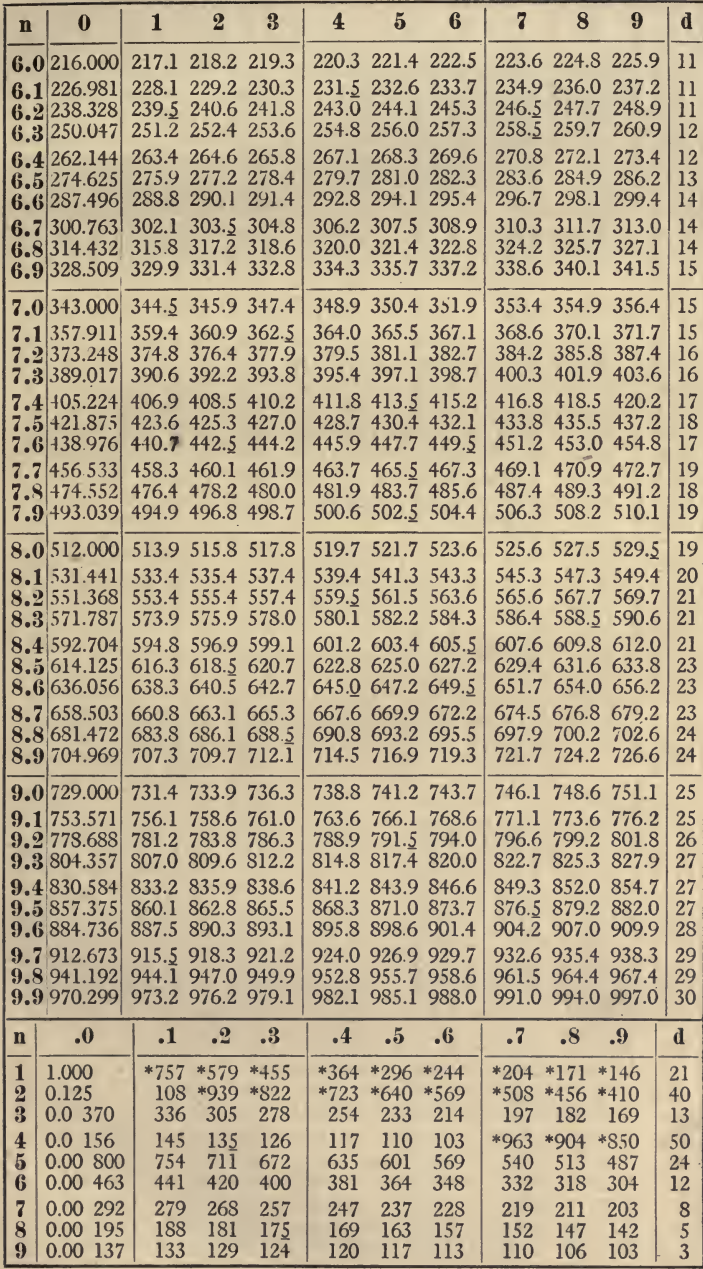

 $n^3$ 

# XVI. SQUARE ROOTS:

 $\sqrt{\overline{n}}$ 

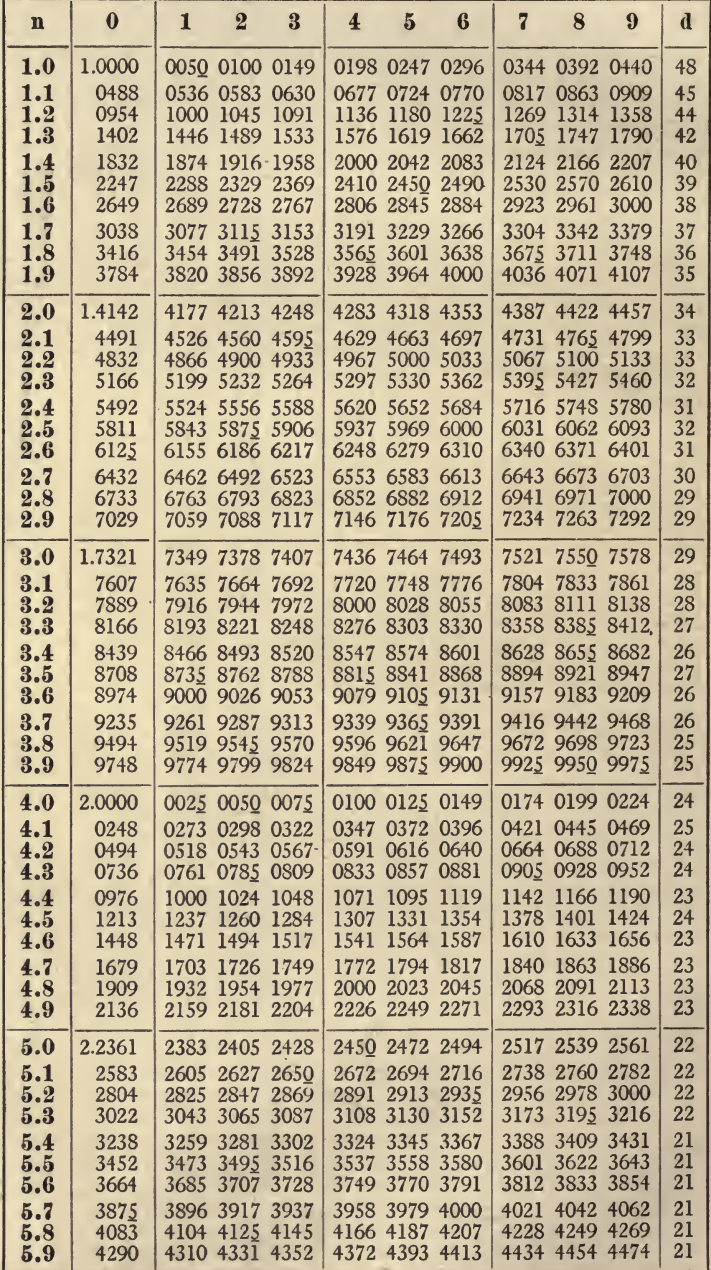

 $40$ 

l,

 $\sqrt{n}$ 

#### FIRST PART.

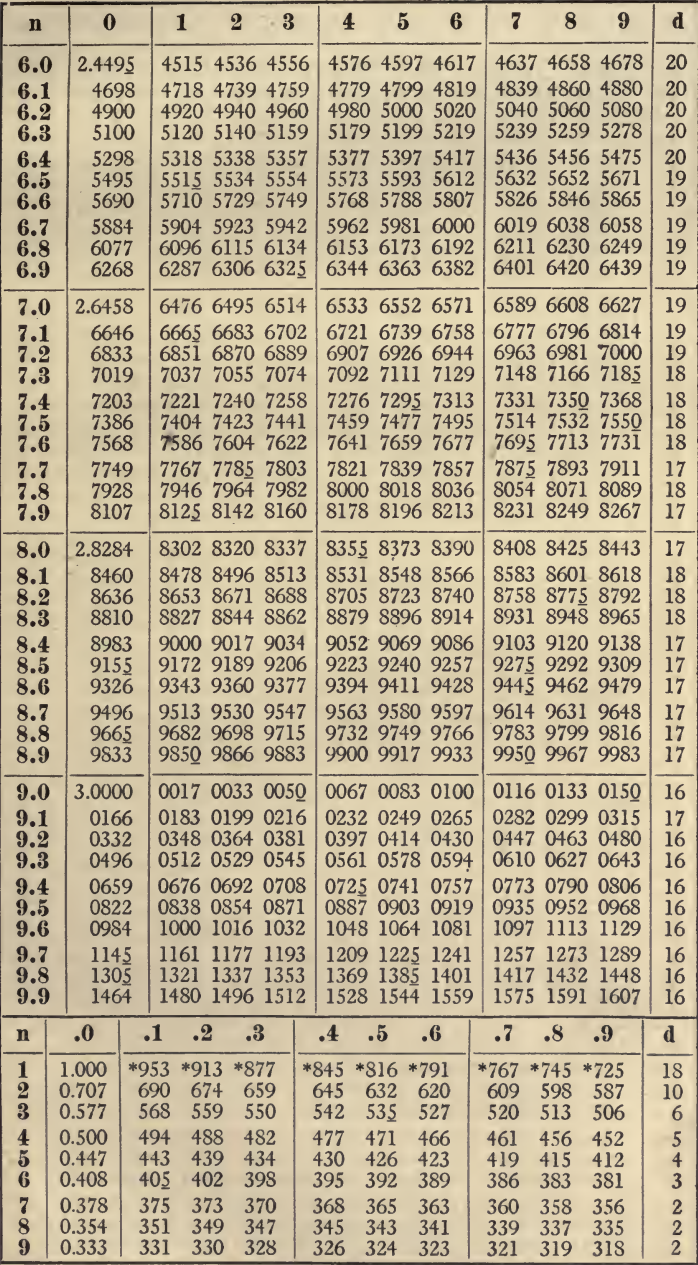

## XVI. SQUARE ROOTS:

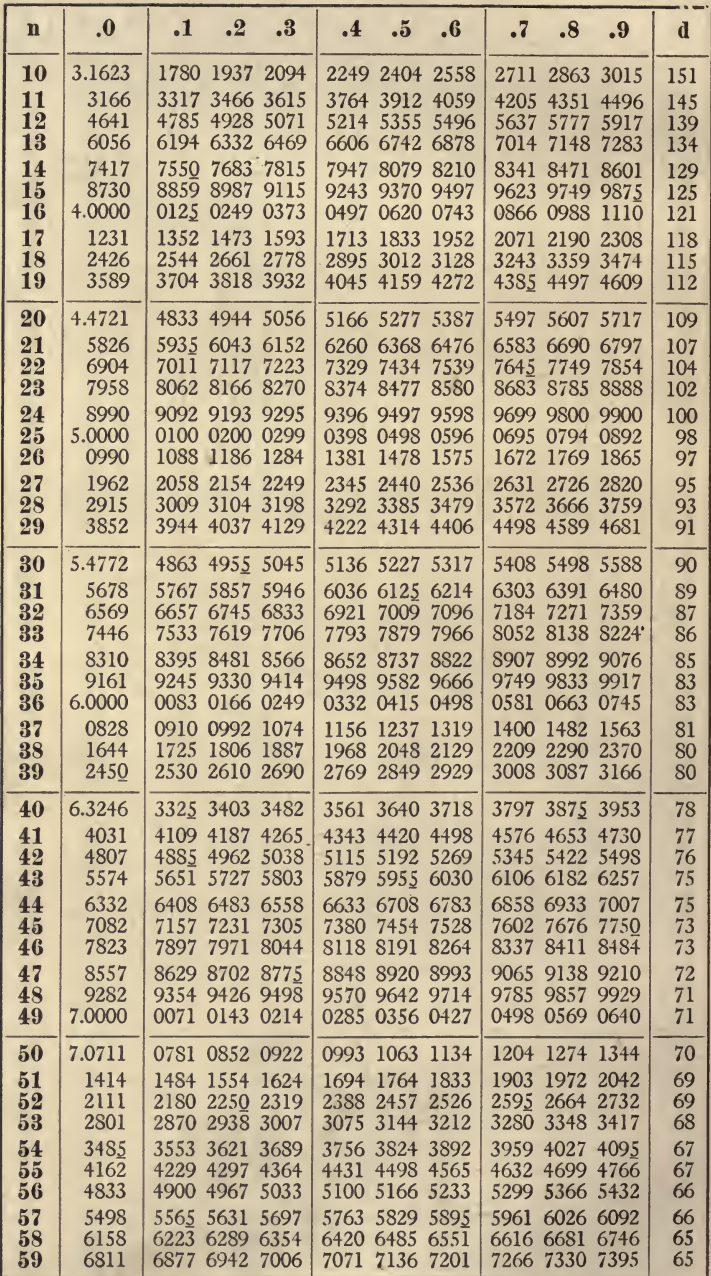

k,

 $42$ 

 $\sqrt{n}$ 

 $\sqrt{n}$ 

×

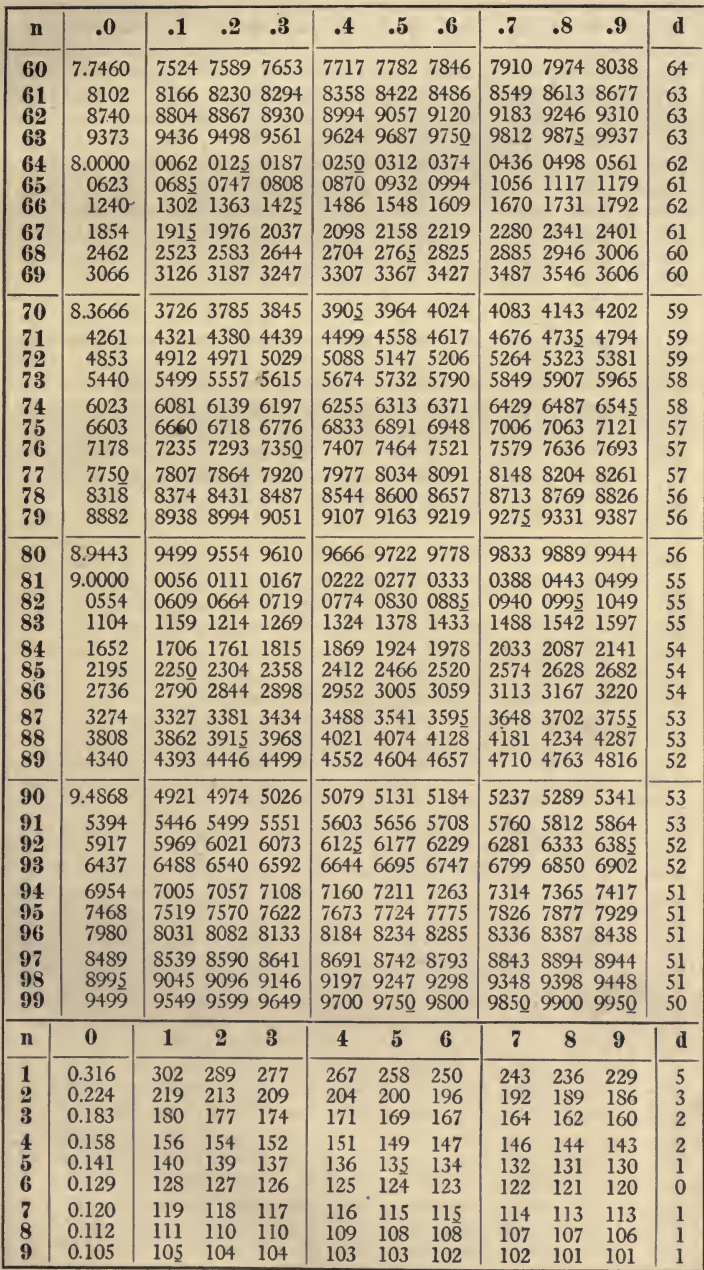

#### XVII. CUBE ROOTS:

 $\sqrt[3]{n}$ 

 $\sim 10^{-1}$ 

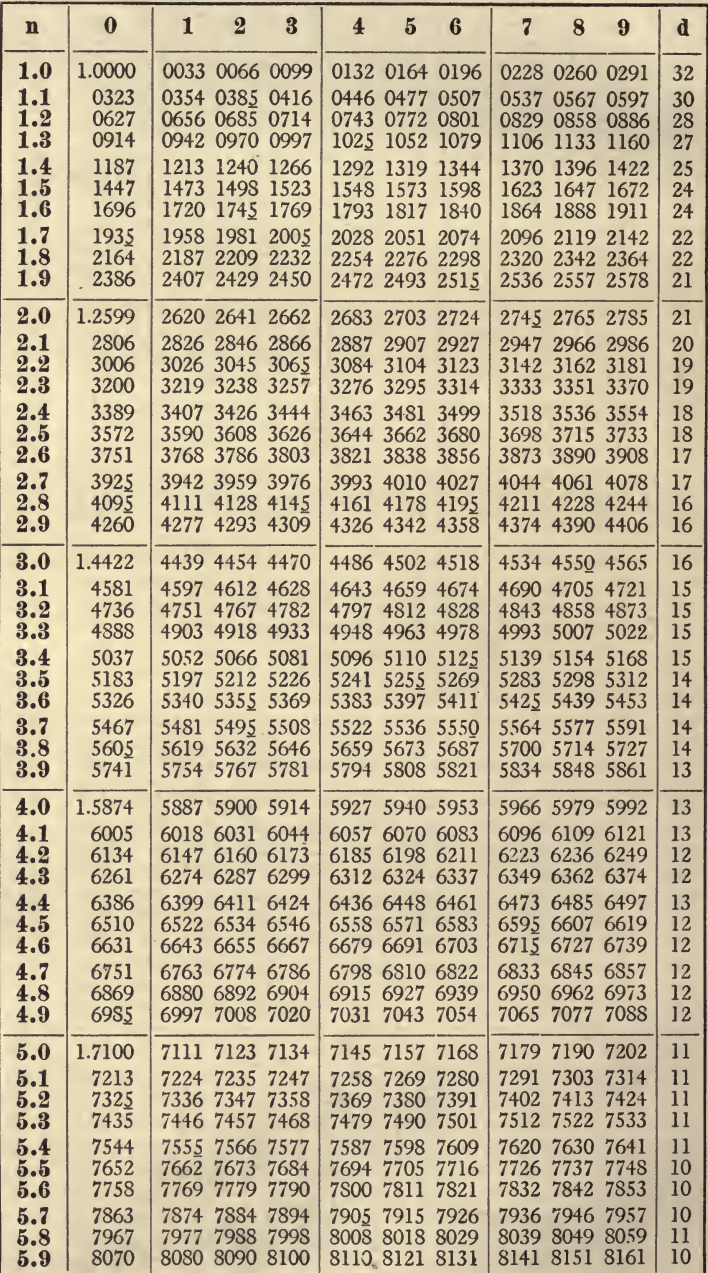

k,

 $44$ 

î

 $\sqrt[3]{n}$ 

L.

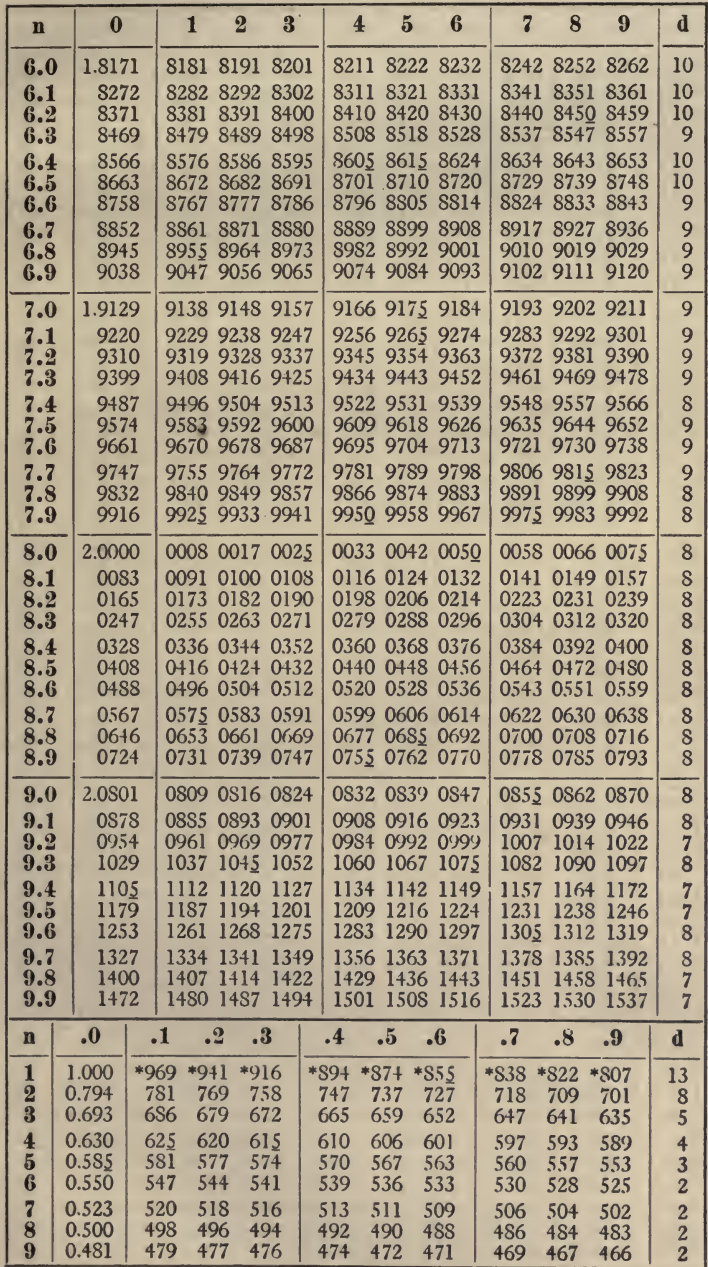

 $\ddot{\phantom{a}}$ 

#### XVII. CUBE ROOTS:

 $\sqrt[3]{n}$ 

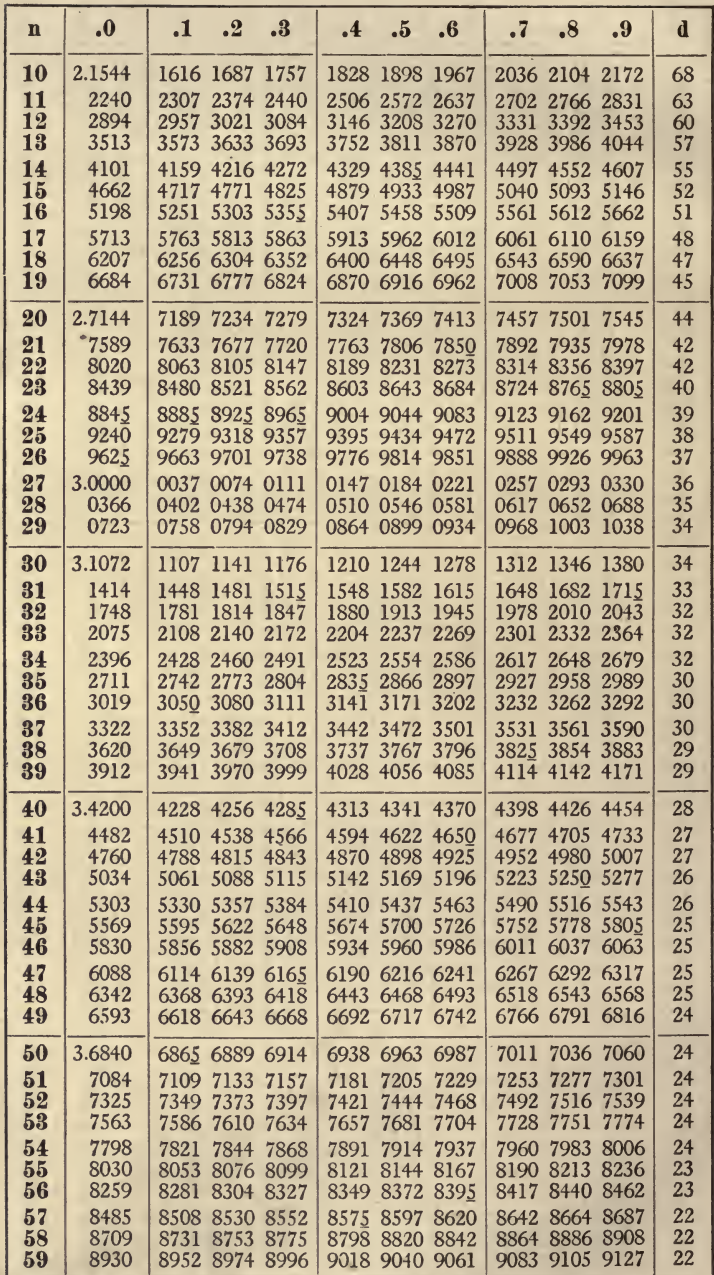

 $\sim$ 

 $46$ 

×

 $\sqrt[3]{n}$ 

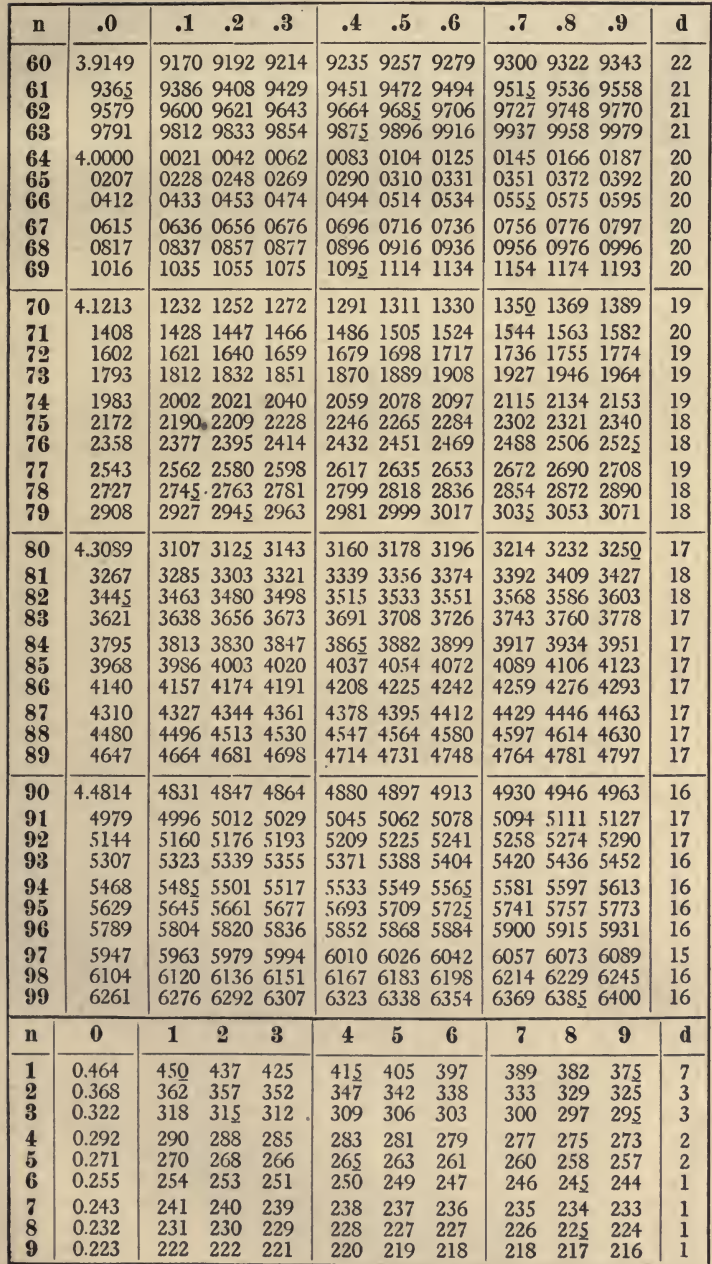

#### XVII. CUBE ROOTS:

 $\sqrt[3]{n}$ 

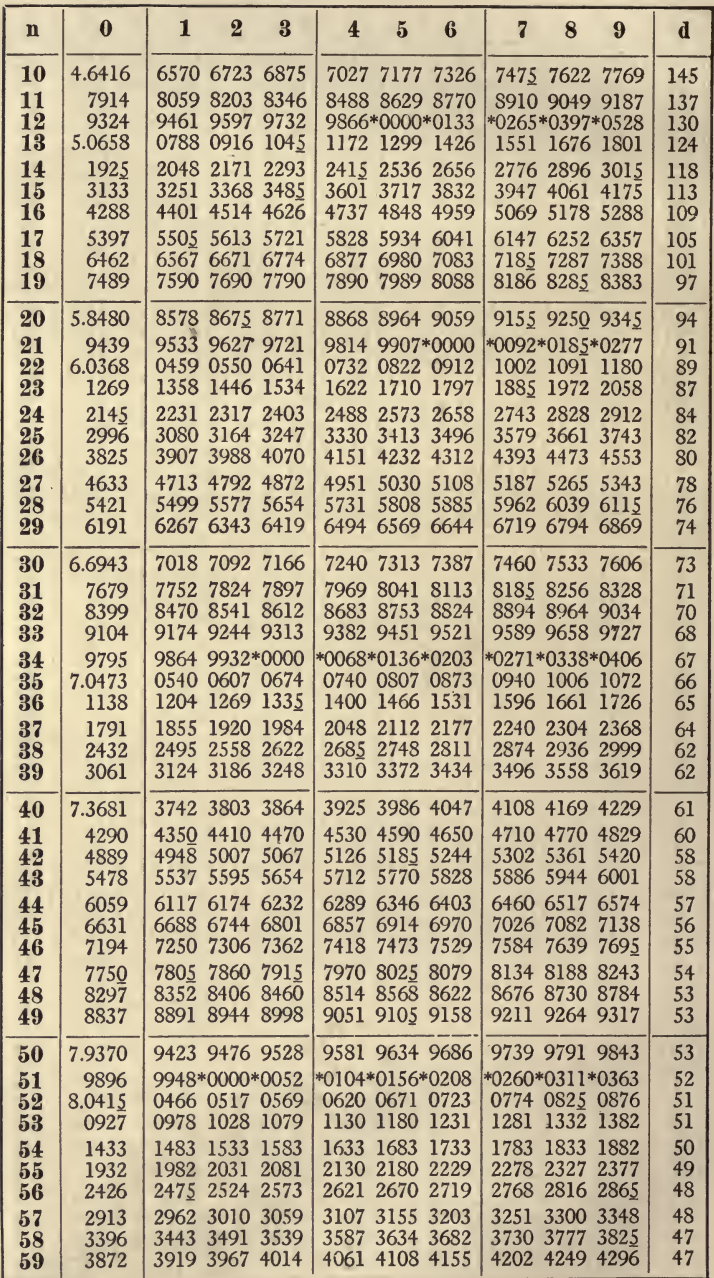

J.

 $\sqrt[3]{n}$ 

k

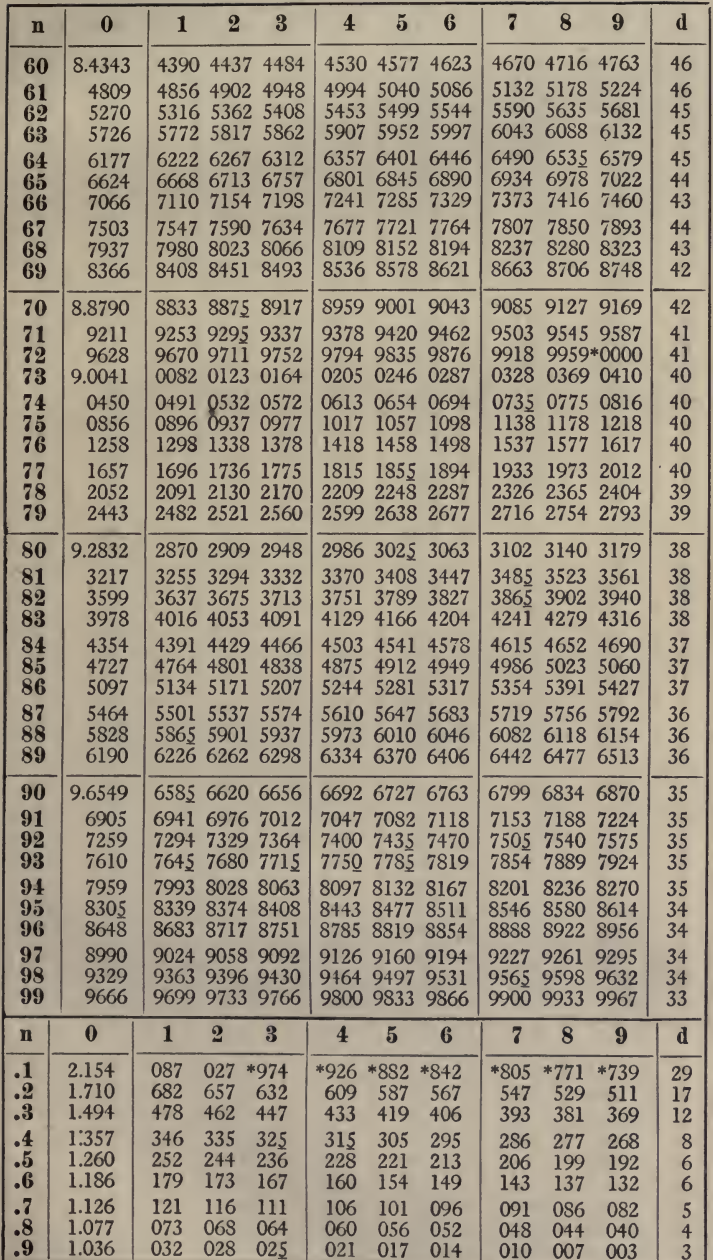

l,

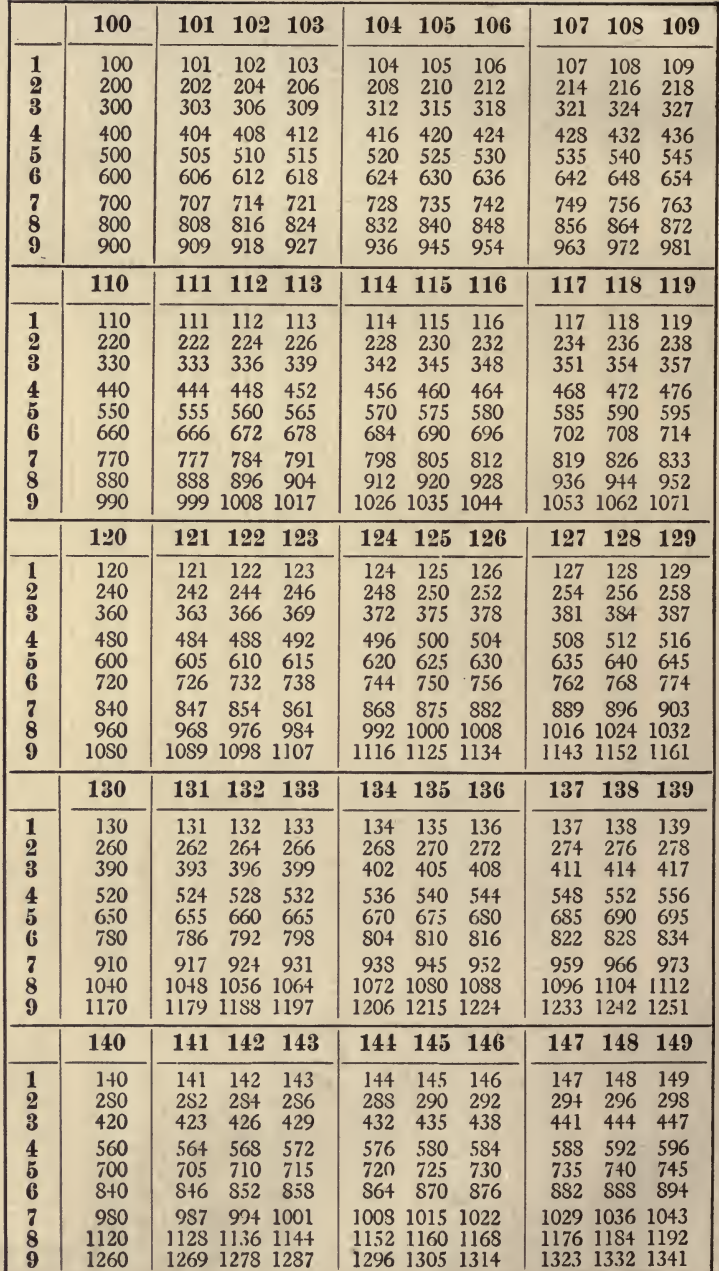

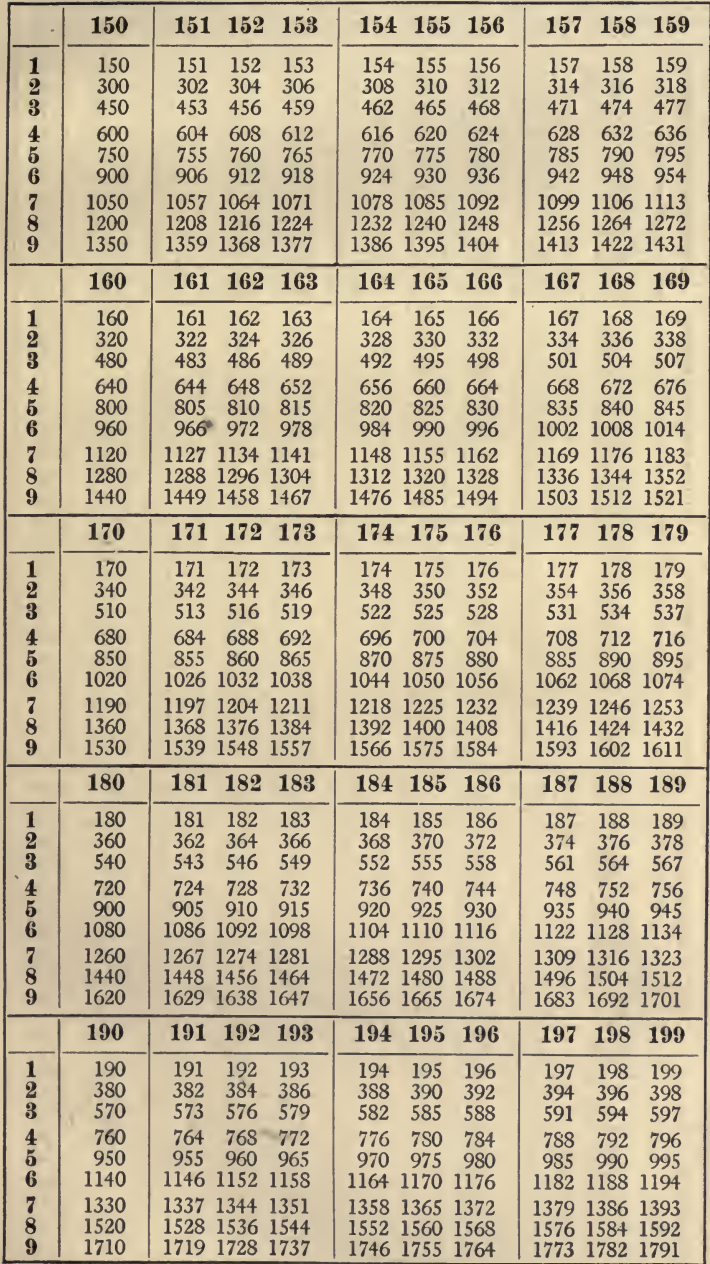

¢

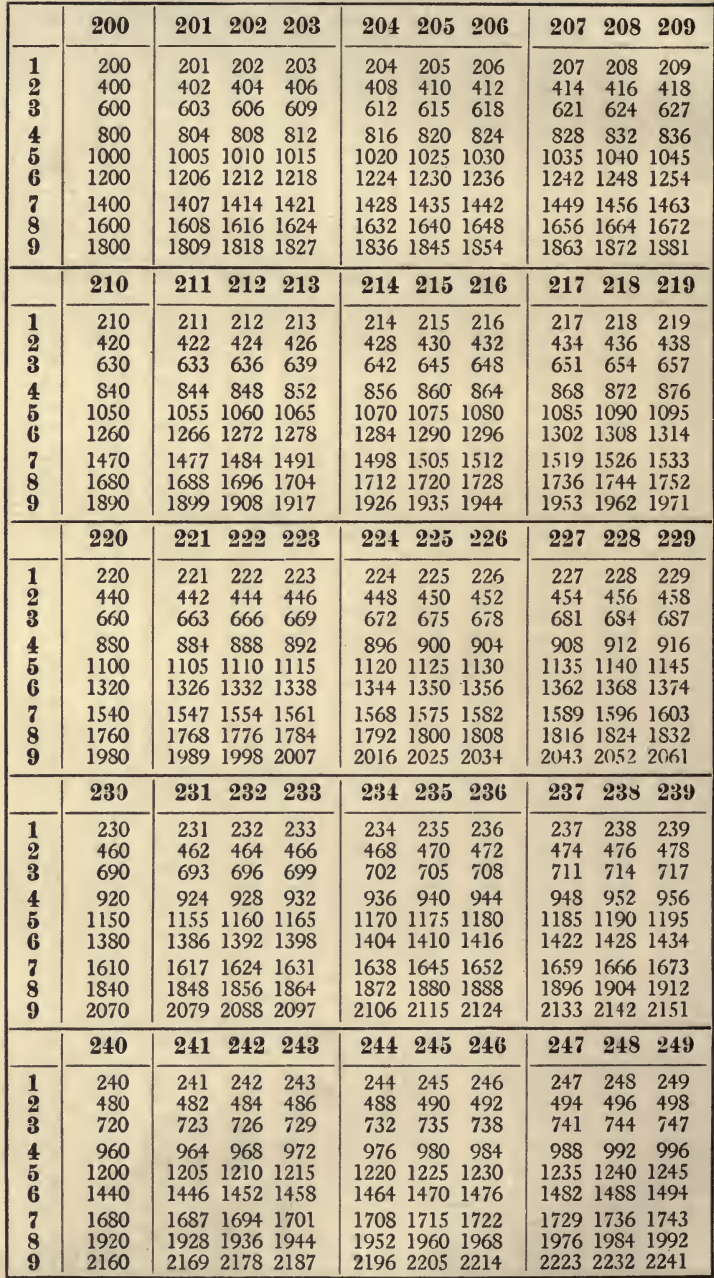

 $\sim$ ÷,

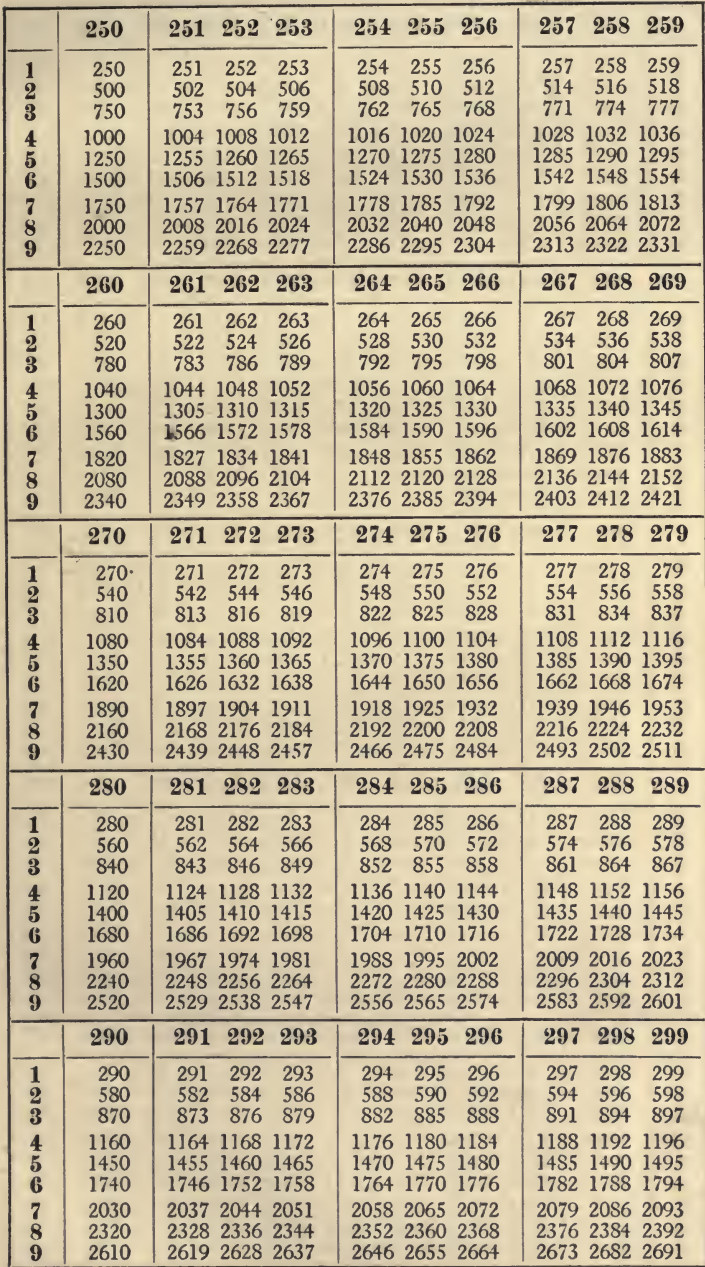

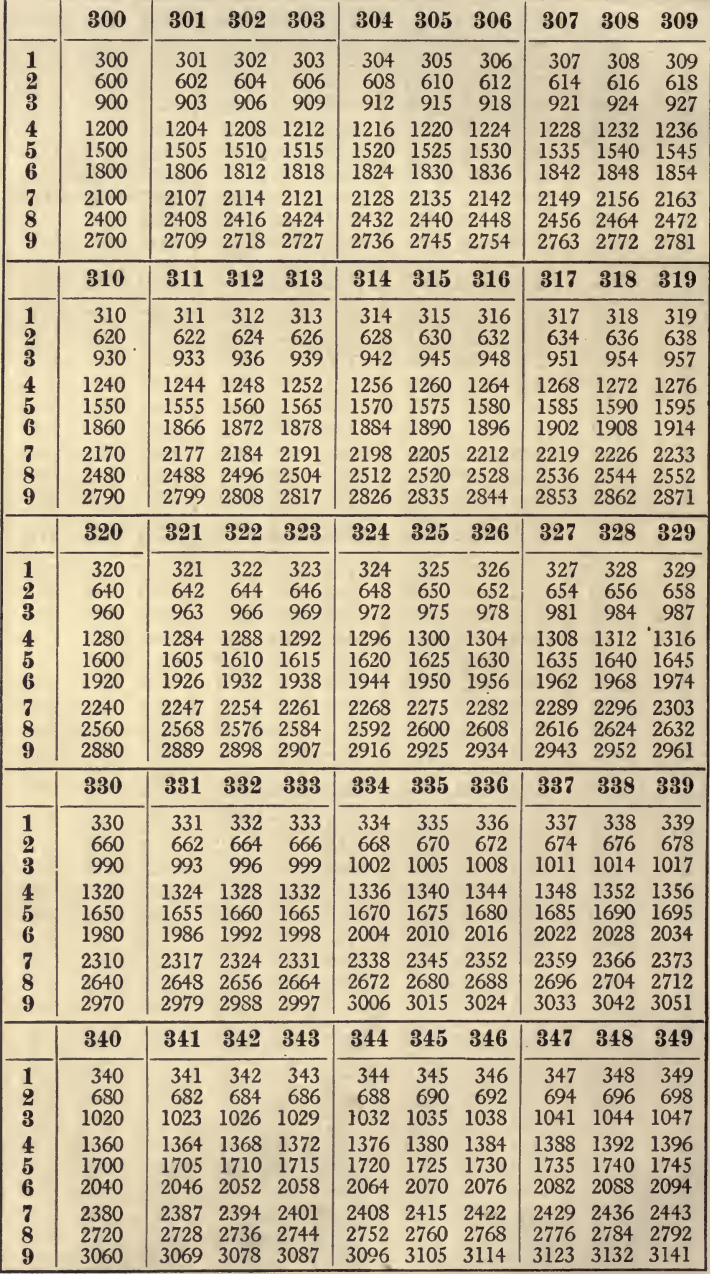

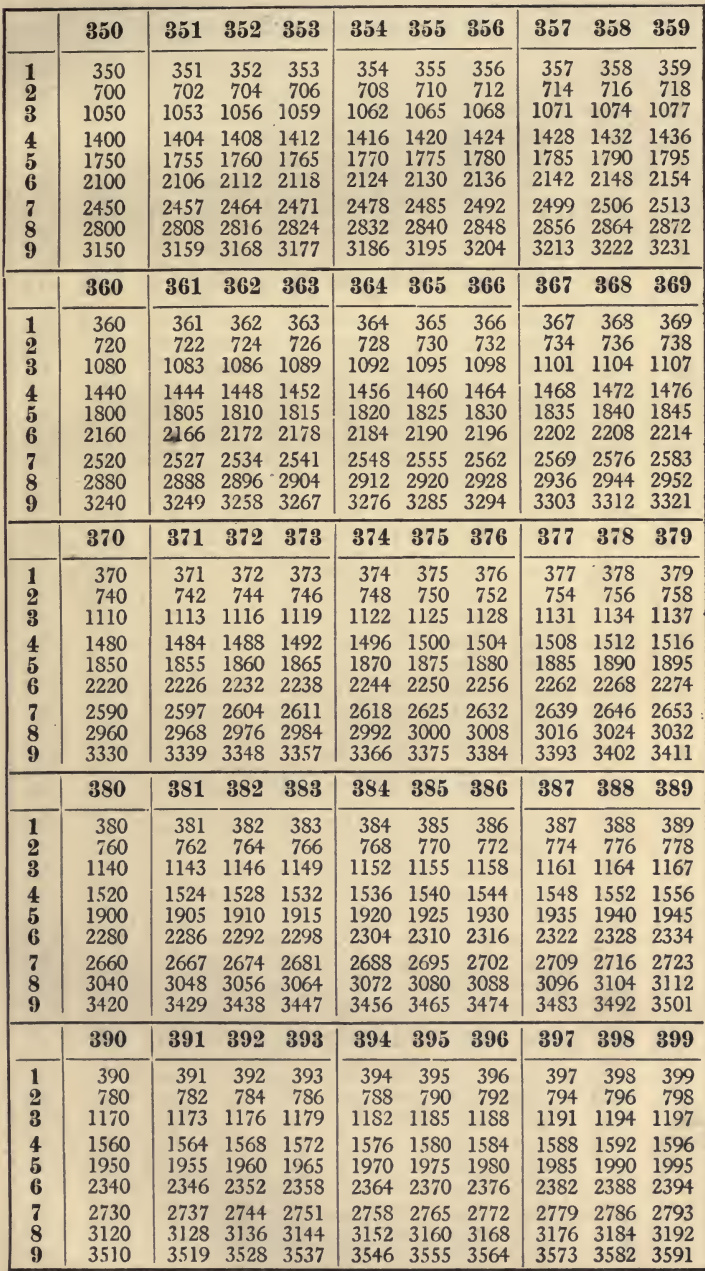

 $\sqrt{55}$ 

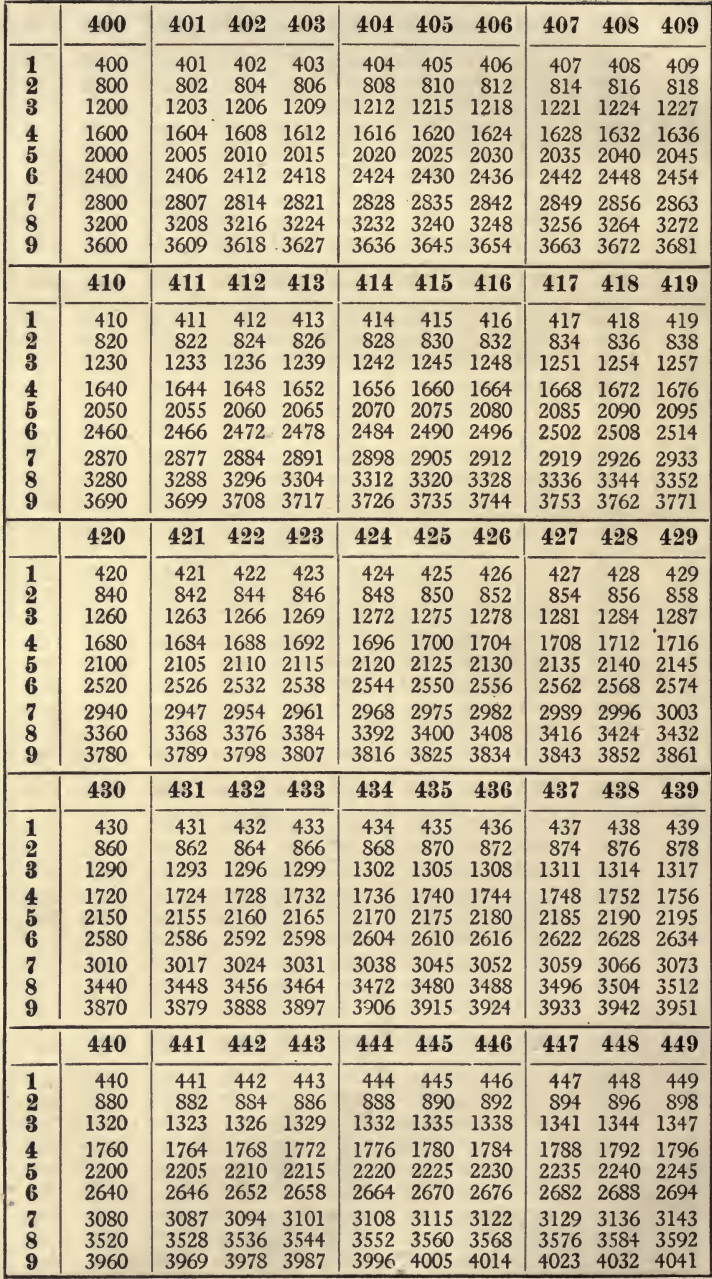

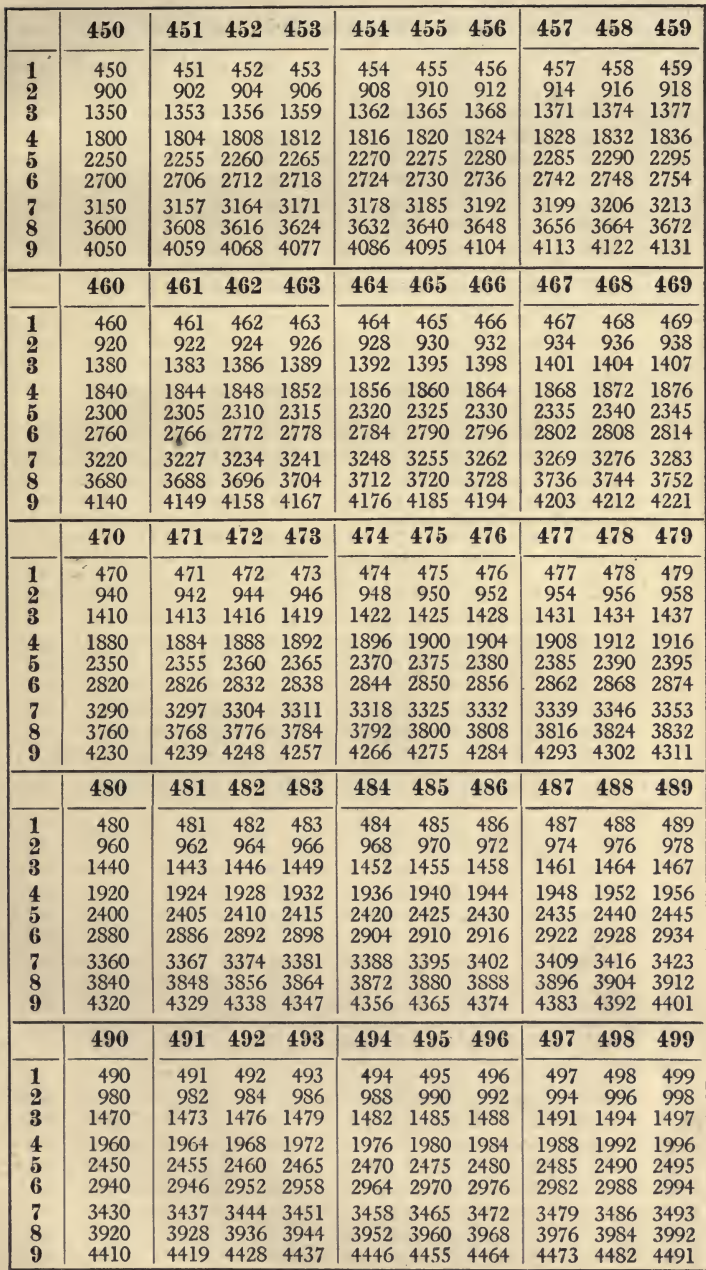

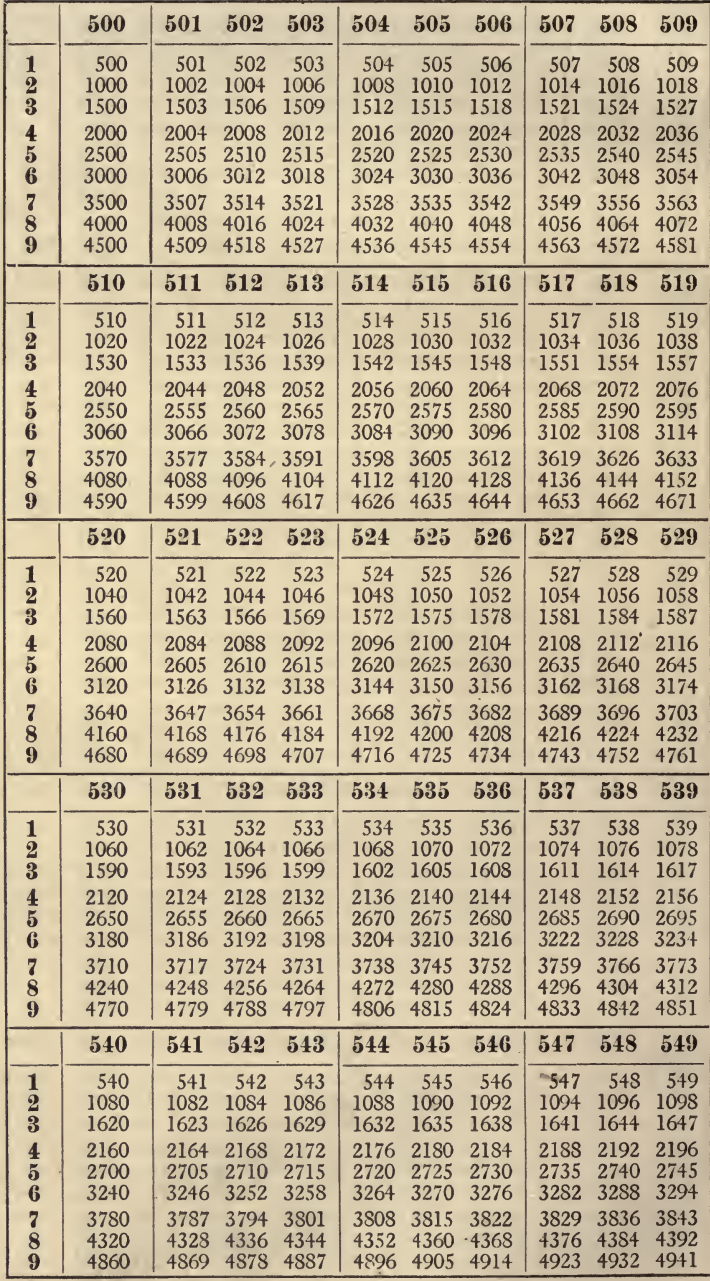

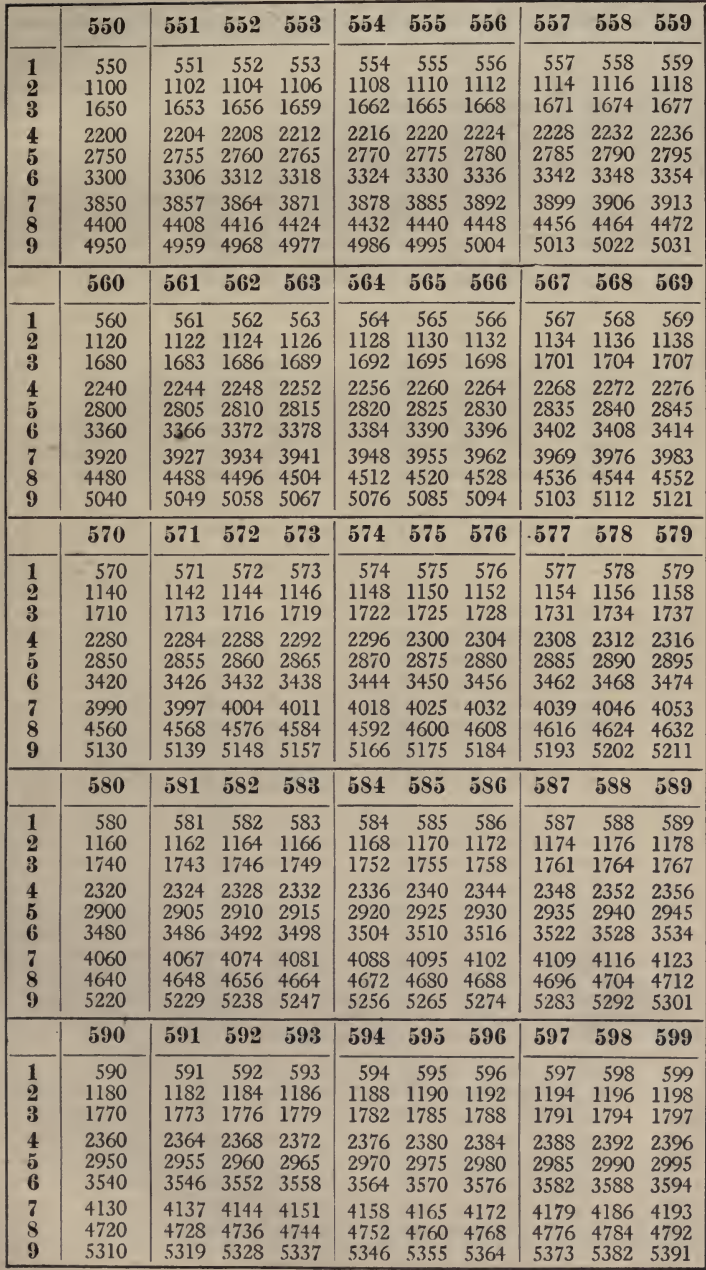

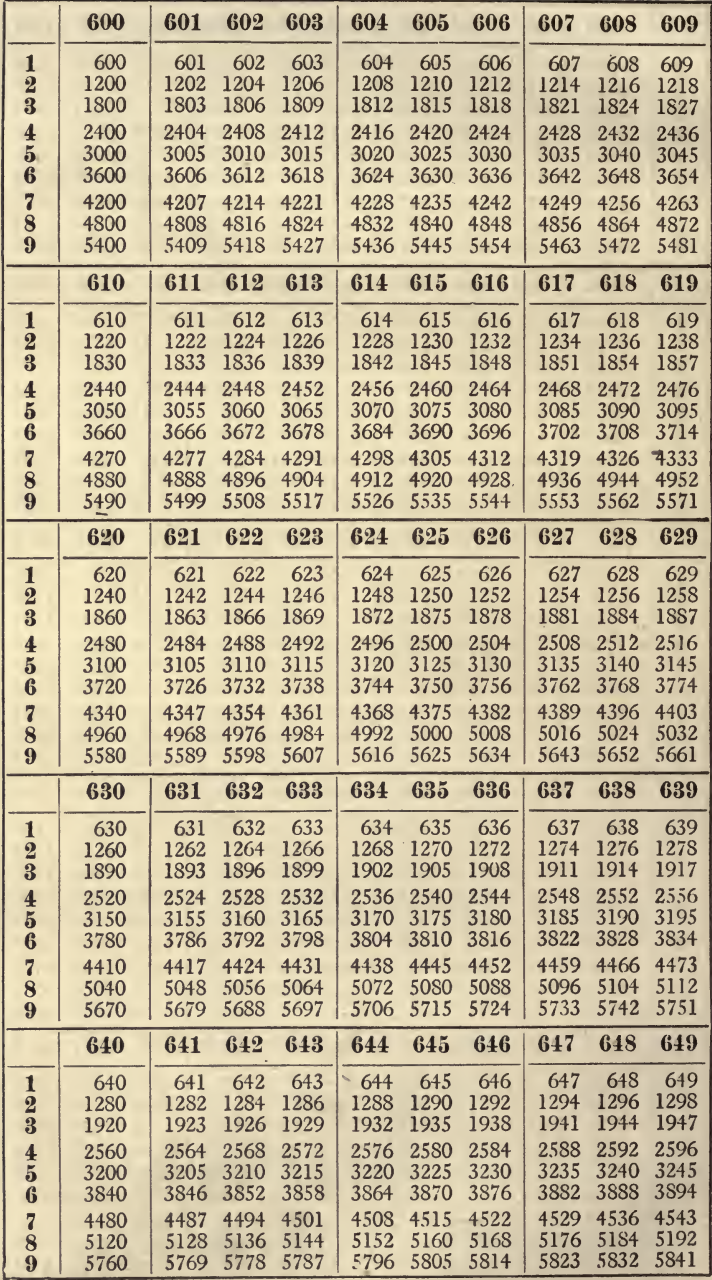

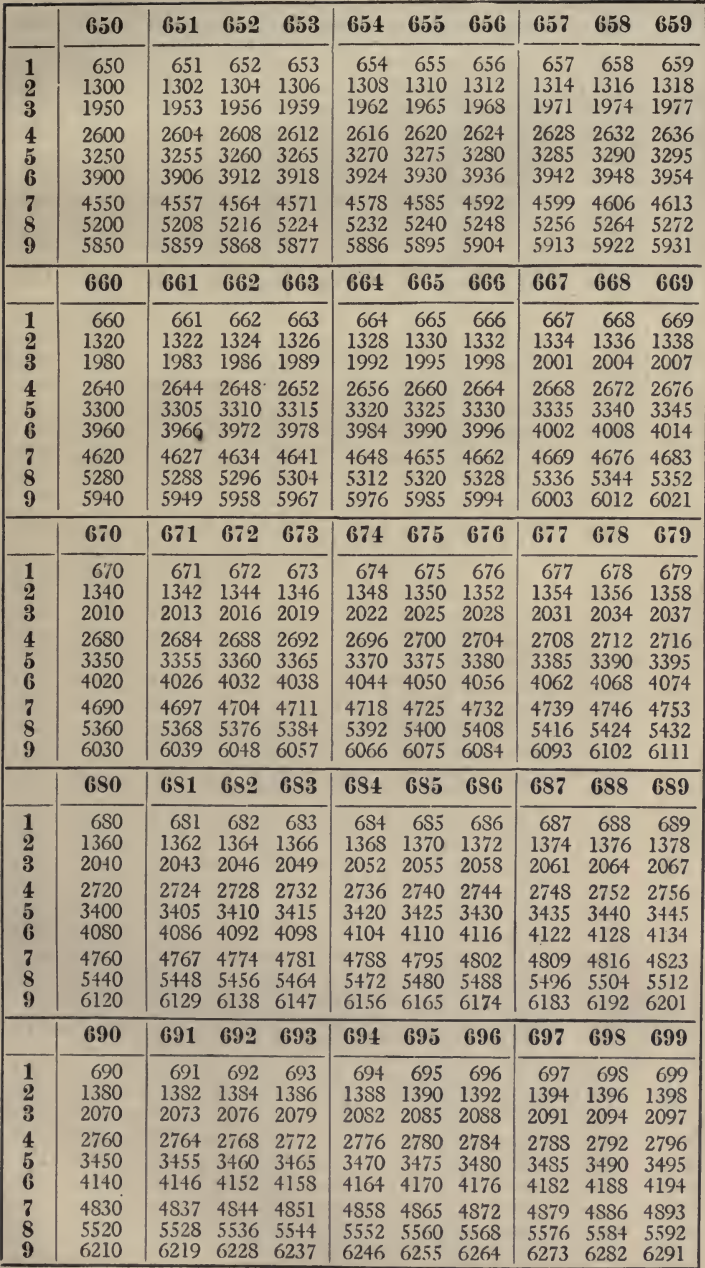

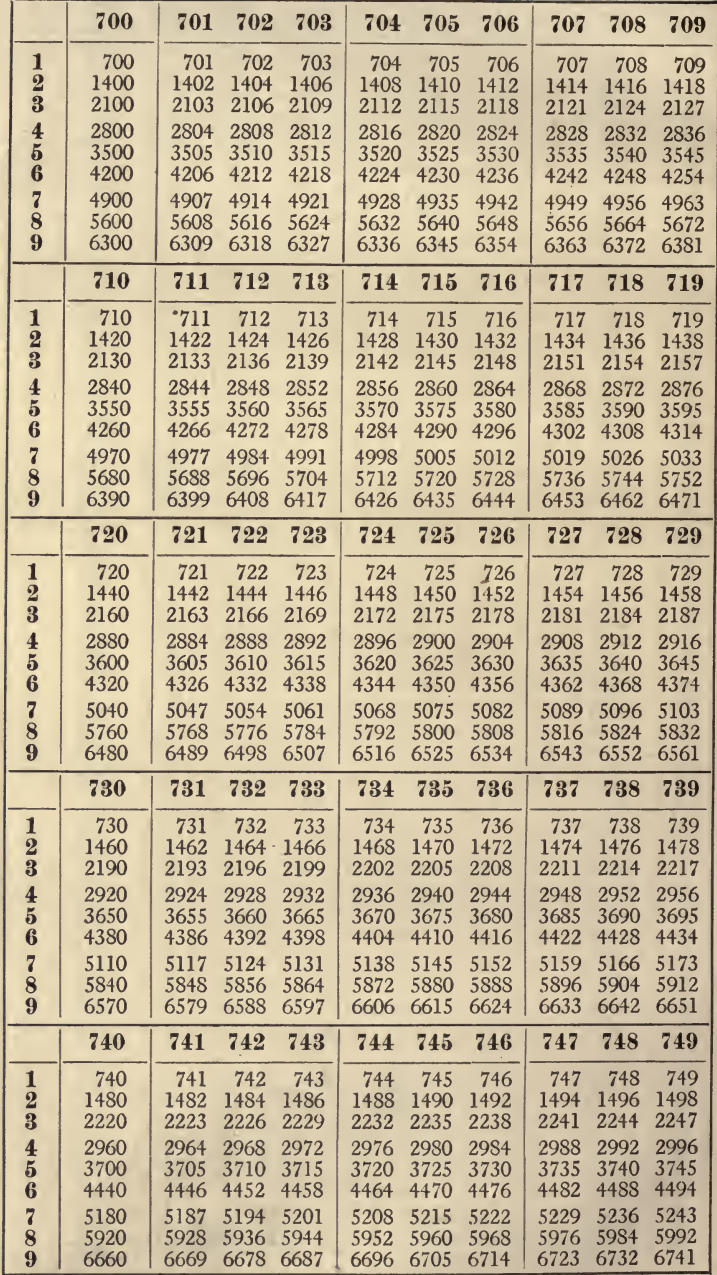

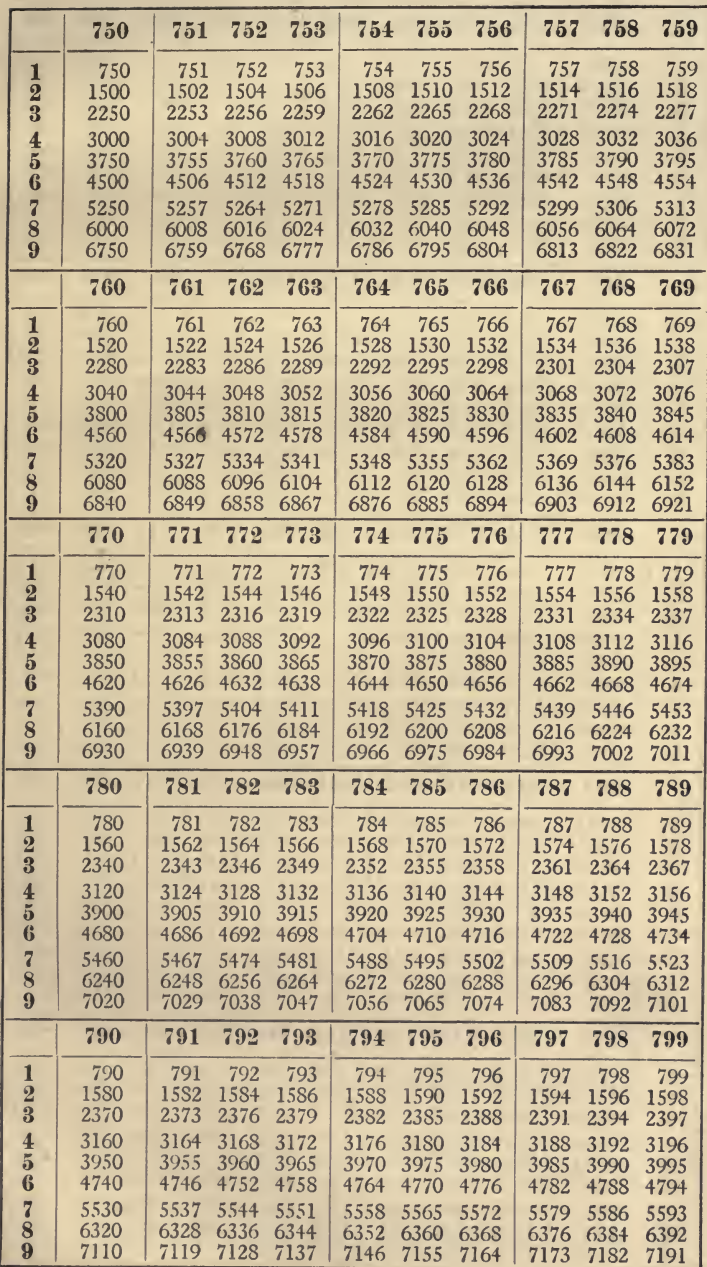

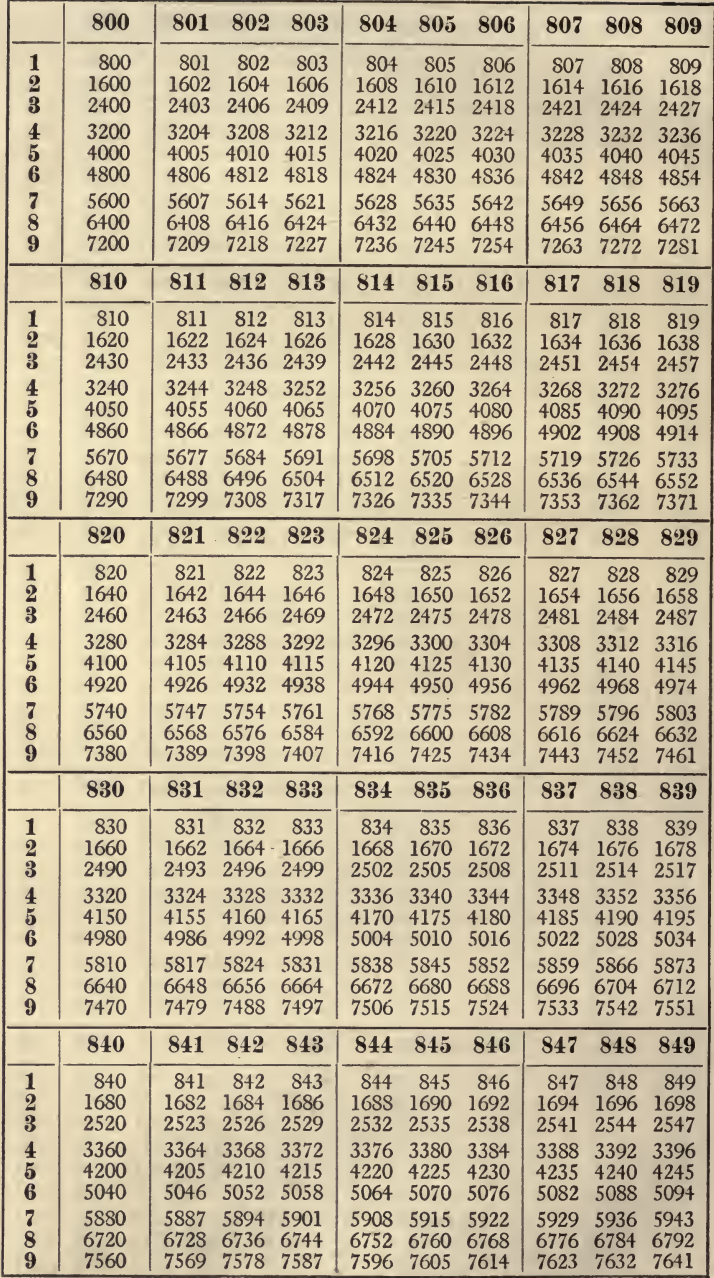

v
# XVIII. MULTIPLES. 65

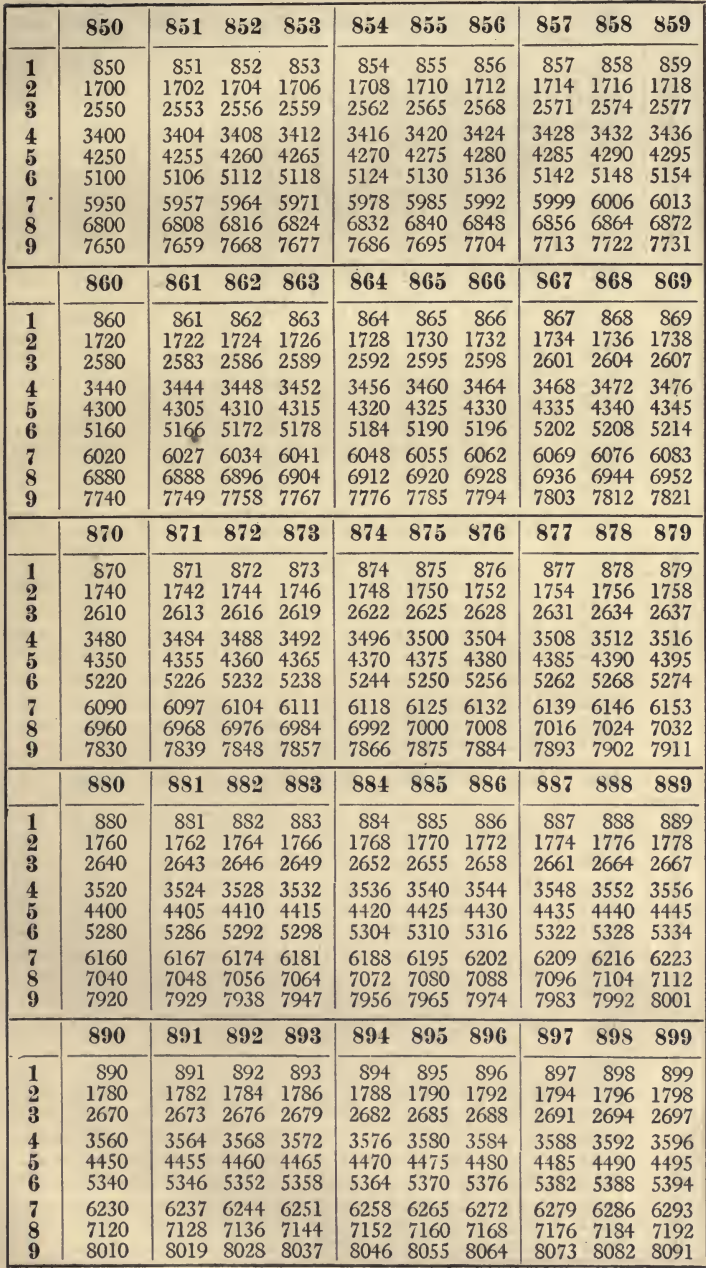

Ā

 $\bullet$ 

# XVIII. MULTIPLES.

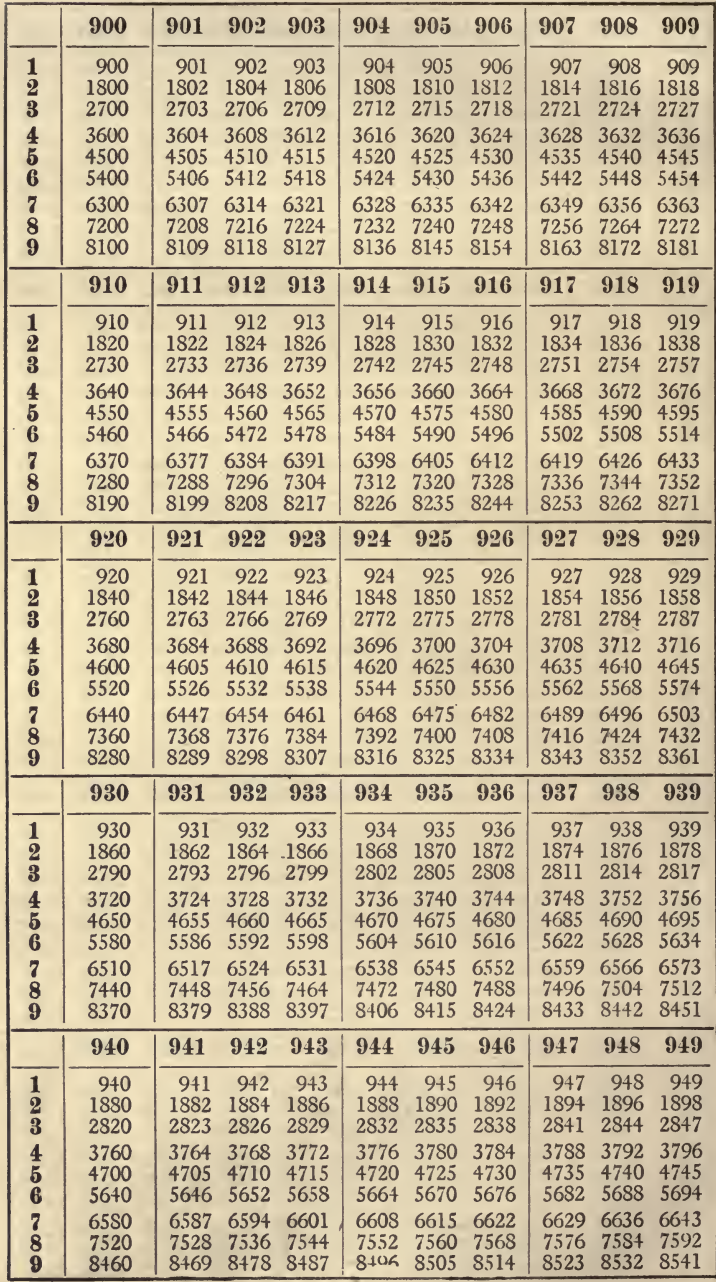

# XVIII. MULTIPLES. 67

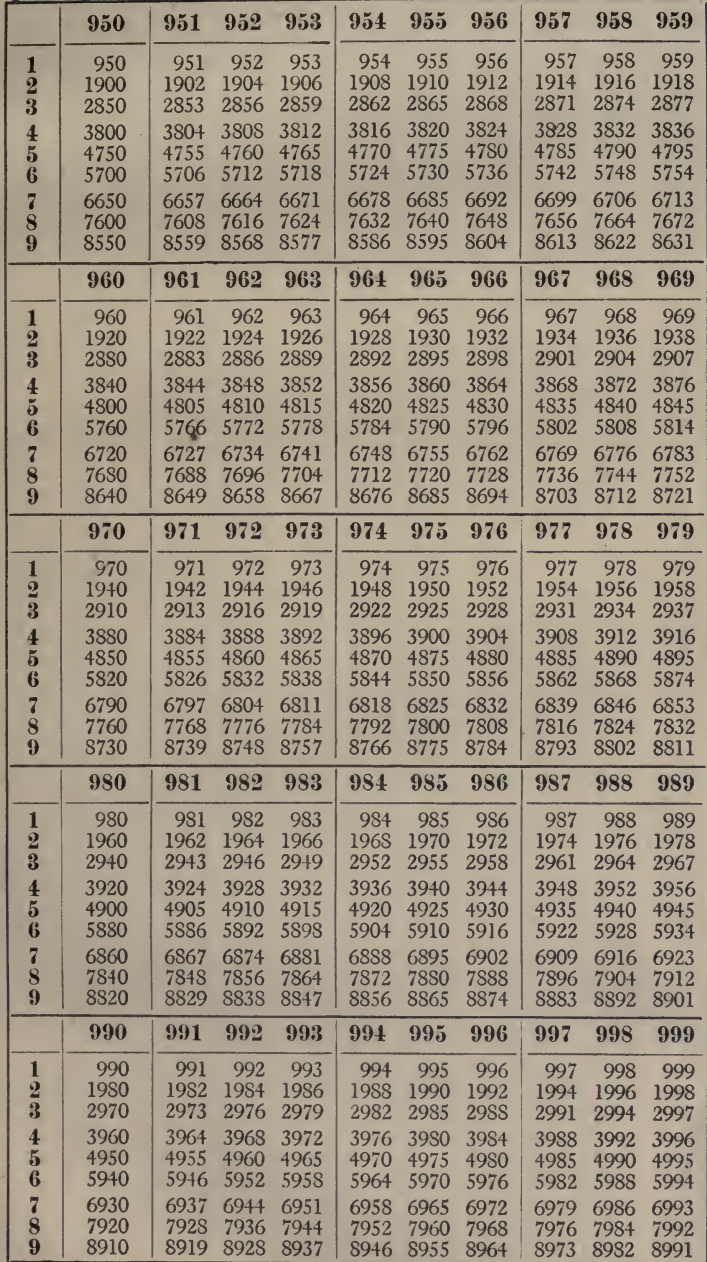

XIX. OIRCUMFERENCE OF CIRCLE

 $\pi n$ 

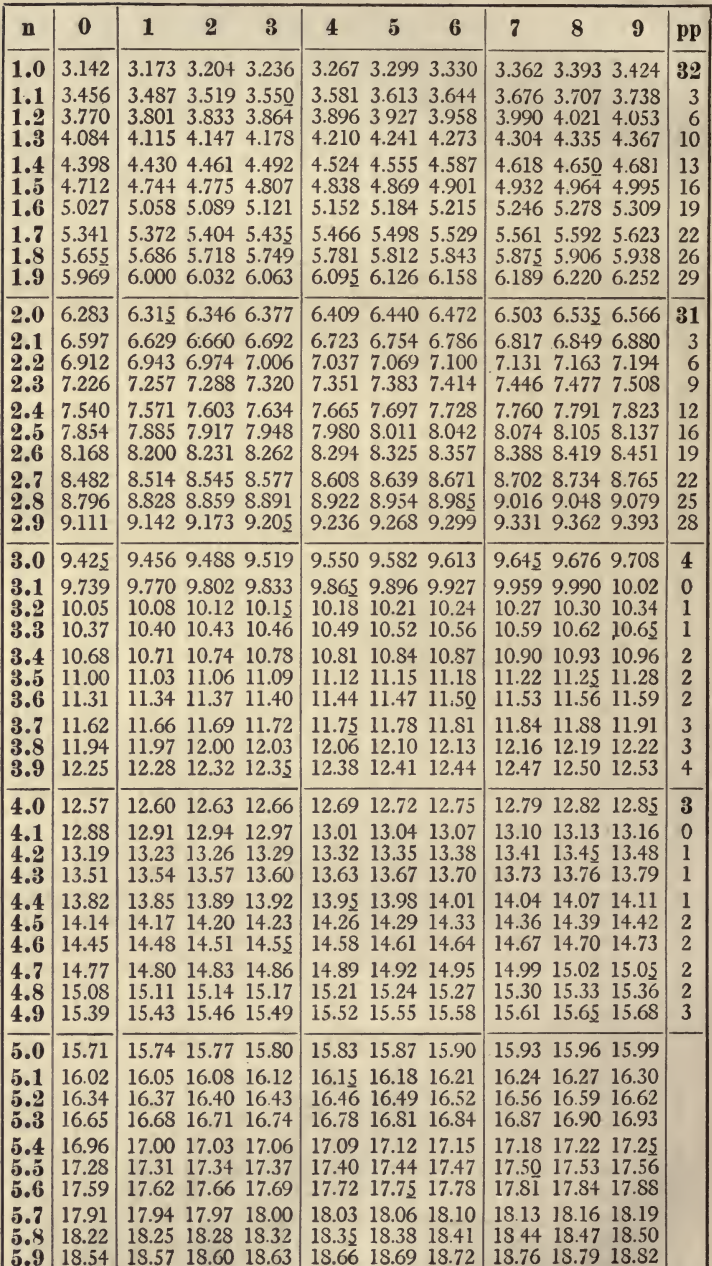

 $\bar{c}$ 

68

 $n$  BEING DIAMETER.

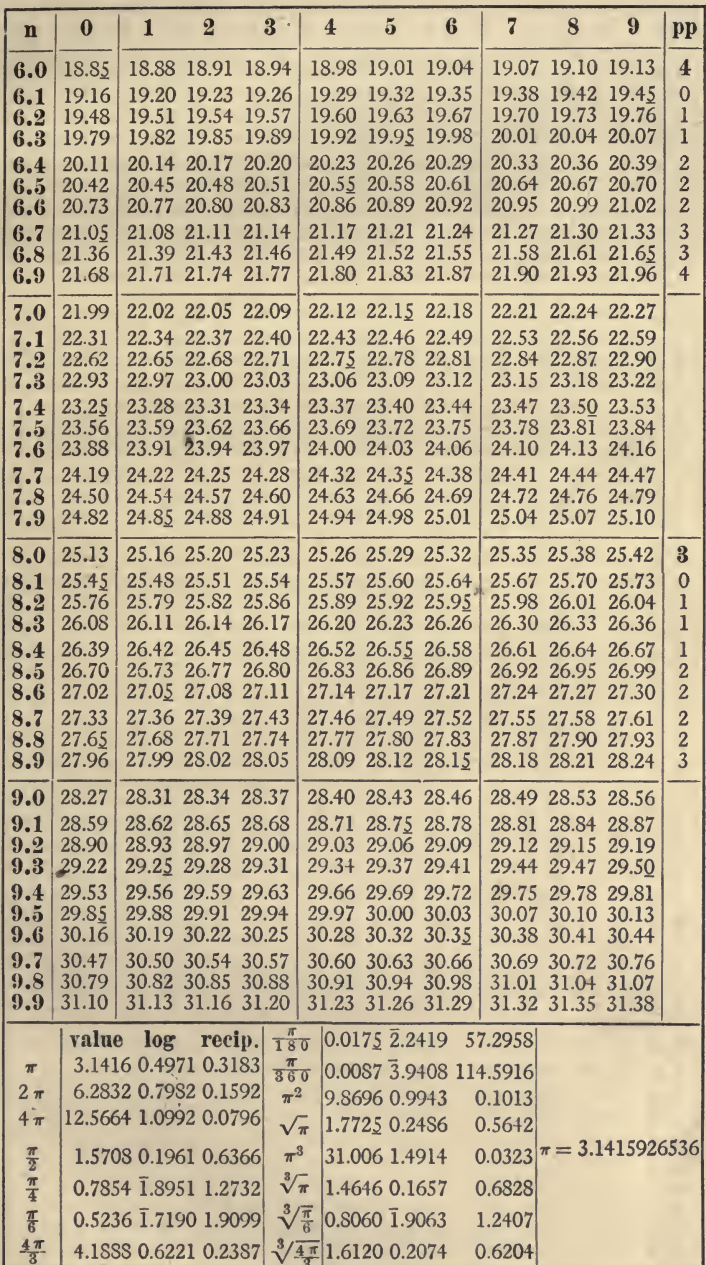

 $\pi n$ 

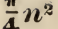

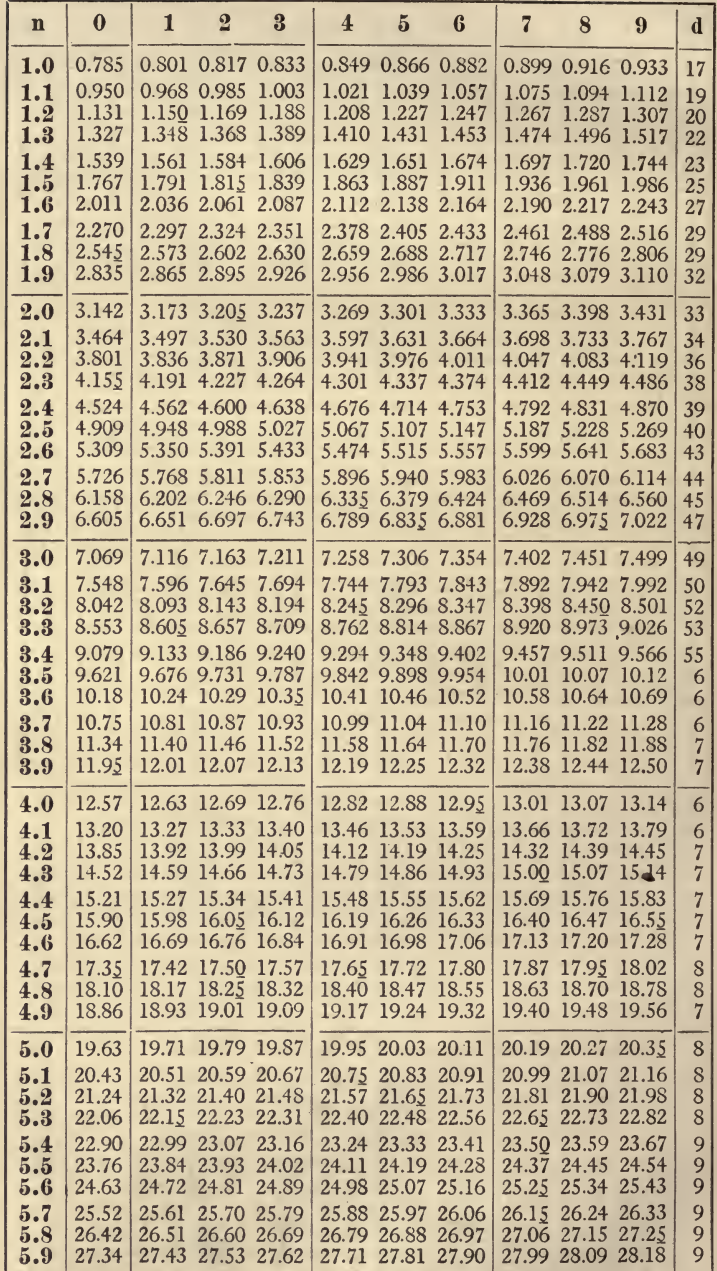

70

n BEING DIAMETER.

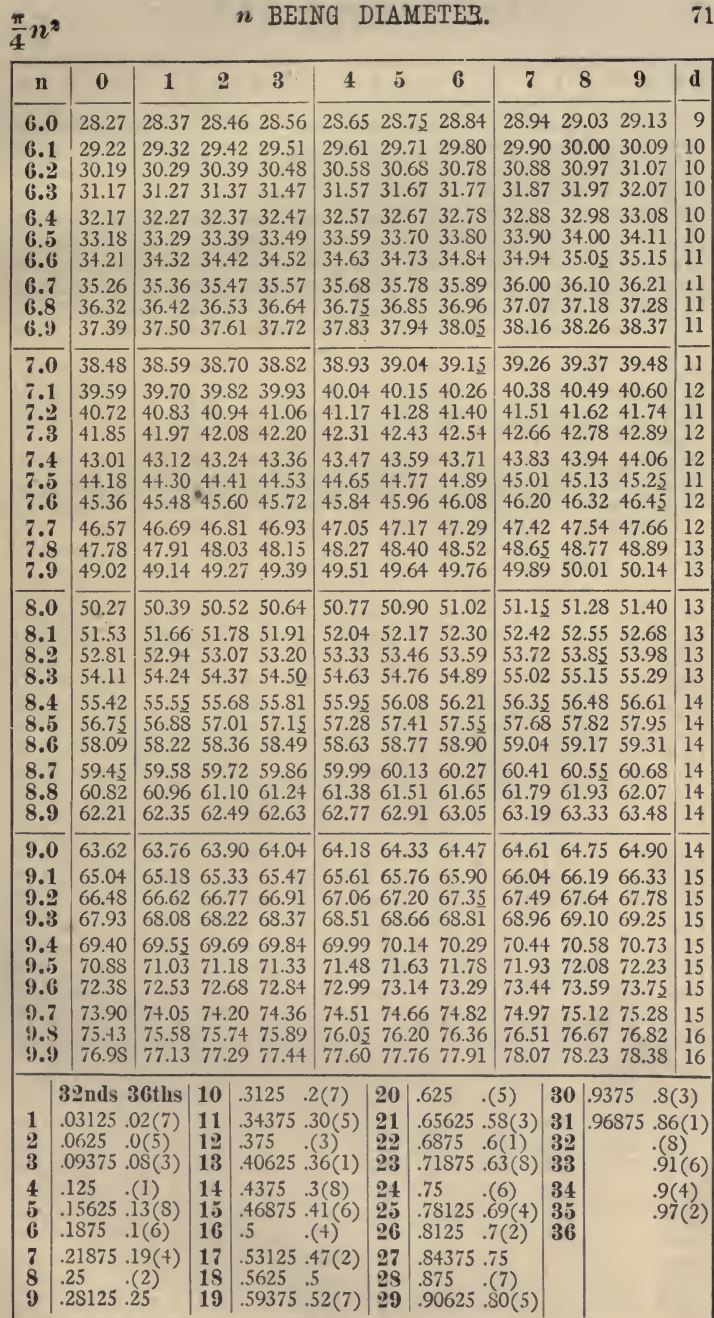

 $\overline{71}$ 

# XXI. CONTENT OF SPHEKE

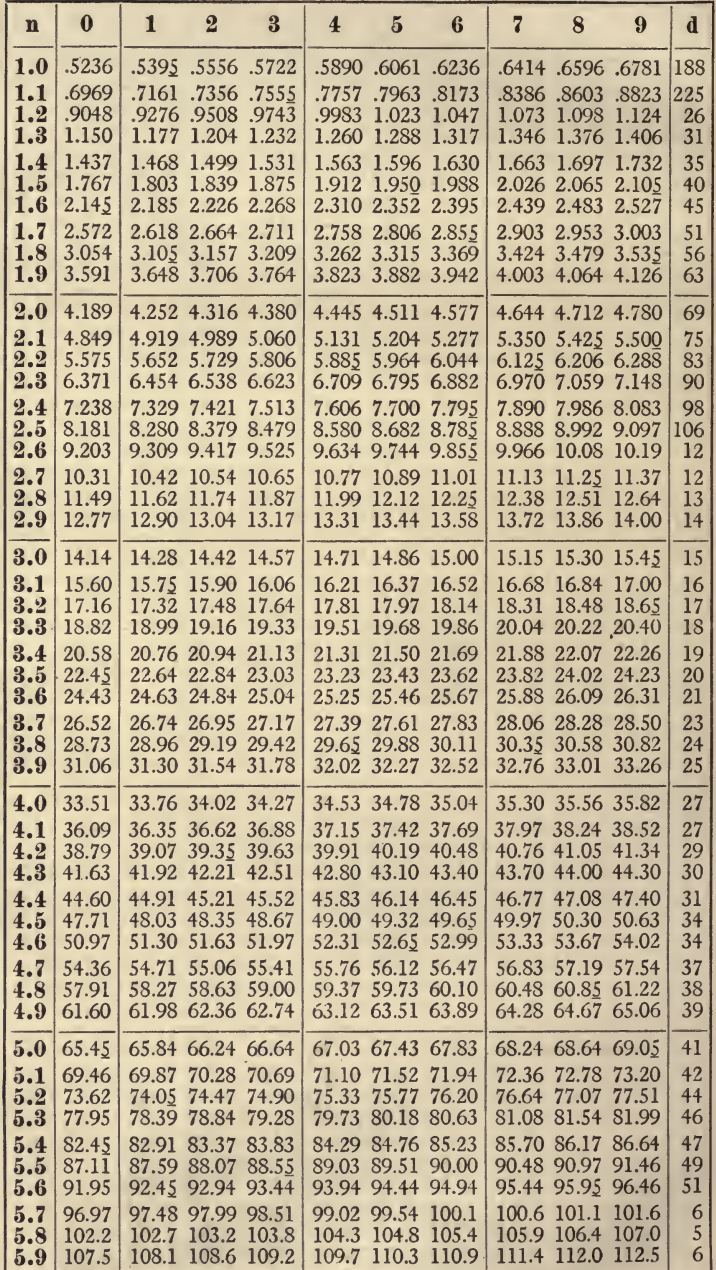

b

 $n$  BEING DIAMETER.

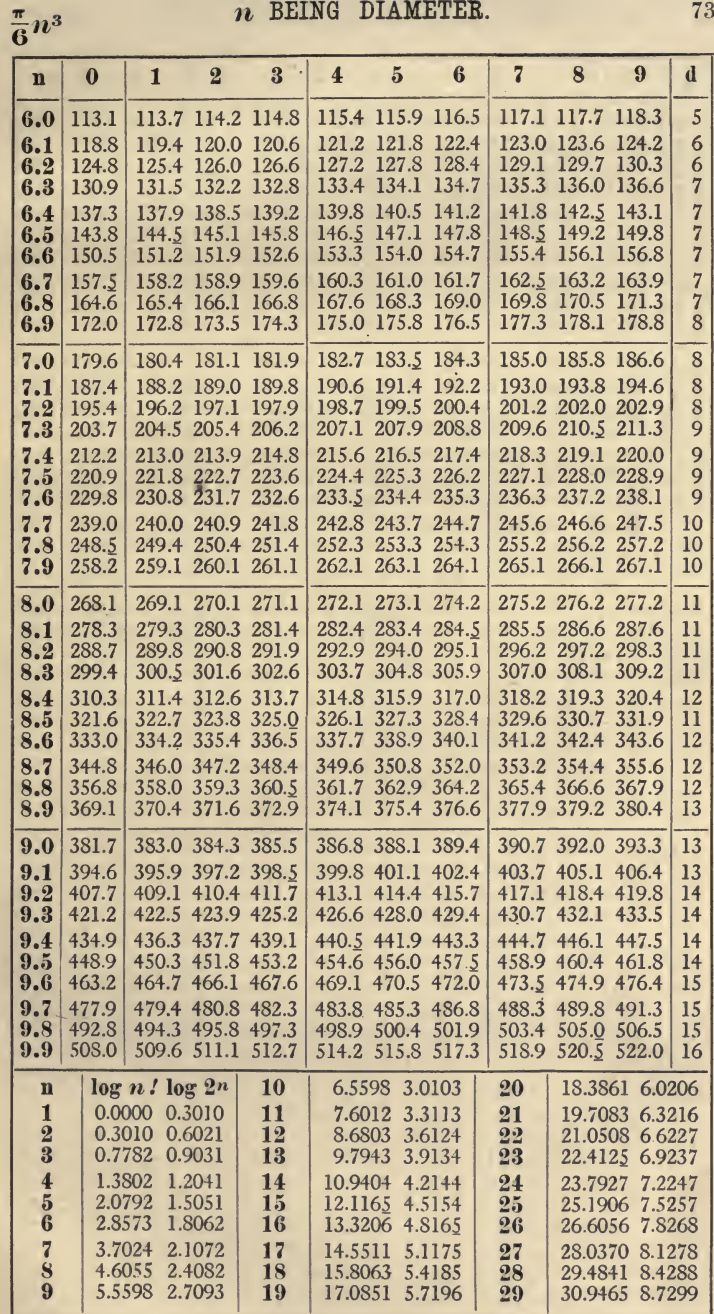

73

XXII. HYPERBOLIO LOGARITHMS.

# $\log_e n$

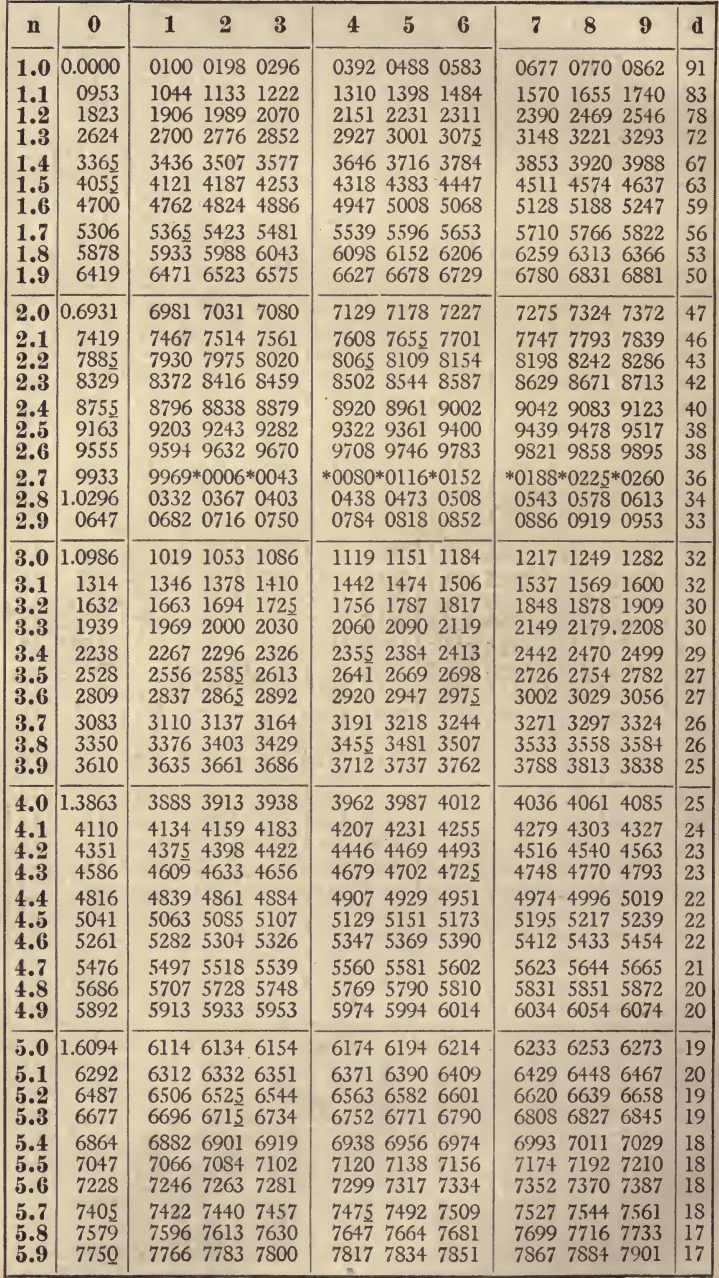

 $74$ 

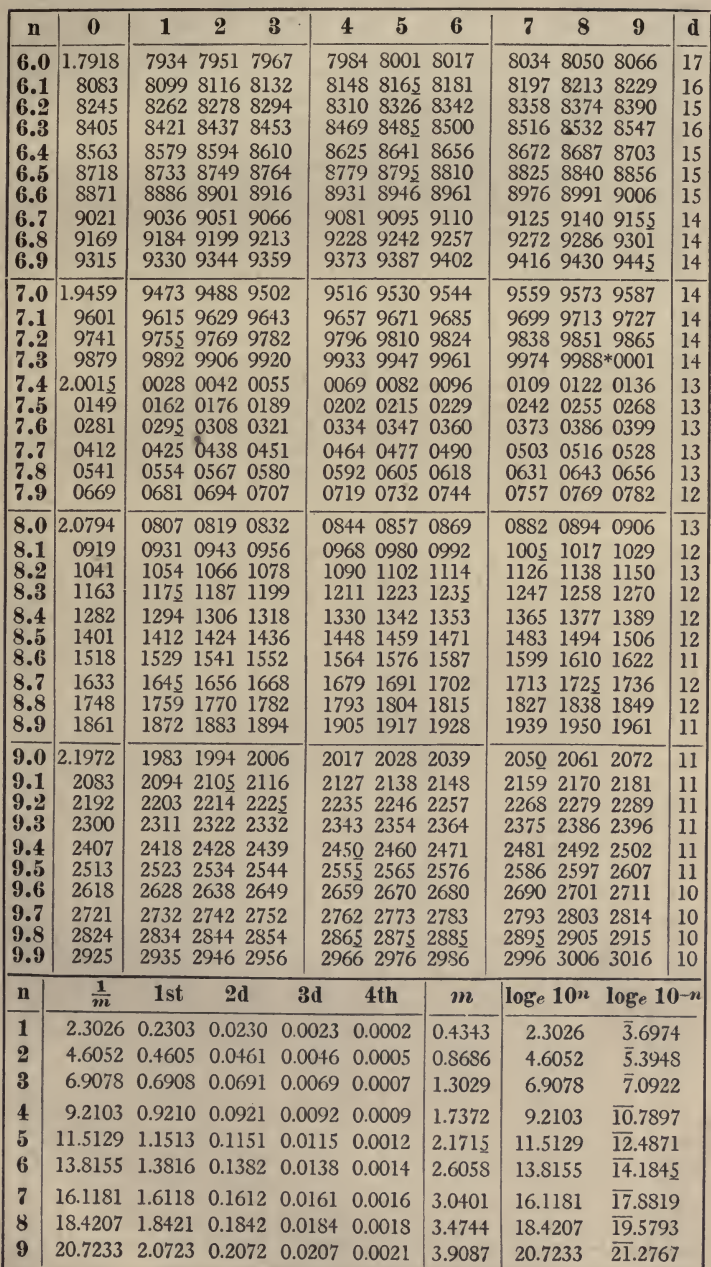

 $75\,$ 

76 XXIII. AMOUNT AT THE END OF  $n$  YEARS.  $\left(1+\frac{r}{100}\right)^n$ 

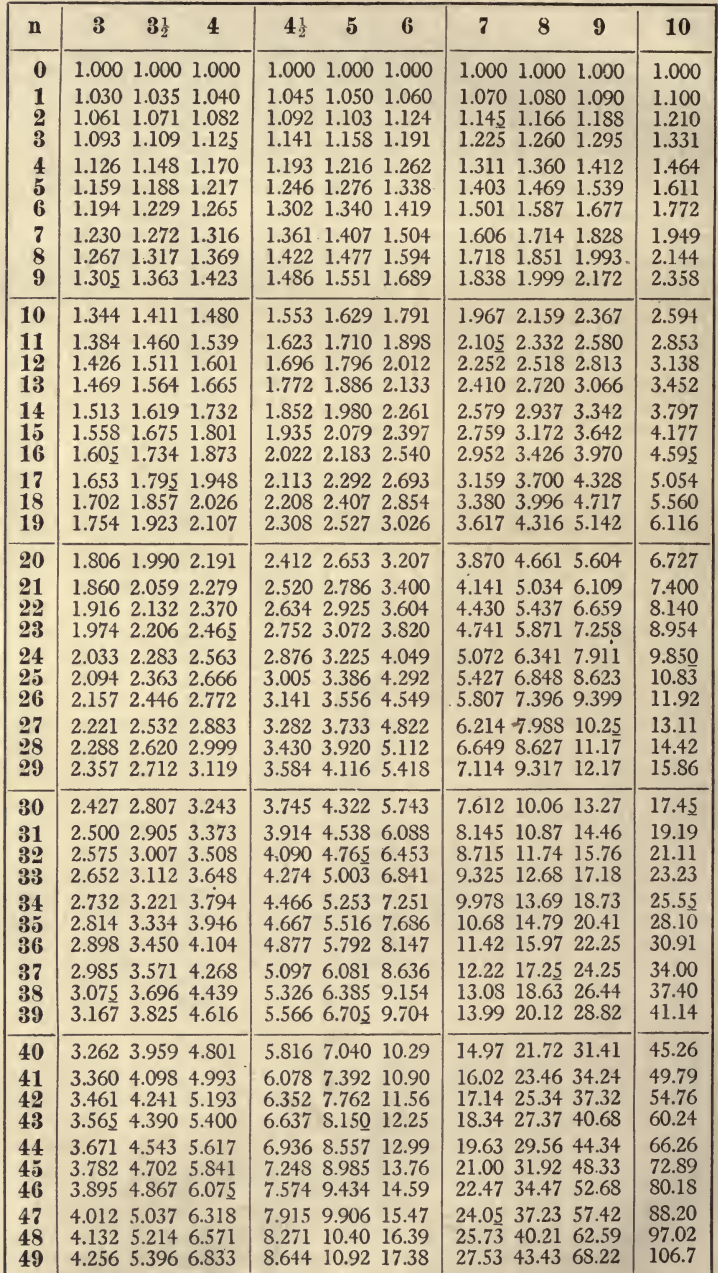

 $\frac{1000}{\left(1+\frac{T}{100}\right)^n}$  XXIV. PRESENT VALUE OF 1000 77

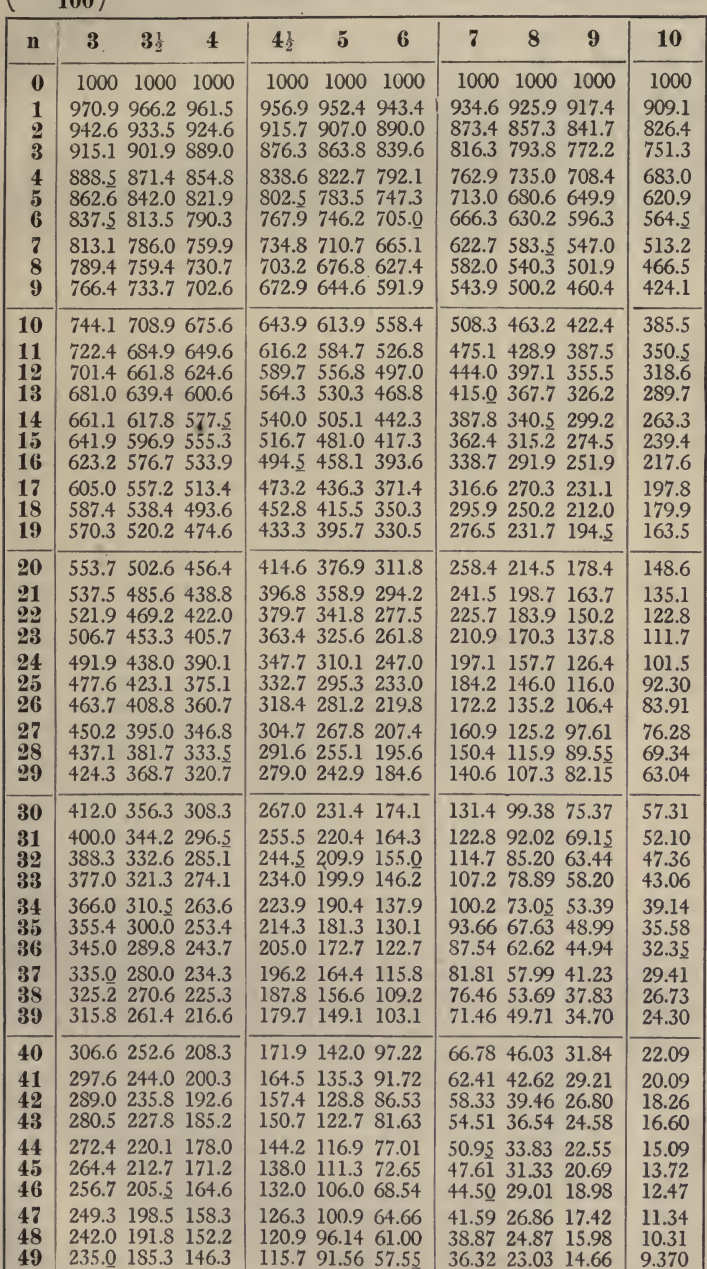

 $\mathcal{F}^{\mathcal{F}}$  .

# 78 XXV. AMOUNT OF AN ANNUITY PAID  $(1+\frac{r}{100})^n-1$ AT THE END OF EACH YEAR.

 $\mathbf{A}$ 

 $\frac{r}{100}$ 

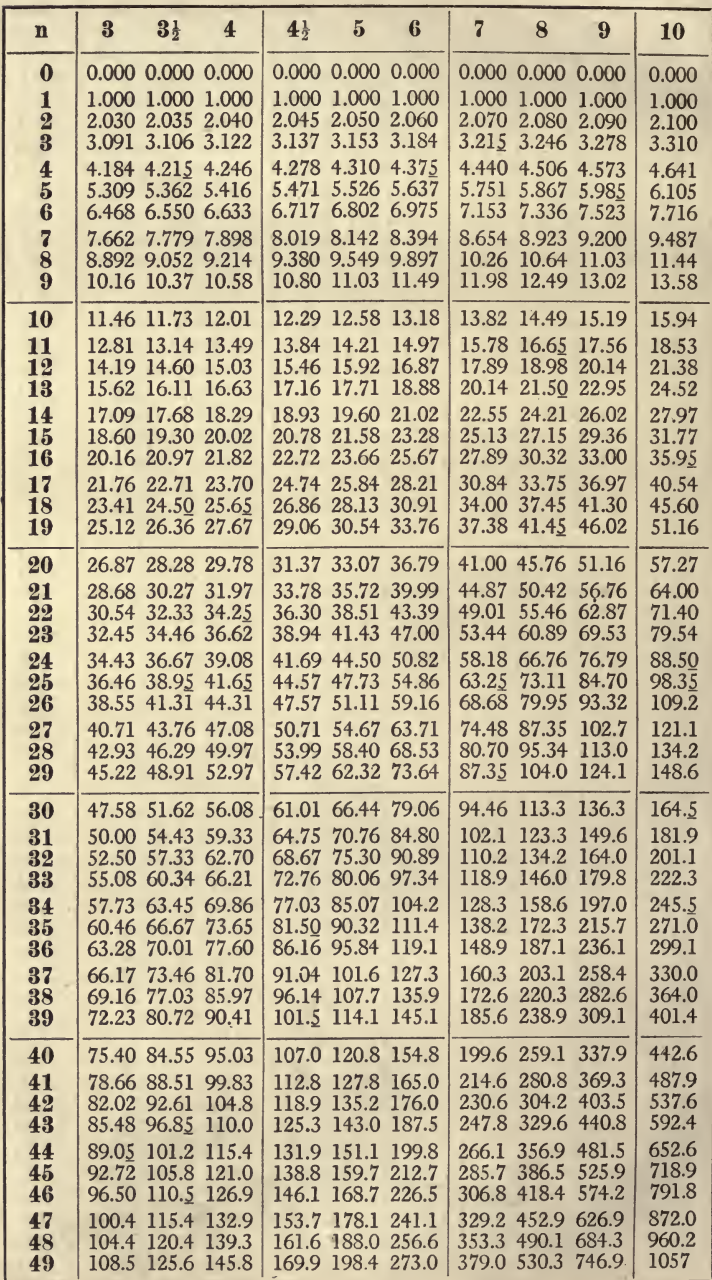

 $(1 +$  $100$ 

 $-1$ 

 $\sqrt{n}$ 

XXVI. PRESENT VALUE OF AN ANNU-79 ITY PAID AT THE END OF EACH YEAR.

 $\frac{r}{100} (1 + \frac{r}{100})$  $6\phantom{1}6$  $\overline{7}$ 8  $\overline{4}$  $4<sub>2</sub>$  $\tilde{5}$  $\Omega$ 10  $\bf{3}$  $3\frac{1}{2}$ n 0.000 0.000 0.000 0.000 0.000 0.000  $\bf{0}$ 0.000 0.000 0.000 0.000 .9569 .9524 .9434  $\mathbf{1}$ .9709.9662.9615 .9346 .9259 .9174 .9091 1.913 1.900 1.886  $\overline{2}$ 1.873 1.859 1.833 1.808 1.783 1.759 1.736 2.624 2.577 2.531 3 2.829 2.802 2.775 2.749 2.723 2.673 2.487  $\overline{4}$ 3.588 3.546 3.465 3.717 3.673 3.630 3.387 3.312 3.240 3.170  $\bf{5}$ 4.580 4.515 4.452 4.390 4.329 4.212 4.100 3.993 3.890 3.791 6 5.158 5.076 4.917 5.417 5.329 5.242 4.767 4.623 4.486 4.355  $\overline{a}$ 5.893 5.786 5.582 4.868 6.230 6.115 6.002 5.389 5.206 5.033 8 5.971 5.747 5.535 7.020 6.874 6.733 6.596 6.463 6.210 5.335 9 7.786 7.608 7.435 7.269 7.108 6.802 6.515 6.247 5.995 5.759 10 8.530 8.317 8.111 7.913 7.722 7.360 7.024 6.710 6.418  $6.145$ 11 9.253 9.002 8.760 8.529 8.306 7.887 7.499 7.139 6.805 6.495 7.943 7.536 7.161 12 9.954 9.663 9.385 9.119 8.863 8.384 6.814 10.63 10.30 9.986 13 9.683 9.394 8.853 8.358 7.904 7.487 7.103 14 11.30 10.92 10.56 10.22 9.899 9.295 8.745 8.244 7.786 7.367 10.74 10.38 9.712 **15** 11.94 11.52 11.12 9.108 8.559 8.061 7.606 16 12.56 12.09 11.65 11.23 10.84 10.11 9.447 8.851 8.313 7.824 17 13.17 12.65 12.17 11.71 11.27 10.48 9.763 9.122 8.544 8.022 18 13.75 13.19 12.66 12.16 11.69 10.83 10.06 9.372 8.756 8.201 19 14.32 13.71 13.13 12.59 12.09 11.16 10.34 9.604 8.950 8.365 20 14.88 14.21 13.59 13.01 12.46 11.47 10.59 9.818 9.129 8.514 21 15.42 14.70 14.03 13.40 12.82 11.76 10.84 10.02 9.292 8.649 22 15.94 15.17 14.45 13.78 13.16 12.04 11.06 10.20 9.442 8.772 23 16.44 15.62 14.86 14.15 13.49 12.30 11.27 10.37 9.580 8.883 24 14.50 13.80 12.55 8.985 16.94 16.06 15.25 11.47 10.53 9.707  $25$ 17.41 16.48 15.62 14.83 14.09 12.78 11.65 10.67 9.823 9.077 26 17.88 16.89 15.98 15.15 14.38 13.00 11.83 10.81 9.929 9.161 27 18.33 17.29 16.33 15.45 14.64 13.21 9.237 11.99 10.94 10.03 28 18.76 17.67 16.66 15.74 14.90 13.41 12.14 11.05 10.12 9.307 29 19.19 18.04 16.98 16.02 15.14 13.59 12.28 11.16 10.20 9.370 30 19.60 18.39 17.29 16.29 15.37 13.76 9.427 12.41 11.26 10.27 12.53 11.35 10.34<br>12.65 11.43 10.41<br>12.75 11.51 10.46 31 20.00 18.74 17.59 16.54 15.59 13.93 9.479 32 20.39 19.07 17.87 16.79 15.80 14.08 9.526 20.77 19.39 18.15 33 17.02 16.00 14.23 9.569 34 21.13 19.70 18.41 12.85 11.59 10.52 17.25 16.19 14.37 9.609 35 21.49 20.00 18.66 17.46 16.37 14.50 12.95 11.65 10.57 9.644 36 21.83 20.29 18.91 17.67 16.55 14.62 13.04 11.72 10.61 9.677 37 22.17 20.57 19.14 17.86 16.71 14.74 13.12 11.78 10.65 9.706 18.05 16.87 14.85 38 22.49 20.84 19.37 13.19 11.83 10.69 9.733 39 22.81 21.10 19.58 18.23 17.02 14.95 13.26 11.88 10.73 9.757 40 23.11 21.36 19.79 18.40 17.16 15.05 13.33 11.92 10.76 9.779 41 23.41 21.60 19.99 18.57 17.29 15.14 13.39 11.97 10.79 9.799 42 23.70 21.83 20.19 18.72 17.42 15.22 13.45 12.01 10.81 9.817 43 23.98 22.06 20.37 18.87 17.55 15.31 13.51 12.04 10.84 9.834 44 24.25 22.28 20.55 19.02 17.66 15.38 13.56 12.08 10.86 9.849 19.16 17.77 15.46  $45$ 24.52 22.50 20.72 13.61 12.11 10.88 9.863 46 24.78 22.70 20.88 19.29 17.88 15.52 13.65 12.14 10.90 9.875 47 25.02 22.90 21.04 19.41 17.98 15.59 9.887 13.69 12.16 10.92 48 25.27 23.09 21.20 19.54 18.08 15.65 13.73 12.19 10.93 9.897 49 25.50 23.28 21.34 19.65 18.17 15.71 13.77 12.21 10.95 9.906

80 XXVII. AMOUNT OF AN AN-XXVII. AMOUNT OF AN AN-<br>NUITY WHEN PAID AT THE  $\left(1+\frac{r}{100}\right)\frac{\left(1+\frac{r}{100}\right)^n-1}{\frac{r}{100}}$ <br>BEGINNING OF EACH YEAR.

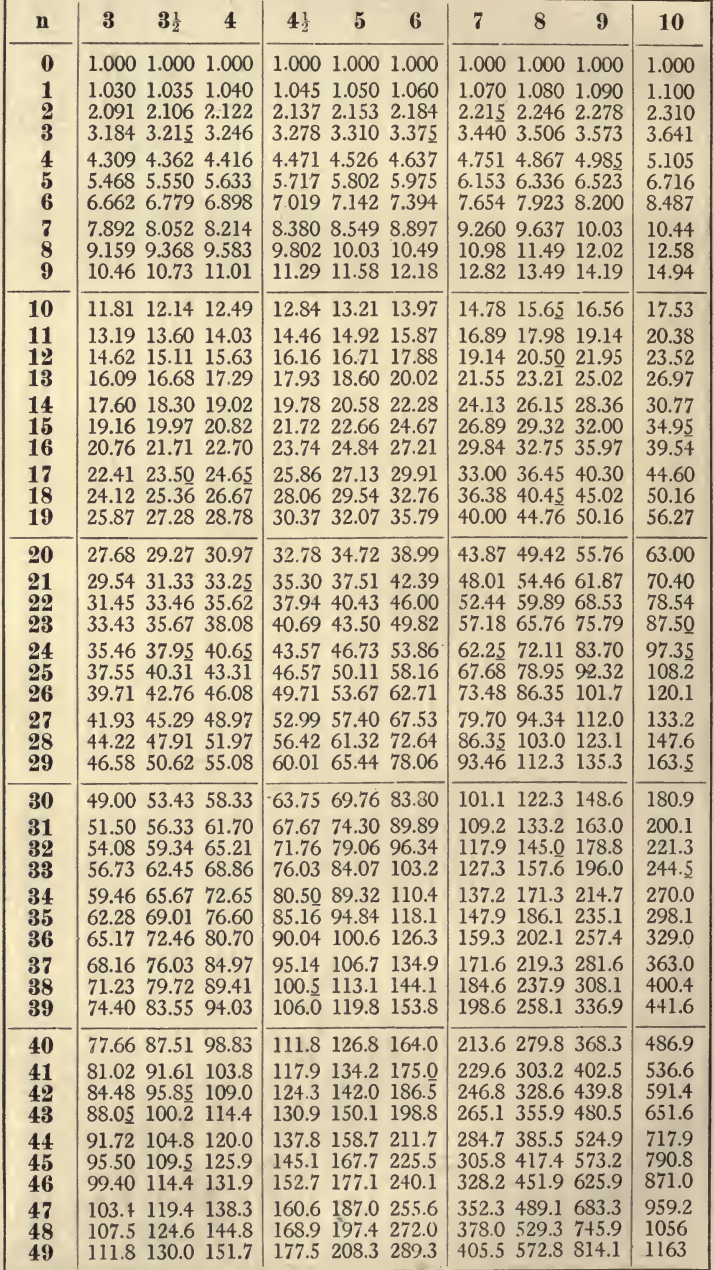

 $\frac{1000\left(1+\frac{r}{100}\right)^n\frac{r}{100}}{\left(1+\frac{r}{100}\right)^n-1}$ 

XXVIII. SUM TO BE PAID AT THE END OF EACH OF  $n$  YEARS TO EXTINGUISH A DEBT OF 1000.

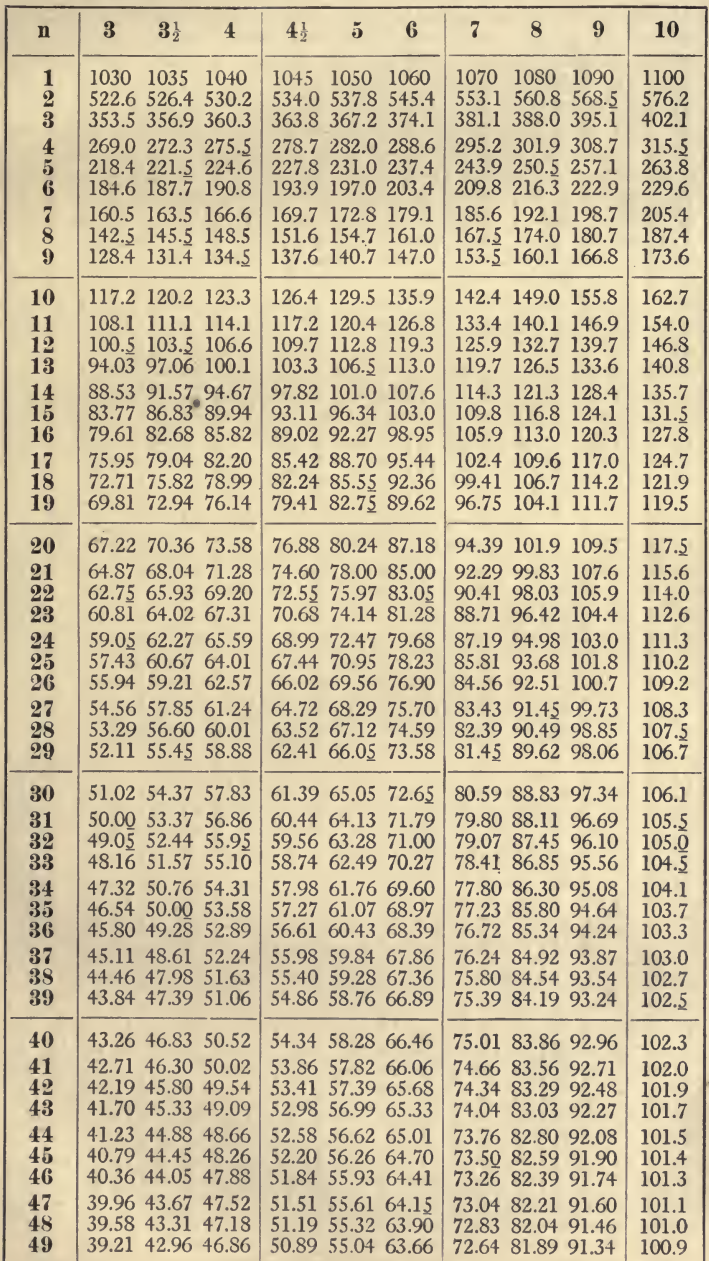

81

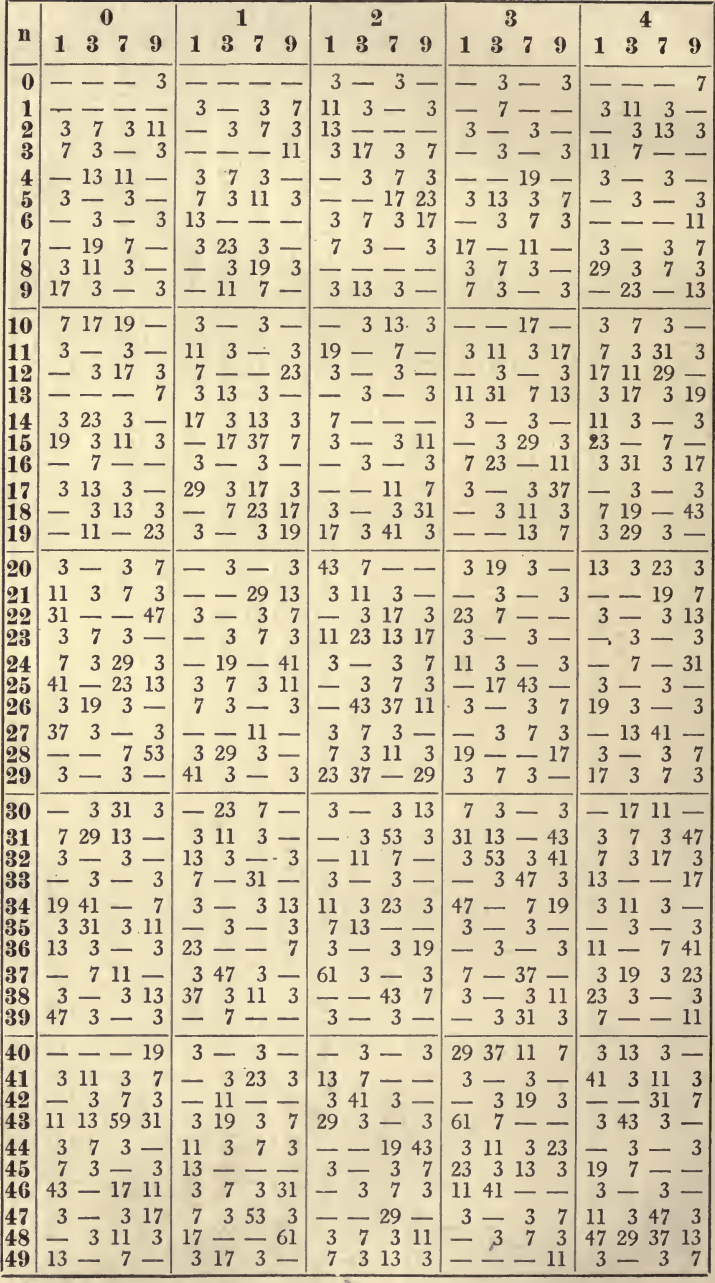

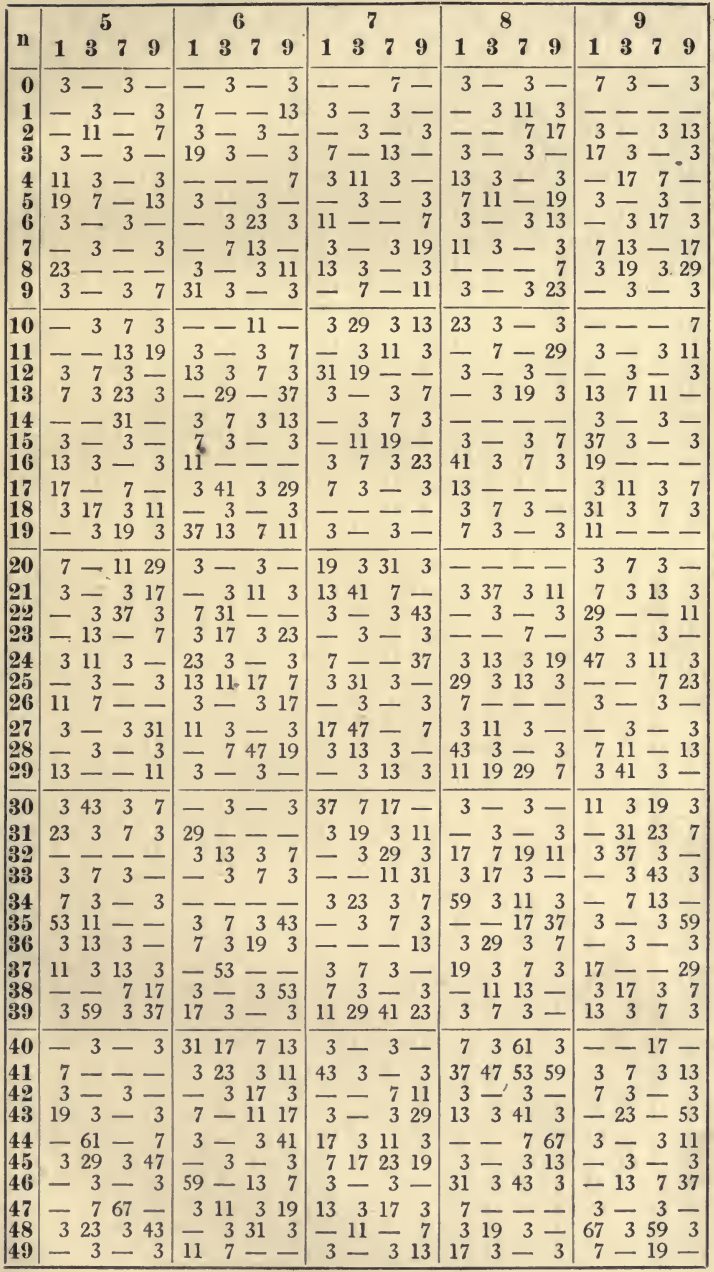

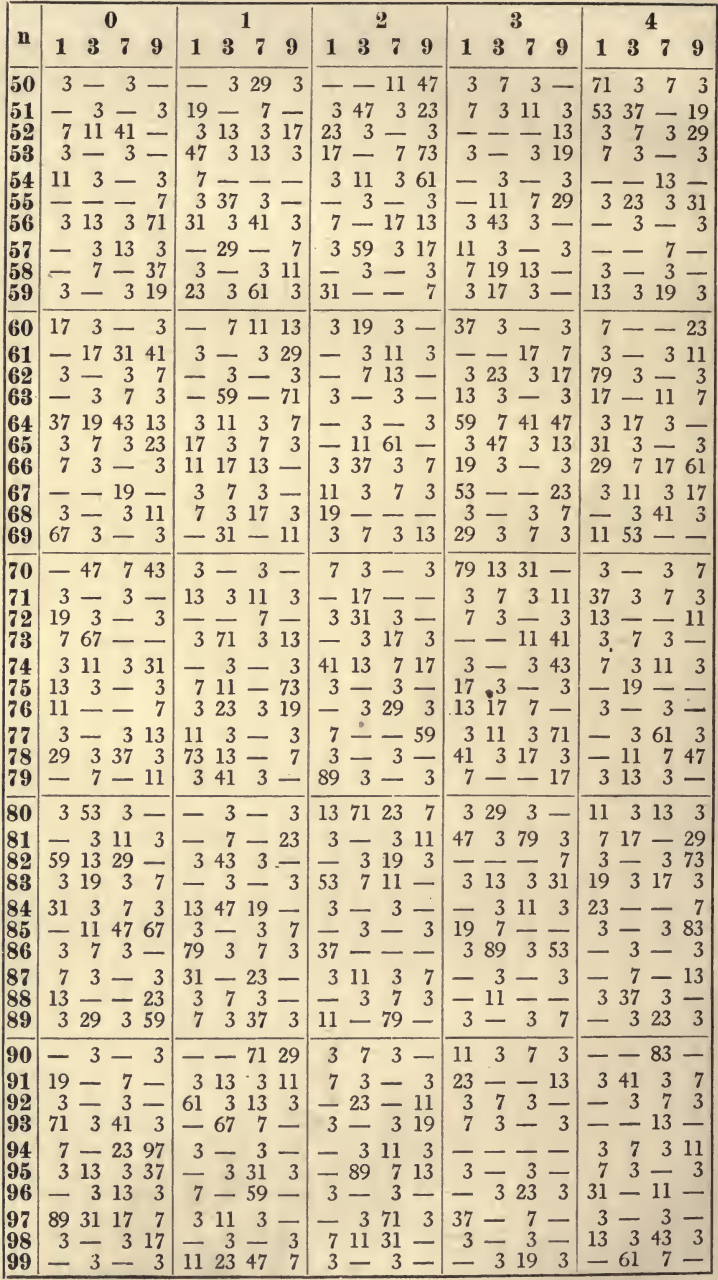

i.

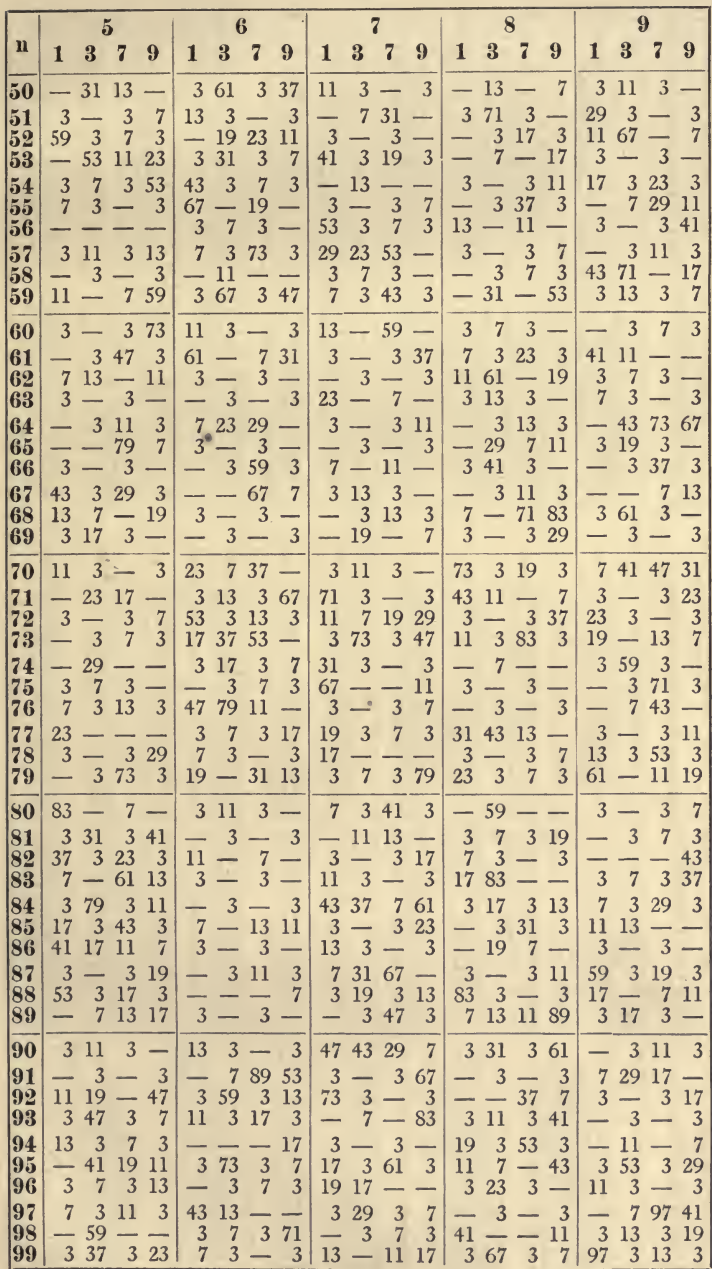

# XXX. EXPONENTIALS.

## $e^n$

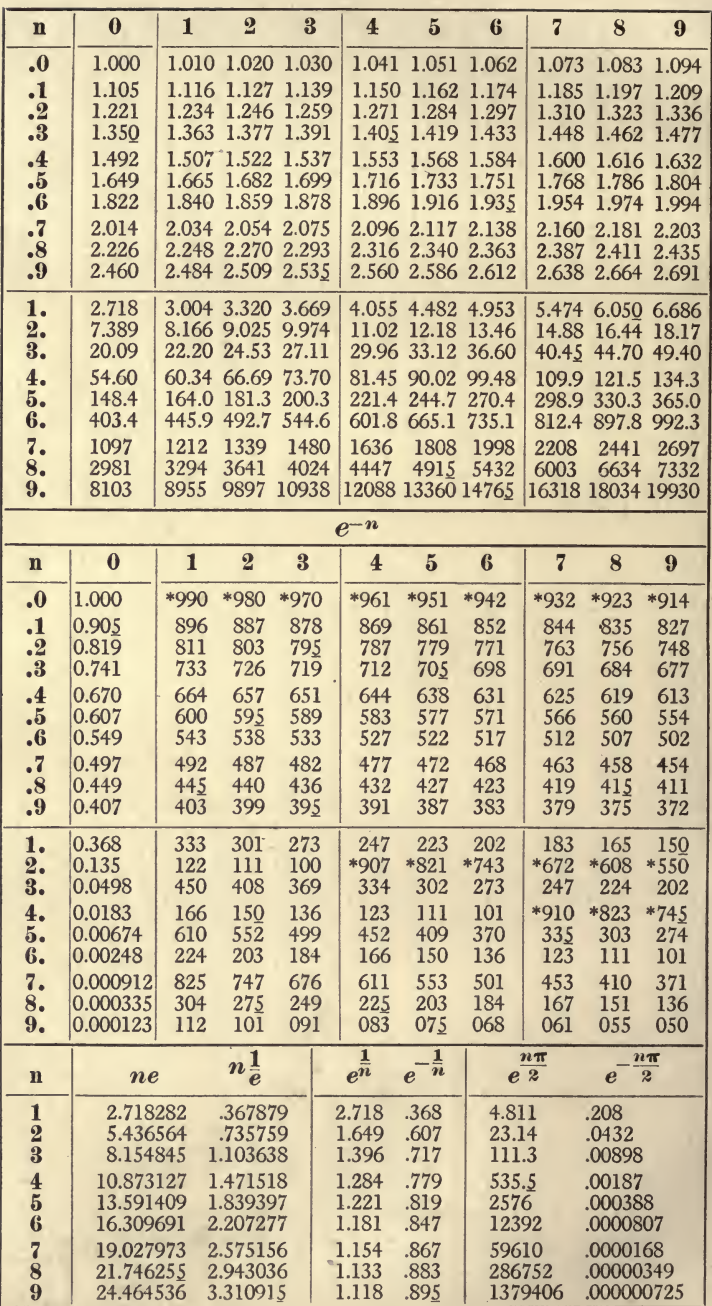

# EXPLANATION OF TABLES.

THROUGHOUT these tables the figures of the argument are printed in thick type, the initial figures being printed in the left-hand column, and the terminal figures in the top row. The entry is found in the intersection of the row of the initial figures with the column of the terminal figure. A bar below a terminal  $5$  or  $0$  shows that the final  $5$  has been increased; hence, when the entry is further contracted, the terminal fig ure ought not to be increased by one. .

### I. Common Logarithms, pp. 2-5.

Pages 2 and 3 give the logarithm to four places of any sequence of three significant figures. The column headed  $d$ gives the difference between the last logarithm of the row and the first logarithm of the next row ; it facilitates the finding of the difference between any two successive logarithms in the row. The small table at the bottom of page 3 gives the pro-The small table at the bottom of page 3 gives the pro-<br>nal parts of the tabular differences from  $4 \text{ to } 23$ . The portional parts of the tabular differences from 4 to 23. tabular difference is printed in the top row, and the tenths in the left-hand column.

Pages 4 and 5 give the logarithms of any sequence of 4 figures from 1000 to 1900. The proportional parts of the tabular differences are given in the right column ; only the difference is printed, the tenth being understood from the loca tion of the proportional part.

The small table at the bottom of page <sup>5</sup> gives the logarithm to six places of the numbers 1.000 to 1.100 which occur in cal culations of interest. The initial pair of figures are given only for the 0 entry and are understood for the remaining entries of the row ; unless an asterisk is printed in front, which indi cates that the initial figures are those printed in front of the next row.

Given a number to find its logarithm, or, to use the table directly.

The characteristic or integral part of the required logarithm is obtained by counting the number of places by which the first figure of the number is removed to the left or to the right of the unit's place ; if to the left, the characteristic is posi tive ; if to the right, negative. Thus the characteristic of 1234 is 3, while that of .01234 is  $\overline{2}$ .

The mantissa, or fractional part of the required logarithm, is obtained from the table thus. If the number has not more than two significant figures, then the mantissa is found in the column headed 0.If there are three significant figures, the mantissa is found in the intersection of the row for the first two figures with the column headed by the third figure. For example, the mantissa of 23 is .3617, that of 234 is .3692.

When the number contains four significant figures, the mantissa can be obtained directly from pages 4 and 5 provided the number is not greater than 1900. When the number is greater, the required mantissa is found from pages <sup>2</sup> and 3 by interpolation. Find the mantissa for the first three significant figures ; find the difference between it and the next higher mantissa in the table (it will in general be nearly equal to that printed under d) ; find from the table at the bottom of page 3 the proportional part of this tabular difference for the fourth significant figure and add it to the lower mantissa. Thus log 2345. is .3692 plus five-tenths of 19, that is <sup>10</sup> ; hence .3702. For log 23456 we add besides six-hundredths of 19, that is 1; hence .3703. Or we multiply <sup>19</sup> by .56 and take the nearest integer to the value, namely, 11.

Given a logarithm to find the corresponding number; or, to use the table inversely.

When the number is wanted to not more than three significant figures, find the mantissa in the table which is nearest to the given mantissa ; the corresponding argument gives three figures of the number, and the position of the decimal point is deter mined by the characteristic. Thus the number corresponding to 2.5015 is 317, that to 2.5020 is .0318.

Suppose four significant figures are wanted. If the mantissa does not exceed .2785, the nearest mantissa on pages 4-5 will point out the number to four figures. If it exceeds the above

number, the fourth figure is obtained by interpolation. Find the next lower mantissa; find the difference between the said mantissa and the next higher, also the difference between said mantissa and the given mantissa, and find from the table of page <sup>3</sup> what proportional part the latter difference is of the former. For example, the next lower to .7370 is .7364, hence the first part of the number is 545, and the fourth figure is that part of ten which  $6$  is of  $8$ : namely  $7$ ; hence  $5.457$ .

To find the logarithm of a product. Take the sum of the logarithms of the factors. Thus,

> $log(123 \times 4567) = 2.0899$ 3.6590  $\mathbf{6}$ 5.7495

To find the logarithm of a quotient.

Subtract the logarithm of the denominator from the logarithm of the numerator. Thus,

> $\log \frac{123}{4567} = 2.0899$ 3.6596 2.4303

To find the logarithm of a power.

Multiply the logarithm of the base by the index of the power. Thus,

$$
log \qquad 987^2 = 2(2.9943) = 5.9886
$$
  

$$
log (0.987)^2 = 2(\overline{1.9943}) = \overline{1.9886}
$$

To find the logarithm of a root.

Divide the logarithm of the base by the index of the root. Thus,

$$
\log \sqrt{987} = \frac{1}{2}(2.9943) = 1.4972
$$
  

$$
\log \sqrt{.987} = \frac{1}{2}(\overline{1.9943}) = \overline{1.9972}
$$

### II. Antilogarithms, pp. 6-7.

This is a table of the fractional powers of 10 from  $10^{000}$  to  $10^{.999}$ . The first two figures of the fraction or mantissa are given in the left column, and the third in the top row.

## To find the number corresponding to a logarithm.

This is given by <sup>a</sup> direct use of the table. Find the entry for the first three figures of the mantissa, take the difference between that entry and the next higher, and from the column of proportional parts find the part which requires to be added to the entry on account of the fourth figure. Insert the deci mal point in the place indicated by the characteristic of the logarithm. For example, to find the antilogarithm of 2.9876. For 987 we have 9705, difference is 22 ; the proportional part of 22 for 6 is 13, therefore  $9705 + 13 = 9718$ , and inserting the decimal point, 971.8.

The direct use of a table of antilogarithms serves the same purpose as the inverse use of a table of logarithms.

### III. Addition Logarithms, pp. 8-9.

The argument is  $log n$ , where *n* is a fraction less than unity. Thus the characteristic of  $log n$  is negative; it is not printed so, but is indicated by its complement to 10. Thus the argu ment 9.713 means  $9.713 - 10$ , or  $1.713$ .

Given the logarithm of each of two numbers, to find the logarithm of their sum.

Let  $a$  and  $b$  denote the two numbers, of which  $b$  is the less. Then

$$
\log (a+b) = \log a + \log \left(1 + \frac{b}{a}\right),\tag{1}
$$

and 
$$
\log n = \log \frac{b}{a} = \log b - \log a. \tag{2}
$$

3.8157

Having found  $\log n$  by means of (2), we get  $\log (1 + n)$  from the table, and by adding it to log a obtain  $log (a + b)$ .

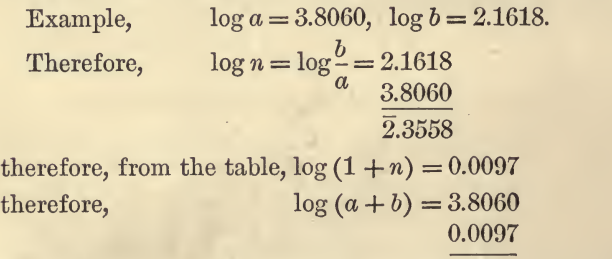

To solve the same question by means of Tables I. and II.:  
\n
$$
a = 6397, b = 1449 + 2 = 145.1,
$$
  
\n $a + b = 6542, \log(a + b) = 8156 + 1 = 3.8157.$ 

### IV. Subtraction Logarithms, pp. 1O-13.

This table is arranged similarly to the preceding, excepting that the tenth decade is expanded on pages 12-13.

Given the logarithm of each of two numbers, to find the logarithm of their difference.

Let  $a$  and  $b$  denote the two numbers, of which  $b$  is the less. Then,

$$
\log (a - b) = \log a \left( 1 - \frac{b}{a} \right) = \log a + \log \left( 1 - \frac{b}{a} \right)
$$

$$
= \log a - \log \frac{1}{1 - \frac{b}{a}}
$$

Let  $\log n = \log \frac{b}{a}$ , then from the table we get  $\log \frac{1}{1-n}$ , which subtracted from  $\log a$ , gives  $\log (a - b)$ .

Example. Given  $\log a = 1.9876$  and  $\log b = 1.5432$ .

Then 
$$
\log n = \log \frac{b}{a} = 1.5432
$$
  
1.9876

$$
\overline{1.5556} \ \ i.e., \ 9.5556 - 10.
$$

Now, from the table, 9.555 gives 0.1931 and 6 gives 3,

$$
\therefore \log \frac{1}{1-n} = 0.1934,
$$
  

$$
\therefore \log (a - b) = 1.9876
$$
  

$$
\frac{0.1934}{1.7942}
$$

Suppose that  $log(1 + n)$  is known (*n* being less than unity) and its position in Table III., then  $\log \frac{1}{1-n}$  can be found in the corresponding position in Table IV., and  $\log \frac{1+n}{1-n}$  can be found by adding these two logarithms together.

Logarithms of addition and subtraction are sometimes called Gaussian logarithms.

## V. Logarithmic Sines and Cosines, pp. 14-17.

Pages 14-15 give the logarithm of the sine to every tenth of <sup>a</sup> degree, that is, every six minutes. The logarithm of the cosine is obtained by taking the right-hand argument and read ing backwards. The d column gives the difference between the two last entries of <sup>a</sup> row, the last entry of one row being identical with the first of the succeeding. As the sines and cosines are all less than unity, the characteristics of the logarithms are all negative ; they are indicated by their complement to 10. Pages 16-17 give the sines and cosines for the first nine degrees to every hundredth of a degree.

### Given an arc, to find its log sin.

If the arc is less than  $90^\circ$ , its log sin is found by the direct use of the table. For example, to find log sin 17°.66. By the table log sin  $17^\circ.6$  is  $9.4805 - 10$ , the difference is 24, and the proportional part for 6 is  $14$ ; hence,  $9.4819 - 10$ . If the arc is  $> 90^{\circ}$  but  $< 180^{\circ}$ , find the log sin of the difference between 180 $^{\circ}$  and the arc; if  $> 180^{\circ}$  but  $< 270^{\circ}$  find that of the difference between the arc and 180°, and if  $> 270^\circ$  but  $< 360^\circ$ , find that of the difference between 360° and the arc.

### Given the log sin, to find the arc.

For example, to find the arc in degrees the log sin of which is 9.6669. The next lower log sin in the table is 9.6659, which corresponds to  $27^\circ.6$ ; the tabular difference is 14, and the given difference is  $10$ ; hence, the arc is  $27^\circ.67$ .

At the bottom of page 17 there are two auxiliary tables. The one gives the equivalent in minutes of the fractions of a de gree; thus,  $0^{\circ}.63$  is equivalent to 37'.8. The other is called a Delambre's table ; it is used to find the log sin of a small arc. On account of the table, pages 16-17, this auxiliary table is not required, except when the arc is less than  $0^{\circ}.4$ . By S is here meant the logarithm of the ratio of the number expressing the degree to the number expressing the corresponding sine.

To find the sine of a small arc. Let *n* denote the number of degrees; then,

 $\log \sin n^{\circ} = \log n - S.$ 

Example: to find  $\log \sin 0^\circ 123$ . Log .123 is  $9.0899 - 10$ , and S is  $1.7581$ ; hence,  $\log \sin 0^\circ .123$  is  $7.3318 - 10$ .

To find a small arc, given its\* log sin.

We have  $\log n = \log \sin n^{\circ} + S$ .

For example, given  $log \sin to be 7.1234 - 10$ . As the  $log \sin$ is less than  $8.2872-10$ , the value of S to add is 1.7581. Hence,  $8.8815 - 10$ , the number corresponding to which is .0761, hence 0°.0761.

### VI. Logarithmic Tangents and Cotangents, pp. 18-21.

This table is similar to the preceding. After  $45^{\circ}$  the tangent is greater than unity, the characteristic is no longer negative ; hence, the true characteristic is printed.

Of the two auxiliary tables at the bottom of page 21, the one gives the equivalent in degrees of so many minutes ; the other is a Delambre's table of  $T$  for the first four degrees. By  $T$  is here meant the logarithm of the ratio of the number of degrees to the number expressing the tangent. It is used in finding the log tan of <sup>a</sup> very small arc. We have,

 $\log \tan n^{\circ} = \log n - T$ and  $\log n = \log \tan n^{\circ} + T$ .

## VII. Logarithmic Sines and Cosines for Minutes, pp. 22-23.

Here the log sin is given directly to every ten minutes, and by interpolation to every minute. The same table gives log cos when read backwards. Pages 22-25 give the proportional parts for all the differences from <sup>1</sup> to 100.

Example: to find  $log cos 19^{\circ} 28'$ . Log cos  $19^{\circ} 20'$  is  $9.9748$  $-10$ , the tabular difference is  $-5$ , the proportional part of  $-5$ for 8 is  $-4$ ; hence,  $9.9744 - 10$ .

At the end we have a table of  $S$  for the range between  $0^{\circ}$  and 7, where the change in the value of the tabular difference is too rapid to allow of interpolation by proportional parts. Here  $S$  is the logarithm of the ratio of the number of minutes expressing the arc to the sine of the arc. Thus, 3.5372 is the log of the ratio of 378 to .1097.

## VIII. Logarithmic Tangents and Cotangents for Minutes, pp. 24-25-

This table is similar to the preceding.

By  $T$  is meant the log of the ratio of the number of minutes expressing the arc to the tangent of the arc.

### IX. Natural Sines and Cosines, pp. 26-27.

The natural sine is given to each tenth of a degree; that is, to every six minutes. The equivalent minutes are printed alongside of the tenths of <sup>a</sup> degree. At the bottom of page <sup>27</sup> there is a table of proportional parts, the whole interval being six, to facilitate the interpolation to a minute.

What is the sine of  $34^{\circ} 46'$ ? The sine of  $34^{\circ} 42'$  is .5693, the tabular difference is 14, and the pp. of 14 for 4 is 9; hence, .5702.

What is the arc whose cosine is .4326? The arc of .4321 is  $64^{\circ}$  24', the tabular difference is 16, the difference of given cosine is 5, corresponding to a pp. of 5 for a tabular difference of 16 we have  $2'$ ; hence, the arc is  $64^{\circ}$   $22'$ .

### X. Natural Tangents and Cotangents, pp. 28-29.

## XI. Natural Secants and Cosecants, pp. 30-31.

These tables are similar to the preceding. At the end of each we have <sup>a</sup> continuation of the table of proportional parts, the interval being six.

### XII. Radians, pp. 32-33.

By <sup>a</sup> radian is meant the unit of circular measure of an angle. The table gives directly the number of radians equivalent to any number of degrees expressed by not more than three significant figures. The integer figure of the entry is printed only in the 0 column. Thus, the equivalent of 67°.8 is 1.1833 radians, and the equivalent of <sup>1</sup> radian is 57.3. The tabular difference is either 17 or 18 ; hence, to find the equivalent for <sup>4</sup> significant figures, we add the proper pp. of either <sup>18</sup> or 17, as the case may be.

The column headed  $h$  m gives the equivalent in hours and minutes of the corresponding number of degrees in the left

column; and the adjacent column headed  $p$  gives that fraction of <sup>a</sup> whole period or perigon which isequivalent to the ratio of the corresponding number of degrees to 360°.

The small table at bottom of page 33 gives the number of radians equivalent to the given number of minutes, while the column headed  $p$  gives that fraction of a period or perigon which the corresponding number of minutes bears to 360°.

When the decimal point is changed by any number of places in the argument, the decimal point is changed by an equal number of places in the entry. Thus,

 $3^{\circ}\!.6=.06283$  and  $360^{\circ} = 6.283$ .

### XIII. Reciprocals, pp. 34-35.

The reciprocal<sup>\*</sup> is given directly for any sequence of three figures, the decimal point being after the first. When the decimal point in the argument is shifted any number of places, the decimal point in the entry is shifted an equal number of places in the opposite direction. Thus,

$$
\frac{1}{7,89} = .1267, \qquad \frac{1}{78.9} = .01267, \n\frac{1}{789} = .001267, \qquad \frac{1}{.789} = 1.267.
$$

At the bottom of page <sup>35</sup> we have the first nine multiples of the fractions  $\frac{1}{2}$ ,  $\frac{1}{3}$ , etc., up to  $\frac{1}{16}$ . A bracket indicates that the figures included repeat themselves.

### XIV. Squares, pp. 36-37.

This table gives directly to four significant figures the square of any sequence of three figures, the decimal point being after the first. When the decimal point changes in the number, the decimal point in the square changes by double the number of places in the same direction. Thus the square of 3.76 is 14.14, that of 37.6 is 1414, and that of .376 is .1414.

When the number consists of more than three figures, the square may be found by means of the table of proportional parts. For example, to find the square of 1889 to four signi ficant figures. The square of 188 is 35,340, the pp. of 38 for <sup>9</sup> is 34 ; therefore the square of 1889 is 3,568,000. Here the zeros are not significant, but only indicate the position of the decimal point.

## To find the complete square for any sequence of three figures.

The complete square of any two figures is given in the zero column. If the number of three figures is less than 317, we If the number of three figures is less than 317, we have to find the square of the third figure, and append the terminal figure to the entry of the table, diminishing the ter minal figure of the entry by one if the number appended is equal to or greater than 5. For instance, take 234. The equal to or greater than  $5.$  For instance, take 234. square of 4 is16, hence <sup>6</sup> is to be appended to 5476, but the fourth figure reduces to 5 because it has been increased by one when the <sup>6</sup> was cut off. Hence the complete square is 54,756. When the number exceeds 316, find the square of the two terminal figures in the zero column, take the last two figures of it and append them to the entry, diminishing the terminal figure of the entry by one if the addendum equals or exceeds 50. For example, the last two figures of the square of 96 is 16, the entry for 896 is 8028, hence the complete square is 802,816.

The table at the bottom of page 37 gives the square of the reciprocal of any number of two digits. Thus the square of  $\frac{1}{3.4}$  is .0865. When the decimal point is shifted in the argument, the decimal point of the entry requires to be shifted by twice the number of places in the opposite direction. Thus the square of  $\frac{1}{.87}$  is 1.32.

### XV. Cubes, pp. 38-39.

This table gives to four figures the cube of any number of three figures, and in the 0 column the complete cube of any number of two figures. When the decimal point is shifted in the number, the decimal point of the cube requires to be shifted thrice the number of places in the same direction. Thus the cube of 1.23 is 1.861, that of 12.3 is 1861, that of .123 is .001861.

The small table of page 39 gives the cube of the reciprocal of the number. Thus the cube of  $\frac{1}{8.9}$  is .00142. When the decimal point is shifted in the number, the decimal point in the reciprocal of the cube is shifted thrice the number of places in the opposite direction.

### XVI. Square Roots, pp. 40-43-

The first part of the table, pages 40-41, gives the square root of any number of three significant figures, when the decimal point is after the first figure, or is any even number of places to the right or left of that position ; while the second part of the table, pages 42-43, gives the square root, when the decimal point is after the second figure or any even number of places to the right or left of that position. The square root is given to five figures, the initial figure being printed only in the 0 column.

When the decimal point of the number is shifted any even number of places from its position after either the first digit or after the second digit, the decimal point in the corresponding entry shifts by half the number of places in the same direction. Thus,

$$
\sqrt{9.87} = 3.1417, \sqrt{98.7} = 9.9348, \sqrt{987} = 31.417,
$$
  
 $\sqrt{9870} = 99.348, \sqrt{0.987} = 0.99348, \sqrt{0.9987} = 0.31417.$ 

The small table of page 41 gives the square root of the reciprocal of any number of two figures, the decimal point being after the first figure ; while the small table of page 43 gives the same when the decimal point is after the second figure. Thus,

$$
\frac{1}{\sqrt{9.8}} = .319, \quad \frac{1}{\sqrt{98}} = .101, \quad \frac{1}{\sqrt{.98}} = 1.01, \quad \frac{1}{\sqrt{980}} = .0319.
$$

## XVII. Cube Roots, pp. 44-49.

The first part of the table gives the cube root, when the decimal point is after the first significant figure, or when dis placed any multiple of three places to the right or left of that position ; the second part similarly when the decimal point is after the second significant figure ; and the third part when it is after the third. A displacement of three places in the number causes a displacement of one place in the same direction in the cube root.

 $\sqrt[3]{1.23} = 1.0714, \quad \sqrt[3]{12.3} = 2.3084, \quad \sqrt[3]{123} = 4.9732,$  $\sqrt[3]{1230} = 10.714, \sqrt[3]{.0123} = .23084, \sqrt[3]{.123} = .49732.$ 

Similarly the three small tables give the cube root of the reciprocal of any two figures for the three distinct positions of the decimal point.

### XVIII. Multiples, pp. 5O-67.

This table gives the first nine multiples of any number of three figures, and the folding table at the end gives the same for any number of two figures. By means of this table and our knowledge of the ordinary multiplication table we can write down any of the nine multiples of <sup>a</sup> number of four figures, and with the help of the folding table we can do the same for any number of five figures. By <sup>a</sup> double reference to the table we obtain <sup>a</sup> multiple of six figures, and so on. Thus,

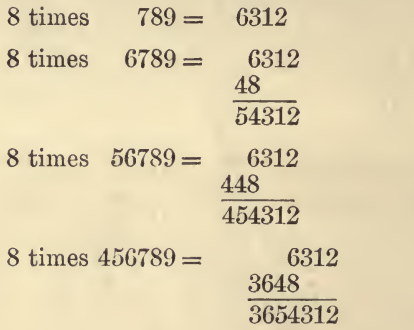

### To multiply any two numbers together.

Consider, for example, the product of 123,456,789 and 6987. Turn up the multiples of 789, and write down the 7, 8, 9, and <sup>6</sup> multiples under one another in the usual manner, only space is to be left between each pair of multiples for another row of figures ; then turn up the multiples of 456, write down the <sup>7</sup> multiple with its initial figure below the fourth figure of the <sup>7</sup> multiple of 789, and similarly for the other multiples ; then turn up the multiples of 123, write down the <sup>7</sup> multiple with its first figure above the fourth figure of the 7 multiple of 456, and so on, as follows:

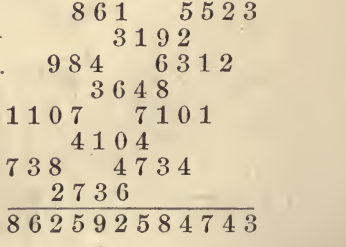

#### To divide one number by another.

For example, to divide 4,567,890 by 567. Turn up the multiples of <sup>567</sup> ; find the next lower to 4567, deduct it ; take down another figure, find the next lower multiple to the number so forned, and so on, as follows :

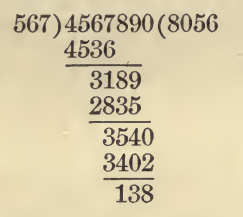

If the divisor consist of four figures, as 5678, turn up the multiples of 567 and correct them mentally for the additional figure 8. If there are five figures, as 56,789, correct the multiples of <sup>567</sup> by adding the multiples of 89 from the folding table.

### XIX. Circumference of Circle, pp. 68-69.

When the decimal point is changed in the diameter, the decimal point in the circumference changes by an equal number of places in the same direction. When  $n$  represents the radius, the circumference is obtained by doubling the entry.

The small table, page 69, gives the value, the logarithm, and the reciprocal of frequently occurring constants, which involve  $\pi$ . The mantissa of the logarithm of the reciprocal is the complement to <sup>1</sup> of the mantissa of the logarithm of the constant. Thus,  $\log \frac{1}{\pi}$  is 1.5029.

#### XX. Area of Circle, pp. 70-71.

When  $n$  denotes the radius, the area is obtained by multiplying the entry by 4. When the decimal point is changed in the diameter, the decimal point of the area changes by double the number of places in the same direction. Thus, when the diameter is 3.96 the area is 12.32, when 39.6 then 1232, when .396 then .1232.

The diameter of <sup>a</sup> circle of given area is obtained by the inverse use of the table.

When  $n$  denotes the diameter of a sphere, the surface is

 $\pi n^2$ . Hence the surface of a sphere of given diameter is obtained by multiplying the entry of the table by 4.

The auxiliary table, page 71, gives the decimal equivalents of the binary divisions of the inch, and also the decimal equivalents of a number of inches as part of the foot or of the yard. Thus, the area of a circle of  $3\frac{3}{5}$  inch diameter, is that of  $3.375$  inch; hence,  $8.920 + 26$ , that is,  $8.946$  square inches.

## XXI. Content of Sphere, pp. 72-73.

This table gives the content of a sphere of which  $n$  is the diameter. When the radius is given, the spherical content is obtained by multiplying the tabular entry by 8. When the decimal point is changed in the diameter, the decimal point of the content is changed thrice the number of places in the same direction.

The small table at the bottom of page 73 gives the logarithm of the product of successive integers from  $1$  up to  $n$ , and the logarithm of the powers of 2 up to the 29th. For example,  $log 1 \cdot 2 \cdot 3 \cdot 4 \cdot 5 \cdot 6$  is 2.8573.

## XXII. Hyperbolic Logarithms, pp. 74-75.

This table gives directly the hyperbolic or natural logarithm of any sequence of three significant figures, the decimal point being after the first. When the decimal point of the sequence is shifted  $n$  places to the right from the above position, find the logarithm of  $10<sup>n</sup>$  in the auxiliary table and add it to the entry; and when the decimal point is shifted  $n$  places to the left, add the logarithm of 10~<sup>n</sup> . Thus,

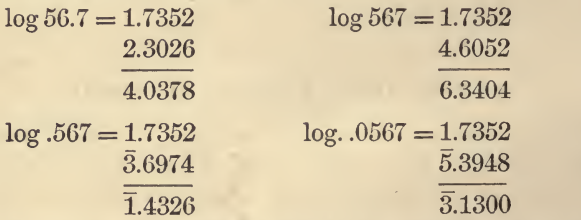

By  $m$  in the auxiliary table is meant the modulus or multiplier for converting the natural or hyperbolic logarithm of <sup>a</sup> number into the common logarithm of the number, and by  $\frac{1}{m}$  is meant the reciprocal modulus or multiplier for converting the common log of <sup>a</sup> number into the natural.
Example : To find the hyperbolic log of 1889, given the com- mon log to be 3.2762.

The equivalent of  $3 = 6.9078$ <br>The equivalent of  $.2 = 0.4605$ The equivalent of  $.2 = 0.4605$ <br>The equivalent of  $.07 = 0.1612$ The equivalent of .07 The equivalent of  $.006 = 0.0138$ The equivalent of  $.0002 = 0.0005$ 

# Therefore hyp. log. of  $1889 = 7.5438$

## XXIII. Amount of One Unit of Money at the End of a Given Number of Years, p. 76.

The argument in the left-hand column is the number of years during which one unit of money (whether dollar, pound, franc, or mark) has been allowed to accumulate at compound interest, while the argument in the top row is the rate of interest expressed as so much per cent per year. The general expression for the amount of one unit in  $n$  years at  $r$  per cent per year is  $\left(1+\frac{7}{100}\right)$ .

Given the principal, the number of years, and the rate, to find the amount.

Find from the table the amount of one unit of money for the given number of years and rate, and multiply that number by the principal. For example, to find the amount of \$123 at the end of 25 years at <sup>6</sup> per cent per year. The entry for 25 years and 6 per cent is 4.292; to find the product of this number and 123, turn up the multiples of 123.

> $4.292 \times 123 = 246$ 1107 246 492 527.916

As the fourth figure of 4.292 is inexact, the figures <sup>1</sup> and 6 of the product are not significant; hence the result is \$527.9.

Given the amount, the number of years, and the rate, to find the principal.

Find from the table the amount of one unit for the given number of years and rate, and divide the total amount by it ; the quotient is the principal.

Given the principal, the rate, and the amount, to find the number of years.

Divide the amount by the principal and compare the quotient with the entries in the column under the given rate. For example, to find the number of years in which \$456 becomes \$742.82 at <sup>5</sup> per cent per year. Dividing 742.82 by 456, we get 1.629, which is the entry in the <sup>5</sup> per cent column for 10 years.

Given the principal, the amount, and the number of years, to find the rate.

Divide the amount by the principal and compare the quotient with the entries in the row of the given number of years.

To find the amount of a unit of money for a number of years and a fraction of a year.

Find the difference between the entry for the number of years and the next higher entry, multiply it by the fraction of the year, and add the result to the lower entry. For ex ample, to find it for <sup>7</sup> years and 3 months, the rate of interest being <sup>8</sup> per cent. The entry for <sup>7</sup> years is 1.714, and that for 8 is 1.851; the difference is 137, the fourth part of which is 34, which added to 1.714 gives 1.748.

To find the amount of a unit of money for an intermediate rate of interest.

The value may be found approximately by applying the principle of proportional parts as above. For example, the amount for 9 years at  $5\frac{1}{2}$  per cent is 1.551, plus one-half of 138; hence, 1.620.

To find the amount of one unit of money for a number of years greater than 49.

Break the number of years into parts each not greater than 49, multiply together the entries for the several parts ; the result is the amount for the given number of years.

For example, to find the amount of one unit of money for <sup>70</sup> years at <sup>10</sup> per cent. The entry for 40 years is 45.26, and that for 30 years is 17.45. To find the product of 45.26 by 17.45, turn up the multiples of 745 and correct them for the 1; the result is 789.7870, but the last three figures are not significant; hence, 789.8. The true value is 789.747.

This problem may also be solved by means of the small table of logarithms, page 5, where the logs of the coefficients from 1.000 up to 1.100 are given to six places in order that their multiples may be obtained exact to four places. The log of 1.10 is .041393, which multiplied by 70 gives 2.8975, the antilogarithm of which is 789.8.

#### XXIV. Present Value of 1000 Units of Money, p. 77.

This table gives the present value of 1000 units of money due *n* years hence, the rate of interest having any one of the values in the top row. The entry is given, not for 1, but for 1000, in order to simplify the specification of the decimal point. When an entry is taken out, the decimal point ought to be shifted three places to the left.

The method of using this table is the same as that for Table XXIII.

### XXV. Amount of an Annuity when paid at the End of Bach Year, p. 78.

This table gives the amount of an annuity of one unit of money per year, when the annuity is allowed to accumulate for n years, the first payment being made at the end of one year from the time of reckoning.

The method of using Table XXIII. applies to this table, " one unit of money per year" being substituted for "one unit of money," excepting the rule at the end for extending the table. In order to extend the table, the value of  $\left(1 + \frac{700}{100}\right)$  must be found by that rule, and the result substituted in the formula at the top of the table.

#### XXVI. Present Value of the Preceding, p. 79.

This table gives the value at the beginning of the time of reckoning of an annuity of one unit of money per year allowed to accumulate for <sup>a</sup> given number of years, the first payment being made at the end of one year from the beginning of the time of reckoning.

The method of using the table is the same as for Table XXV.

# XXVII. Amount of an Annuity when paid at the Beginning of Bach Year, p. 8O.

This table gives the amount of an annuity of one unit of money per year, when the several payments are allowed to grow at any one of the rates of interest specified, the first pay ment being made at the beginning of the time of reckoning.

The method of using the table is the same as for Table XXV.

## XXVIII. Annuity required to extinguish a Debt of 1000, p. 81.

This table gives the annual sum to be paid for <sup>a</sup> given number of years, the first payment being made one year from the present time, in order to extinguish a present debt of 1000 units of money. Here the 1000 is introduced for the same reason as in the case of Table XXIV.

To extend the table, the extended value of  $(1+r)^n$  must be found and substituted in the formula printed at the top.

#### XXIX. Least Divisors, pp. 82-85.

This table gives the least divisor of any number up to 10,000. The first two figures of the number are given in the left-hand column, the third figure in the top row and the terminal figure in the row beneath. The only terminal figures entered are 1, 3, 7, 9, because any number which terminates otherwise is evidently divisible by 2 or 5.

### To find the factors of any number less than 10,000.

If it is an even number, divide out 2 until the remainder is  $odd$ ; if it then ends in 5, divide out the power of 5; then enter the table with the remaining quotient to find its least divisor ; divide out that divisor, and with the then remaining quotient enter the table again ; and so on until the remaining quotient is <sup>a</sup> prime, which is indicated in the table by <sup>a</sup> bar.

Example : 1889 is a prime.

 $9876 = 2 \times 4938 = 2^2 \times 2469.$ 

Now <sup>2469</sup> has least divisor 3, and quotient is 823, and <sup>823</sup> is a prime. Hence,

$$
9876 = 2^2 \times 3 \times 823.
$$

#### XXX. Exponentials, p. 86.

The upper part of the table contains the ascending powers of <sup>e</sup> from .00 to .99 and from 1.0 to 9.9; and the lower part the corresponding descending powers. The upper part forms a small table of hyperbolic antilogarithms.

At the bottom of the page we have the first nine multiples of <sup>e</sup> and of the reciprocal of e, the first nine fractional powers of e, both positive and negative, and the powers of <sup>e</sup> given by the

first nine multiples of  $\frac{\pi}{2}$ , both positive and negative.

#### XXXI. Multiples (Folding Leaf).

This table contains the first nine multiples of the numbers from <sup>1</sup> to 99. It may be used as a table of proportional parts for tenths by inserting a decimal point before the last figure, and for hundredths by inserting the point before the second last figure.

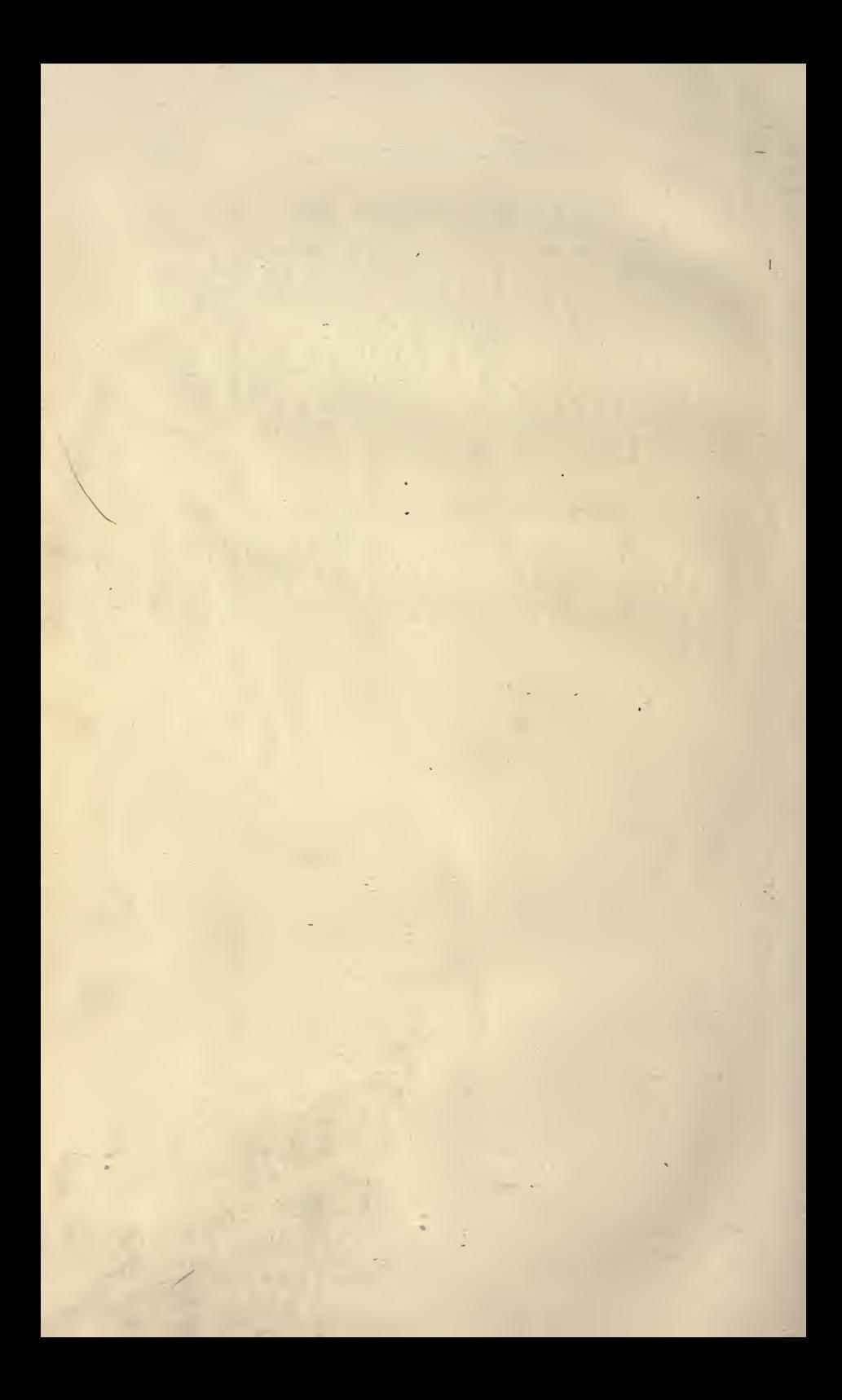

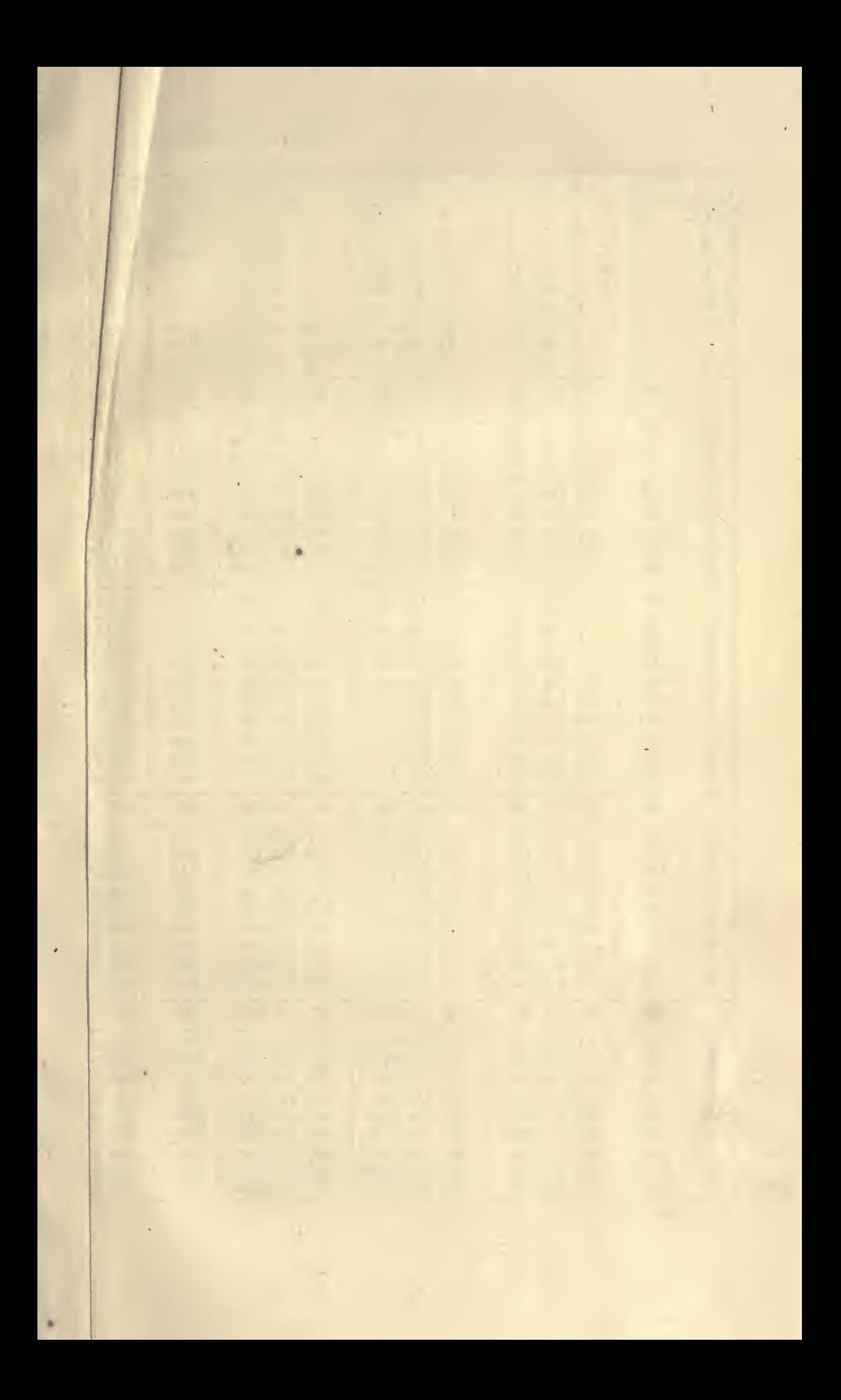

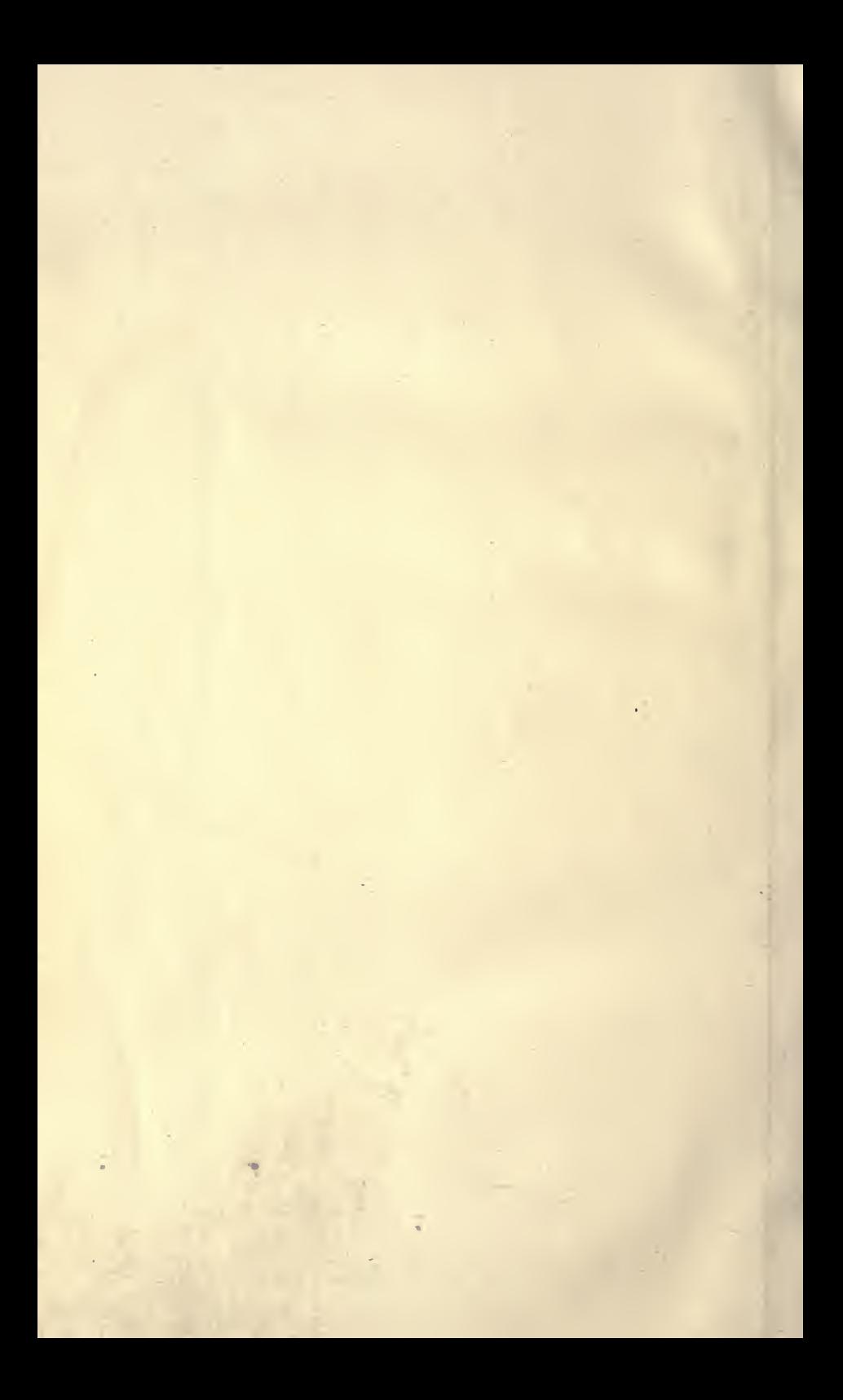

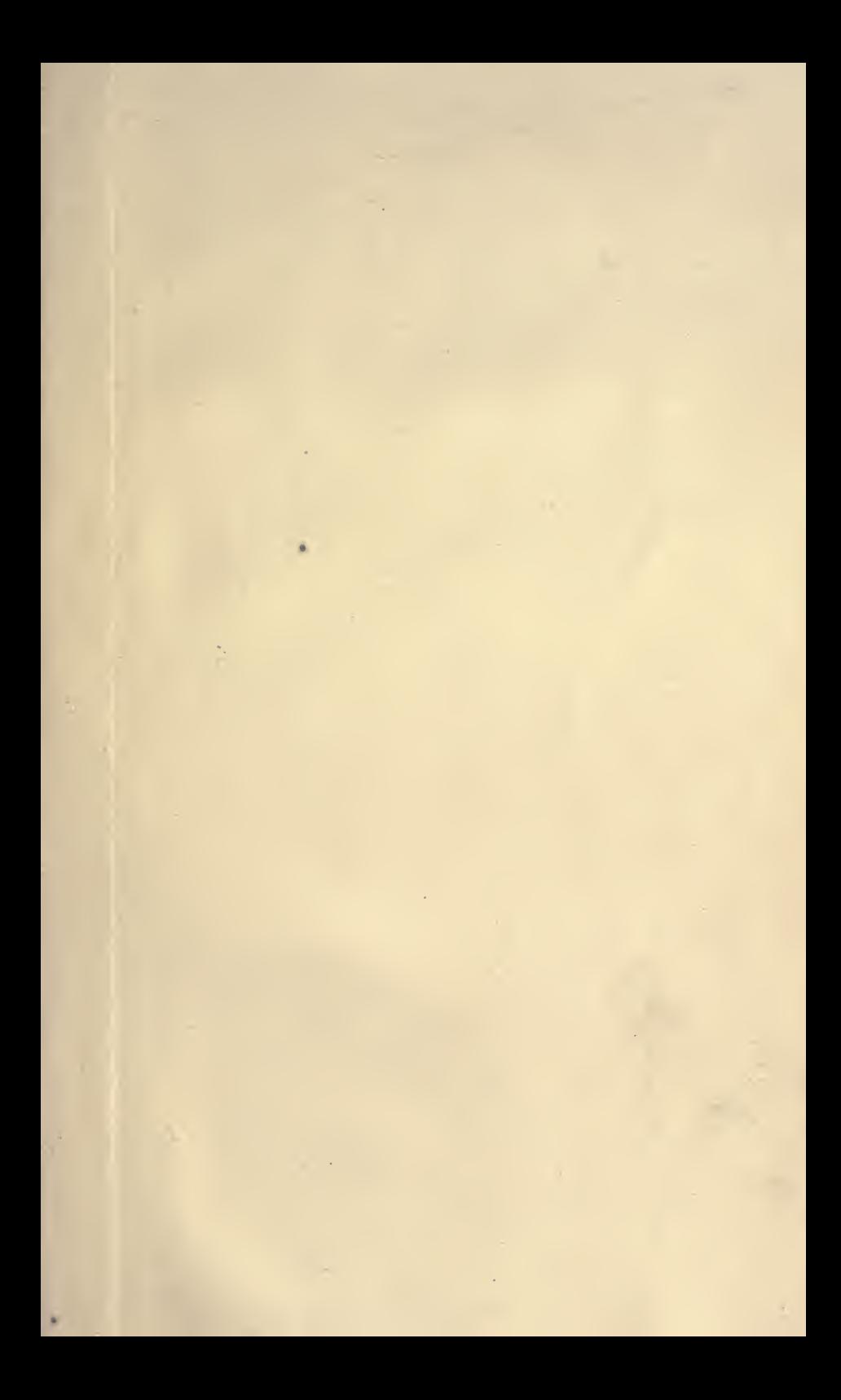

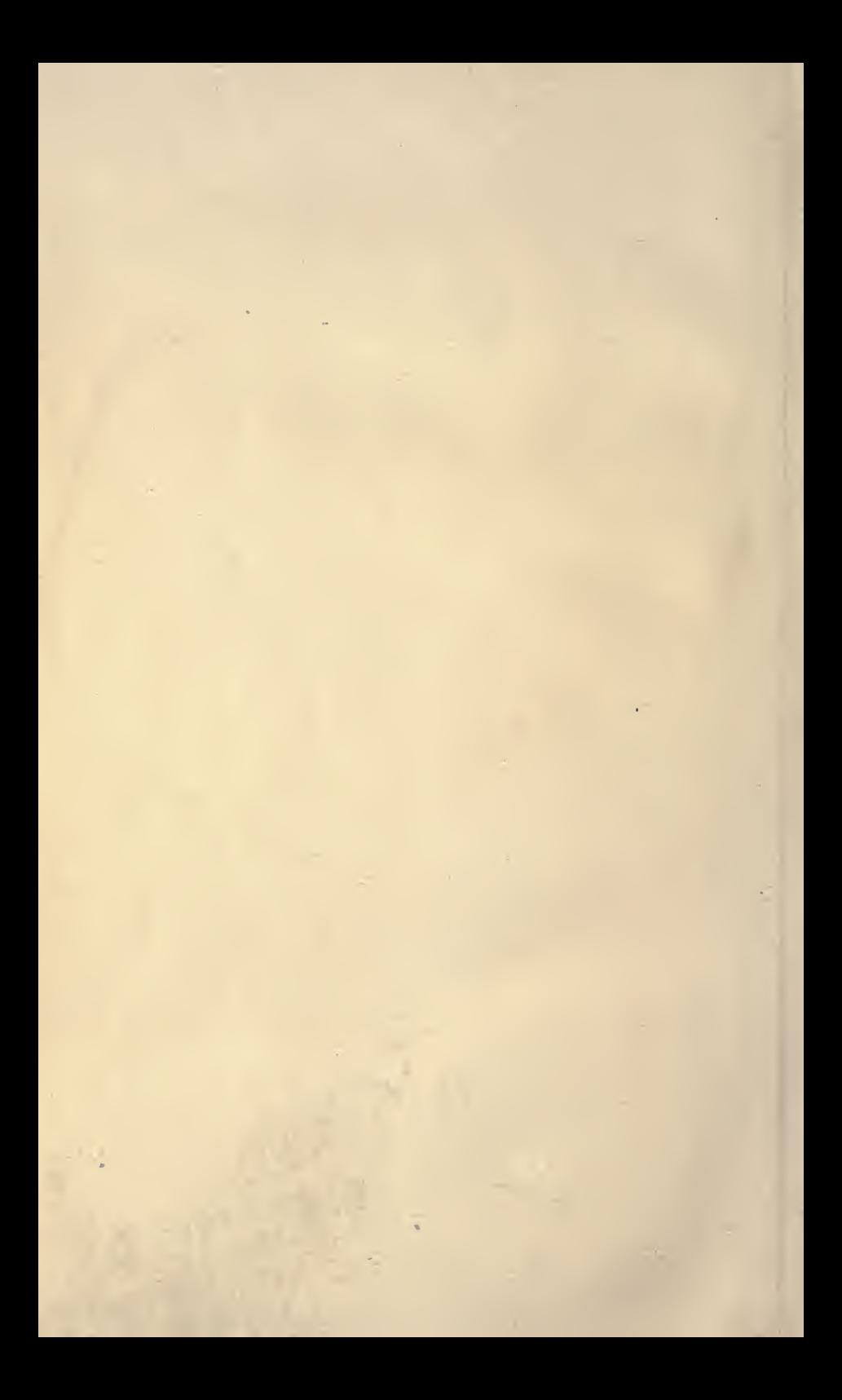

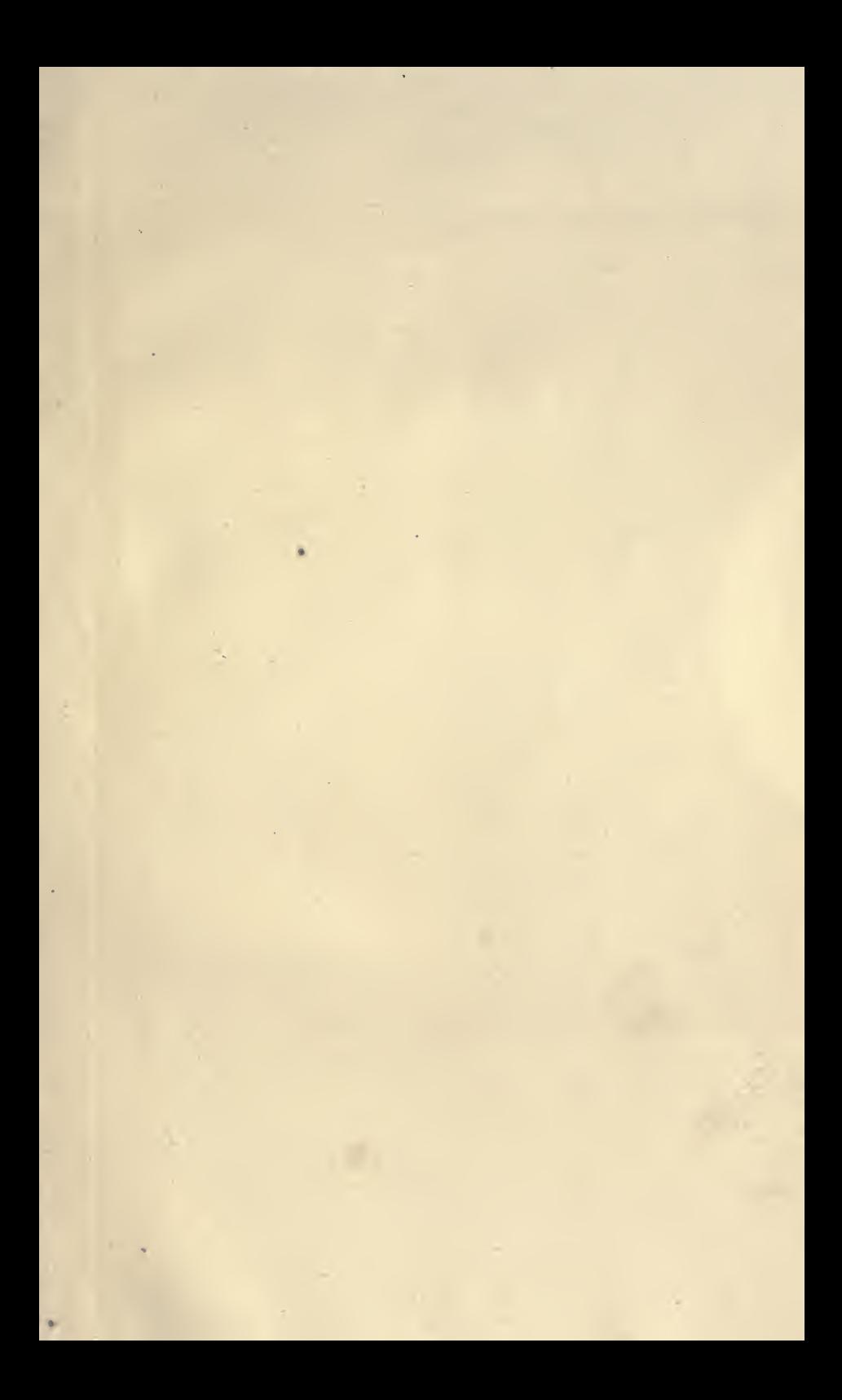

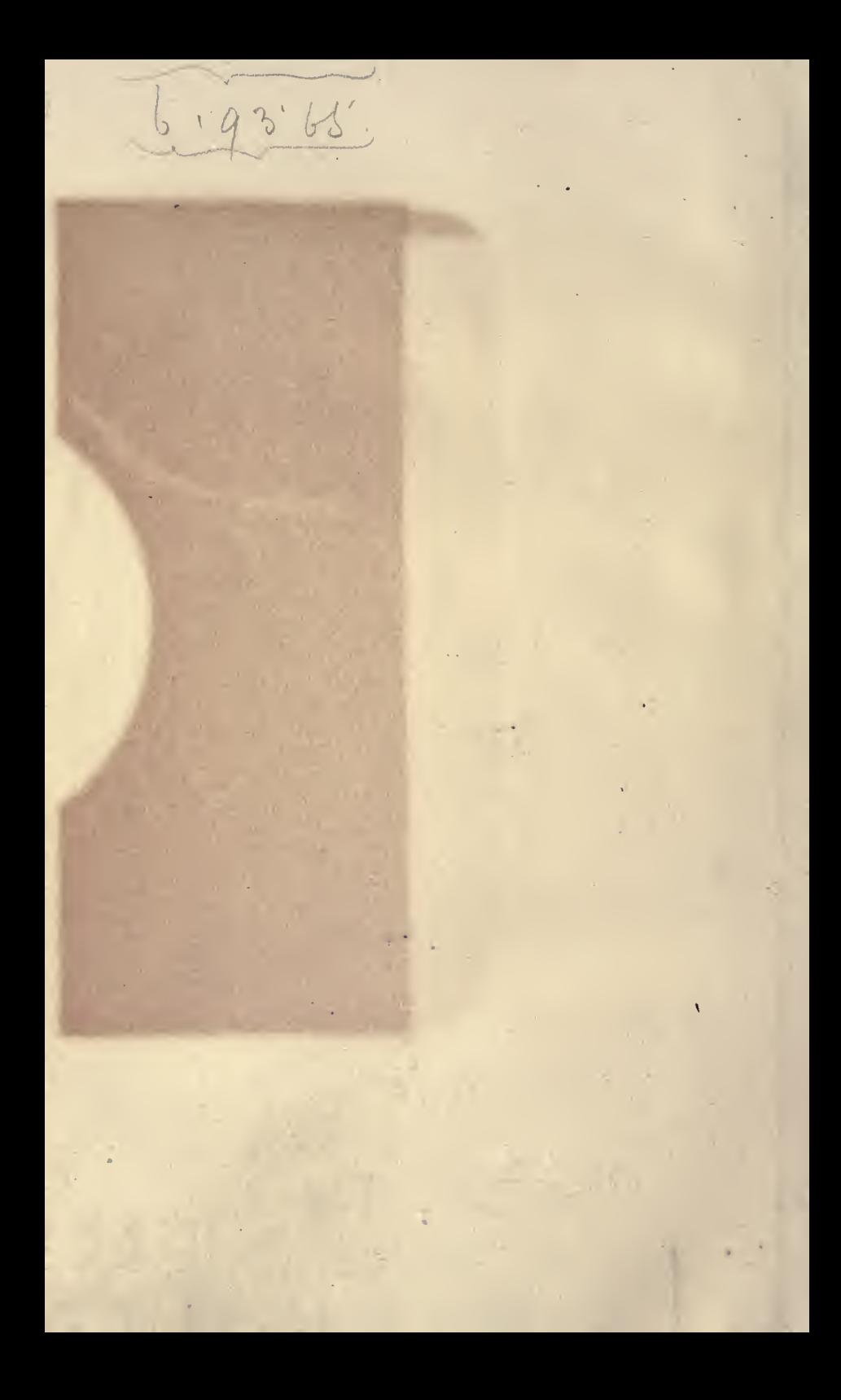

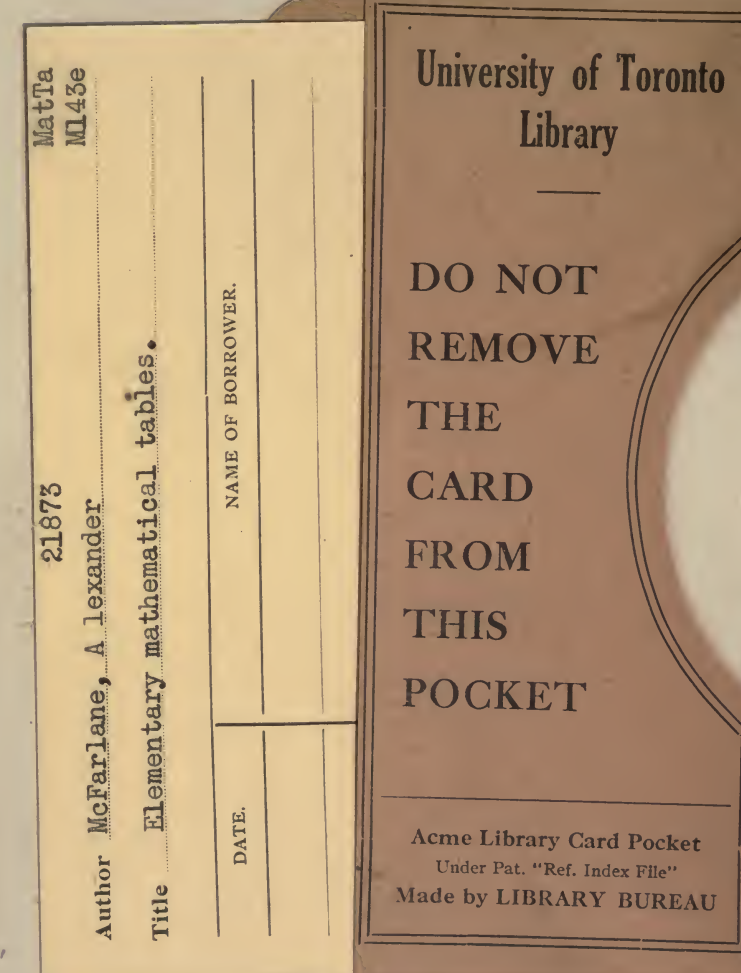

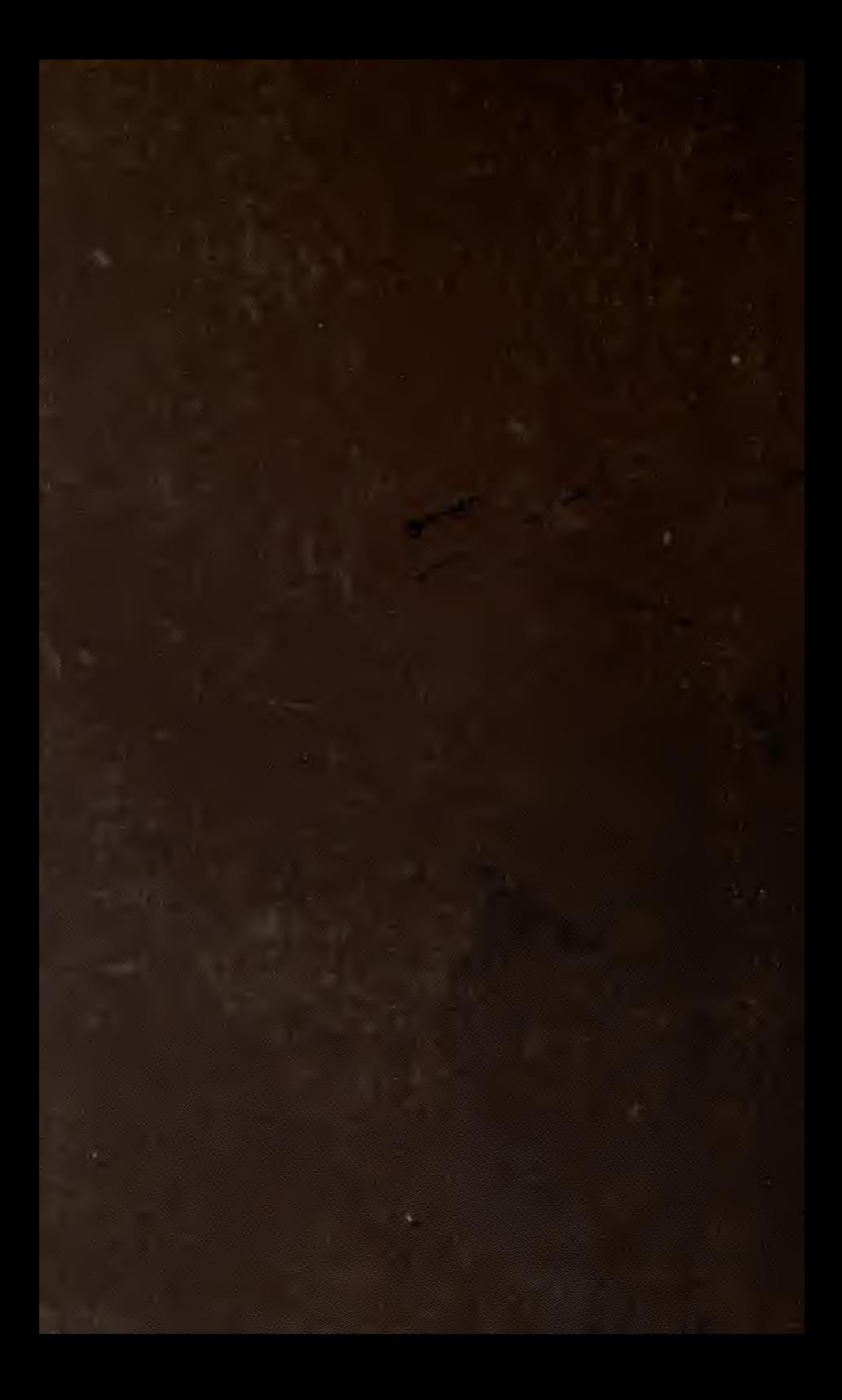